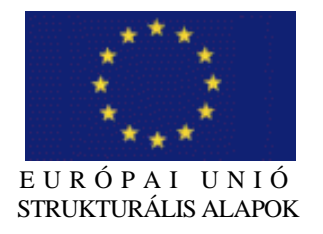

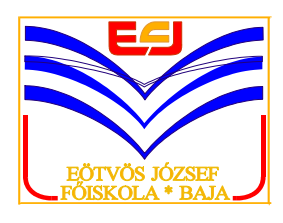

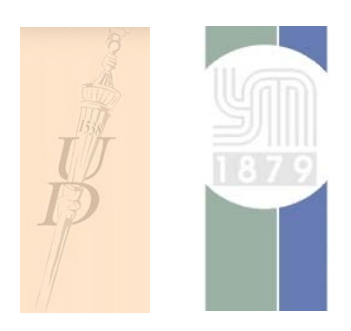

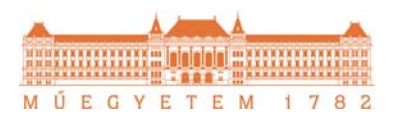

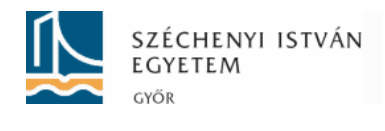

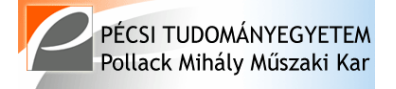

V É G E S E L E M E S M O D E L L E Z É S

PMSTNB 260 segédlet a PTE PMMK építőmérnök hallgatói részére

*"Az építész- és az építőmérnök képzés szerkezeti és tartalmi fejlesztése"* 

HEFOP/2004/3.3.1/0001.01

# **VÉGESELEMES MODELLEZÉS**

CSÉBFALVI ANIKÓ

Pécsi Tudományegyetem, Pollack Mihály Műszaki Kar, Szilárdságtan és Tartószerkezetek Tanszék

2007

Kiadó: Pécsi Tudományegyetem Pollack Mihály Műszaki Kar Cím: Pécs, Boszorkány út 2. Telefon/Fax: 36 72 503-650/2801

Szerző: Csébfalvi Anikó (csebfalv@witch.pmmf.hu)

ISBN 978-963-642-205-9

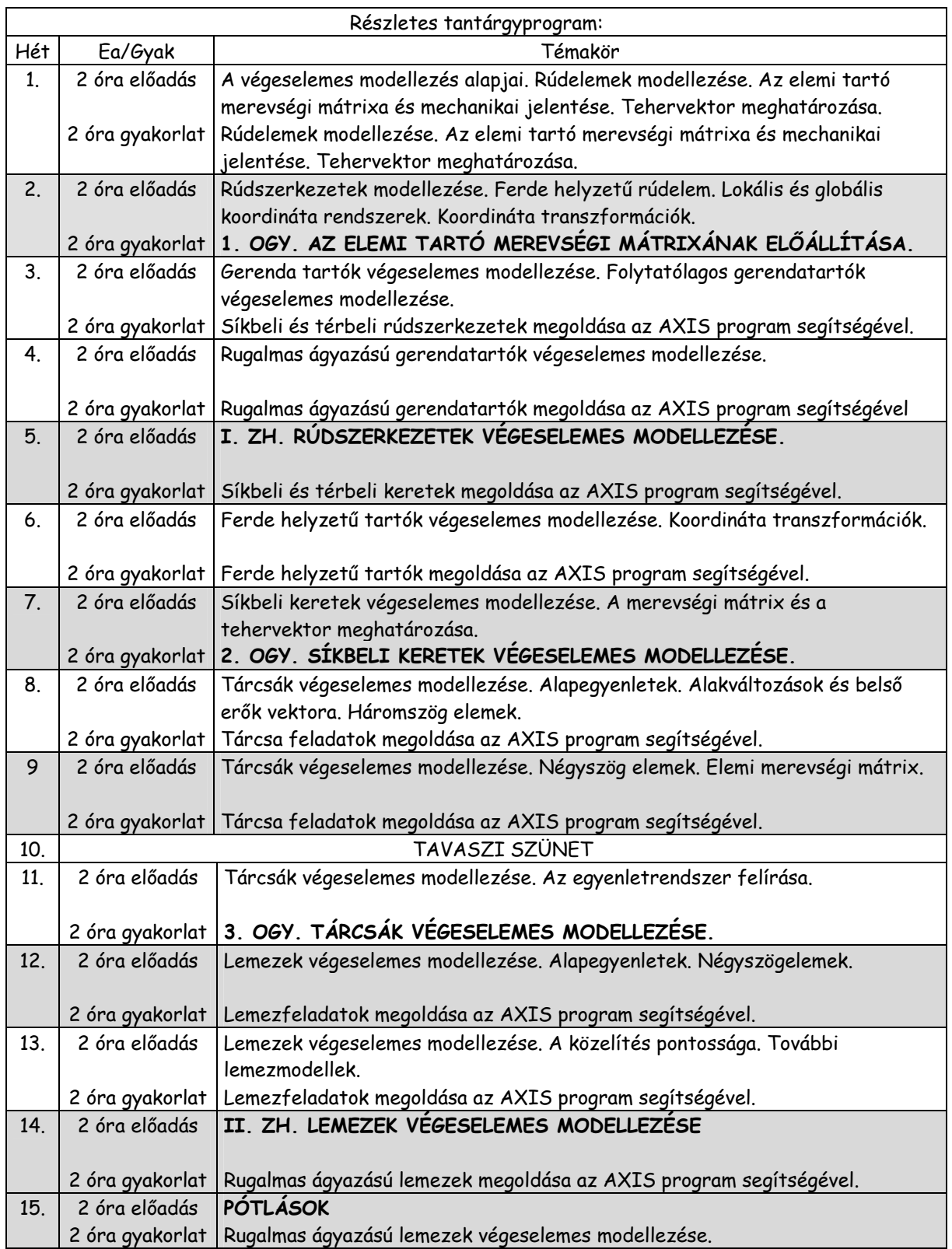

## **TARTALOMJEGYZÉK:**

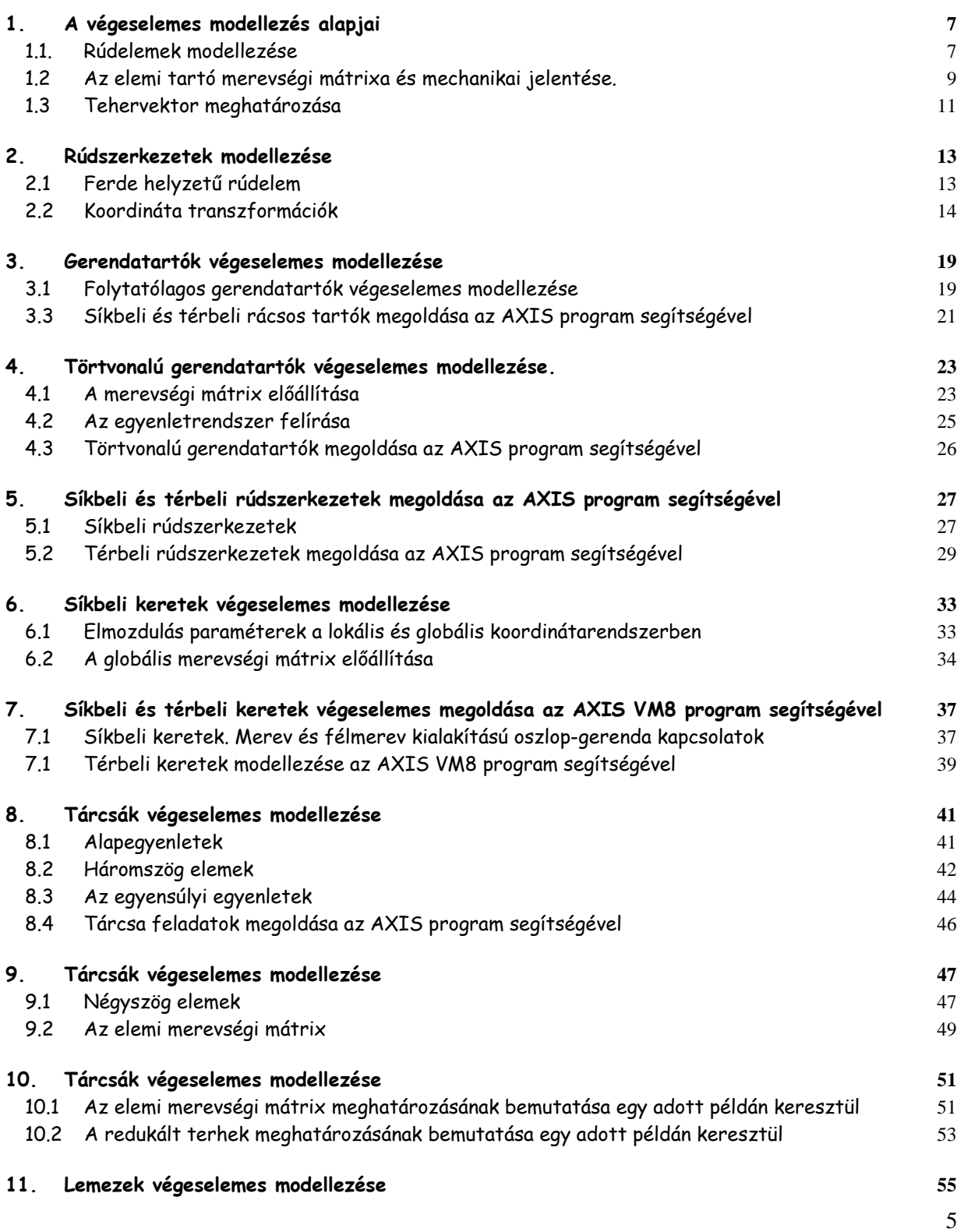

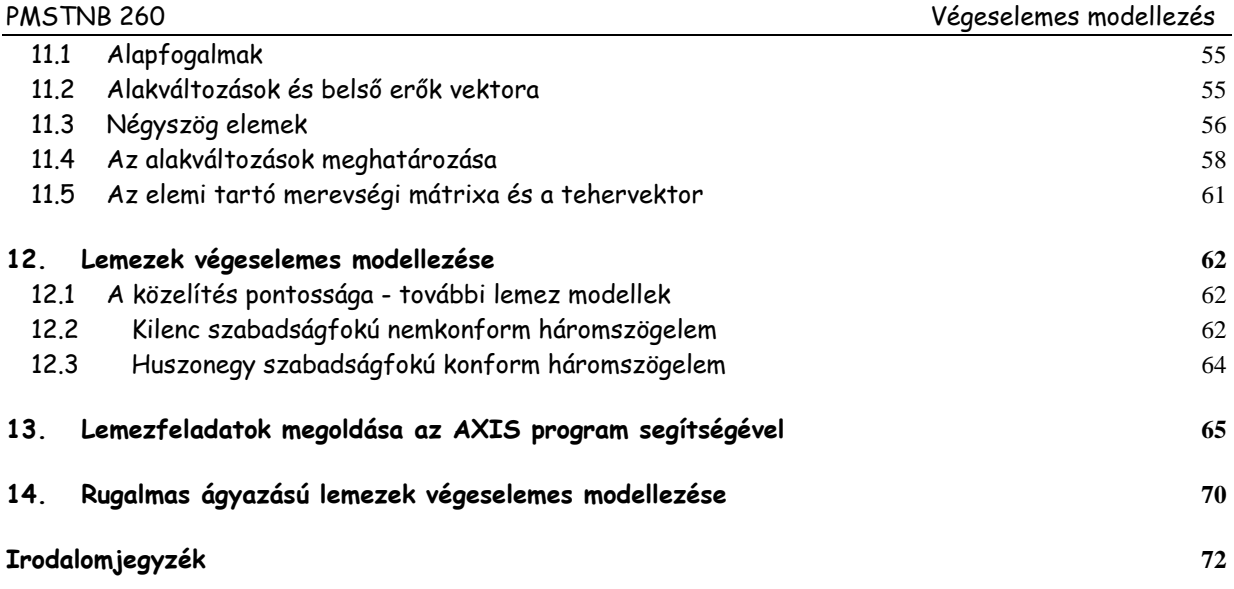

#### **1. A végeselemes modellezés alapjai**

 A végeselemes modellezést a tartószerkezetek igénybevételeinek megoldó módszereként alkalmazzuk a tartószerkezeti mechanikában. A tantárgy keretén belül foglakozunk a rúdszerkezetek, ezen belül a keretek és gerendatartók végeselemes modellezésével, továbbá a lemez és tárcsa feladatok végeselem-módszerrel történő megoldásával. A félév során az AXIS VM8 programcsomag alkalmazásával ellenőrizzük a bemutatásra kerülő egyszerűbb feladatok végeselemes modellezést. Bemutatjuk az AXIS VM8 programcsomag alkalmazási lehetőségeit nagyméretű, összetett tervezési feladatok megoldására is.

#### **1.1. Rúdelemek modellezése**

 A rúdszerkezetek elemi tartórészekre bontásával, illetve az elemi tartók modellezésén keresztül határozzuk meg a rúdszerkezetek elmozdulás módszeren alapuló egyenletrendszerét.

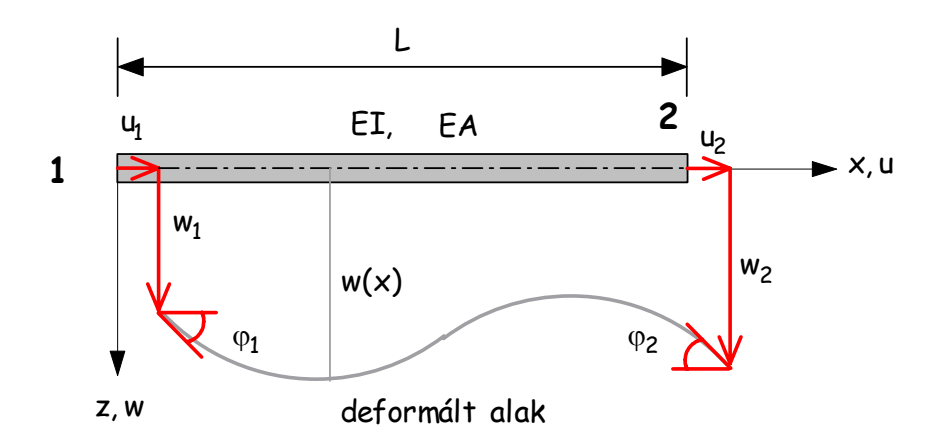

1.1 ábra: A deformált tartó elmozdulásai

 Határozzuk meg az 1.1 ábra szerinti elemi tartó u(x), w(x) eltolódásainak közelítő értékét az alábbi polinomokkal:

$$
u(x) = a_1 + a_2x \tag{1.1}
$$

$$
w(x) = a_3 + a_4x + a_5x^2 + a_6x^3
$$
 (1.2)

Az 1.1 és 1.2 kifejezések mátrix alakban történő felírásával az alábbi egyszerű formát kapjuk:

$$
\mathbf{u} = \mathbf{X}\mathbf{a} \tag{1.3}
$$

ahol

$$
\mathbf{u}^{\mathsf{T}} = \begin{bmatrix} \mathbf{u} & \mathbf{w} \end{bmatrix},\tag{1.4}
$$

$$
a^{\top} = [a_1 \quad a_2 \quad a_3 \quad a_4 \quad a_5 \quad a_6], \tag{1.5}
$$

$$
X = \begin{bmatrix} 1 & x & 0 & 0 & 0 & 0 \\ 0 & 0 & 1 & x & x^2 & x^3 \end{bmatrix}.
$$
 (1.6)

 A rúdelem teljes elmozdulás-rendszerét ezek után az alábbi formában adhatjuk meg:

$$
d^{T} = [u_1 \quad w_1 \quad \phi_1 \quad u_2 \quad w_2 \quad \phi_2]. \tag{1.7}
$$

Az 1.3 kifejezés behelyettesítésével kapjuk az elemi tartó elmozdulásaira vonatkozó általános formát:

ahol

$$
d = Aa , \qquad (1.8)
$$

$$
\mathbf{A} = \begin{bmatrix} 1 & x_1 & 0 & 0 & 0 & 0 \\ 0 & 0 & 1 & x_1 & x_1^2 & x_1^3 \\ 0 & 0 & 0 & 1 & 2x_1 & 3x_1^2 \\ 1 & x_2 & 0 & 0 & 0 & 0 \\ 0 & 0 & 1 & x_2 & x_2^2 & x_2^3 \\ 0 & 0 & 0 & 1 & 2x_2 & 3x_2^2 \end{bmatrix} = \begin{bmatrix} 1 & 0 & 0 & 0 & 0 & 0 \\ 0 & 0 & 1 & 0 & 0 & 0 \\ 0 & 0 & 0 & 1 & 0 & 0 \\ 1 & L & 0 & 0 & 0 & 0 \\ 0 & 0 & 1 & L & L^2 & L^3 \\ 0 & 0 & 0 & 1 & 2L & 3L^2 \end{bmatrix}.
$$
 (1.9)

Az 1.8 mátrix egyenlet megoldásával meghatározható az **a** együtthatók vektora:

$$
\mathbf{a} = \mathbf{A}^{-1} \mathbf{d} \tag{1.10}
$$

ahol

PMSTNB 260 Végeselemes modellezés

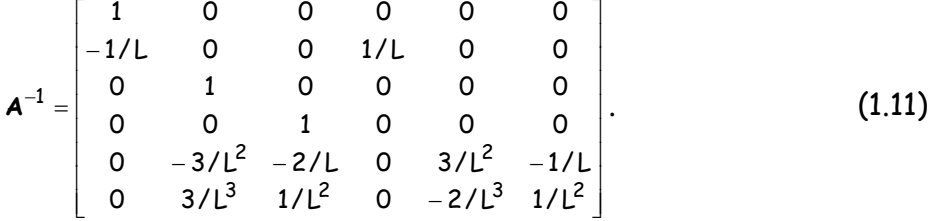

#### **1.2 Az elemi tartó merevségi mátrixa és mechanikai jelentése.**

 Az elemi tartó elmozdulásait meghatározhatjuk, ha az 1.3 kifejezésbe behelyettesítjük az 1.10 egyenletet:

$$
\mathbf{u} = \mathbf{X} \mathbf{A}^{-1} \mathbf{d} \,. \tag{1.12}
$$

Vezessük be az alábbi kifejezést:

$$
N = XA^{-1}, \qquad (1.13)
$$

ahol **N** az alakfüggvények (bázisfüggvények) mátrixa. Az **N** mátrix az 1.13 szerinti mátrixszorzás elvégzése után az alábbi formában írható:

$$
N = \begin{bmatrix} N_1 & 0 & 0 & N_4 & 0 & 0 \\ 0 & N_2 & N_3 & 0 & N_5 & N_6 \end{bmatrix}
$$
 (1.14)

ahol

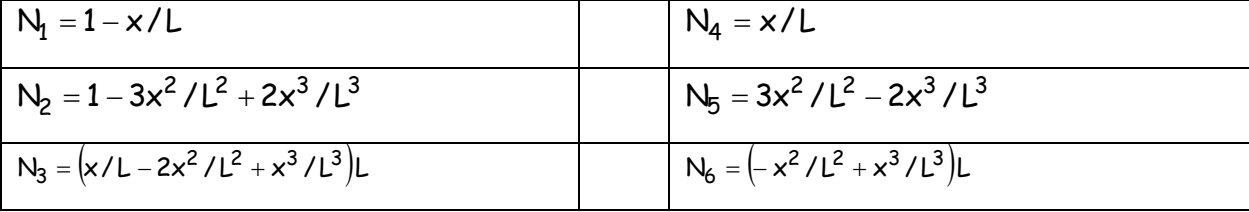

 Az elemi tartó egyenletrendszerének meghatározásához szükségünk van az anyagtörvény, valamint a belső erők és az alakváltozások közötti összefüggések ismeretére. Az 1.2 ábra szerinti belső erők és az elmozdulások közötti kapcsolatok szilárdságtani ismereteink alapján az alábbi formában írhatók:

$$
S_1(x) = N(x) = EA du/dx \qquad (1.15)
$$

$$
S_2(x) = Q(x) = -EI \, d^3w / dx^3 \tag{1.16}
$$

9

$$
S_3(x) = M(x) = -EI \ d^2w/dx^2
$$
 (1.17)

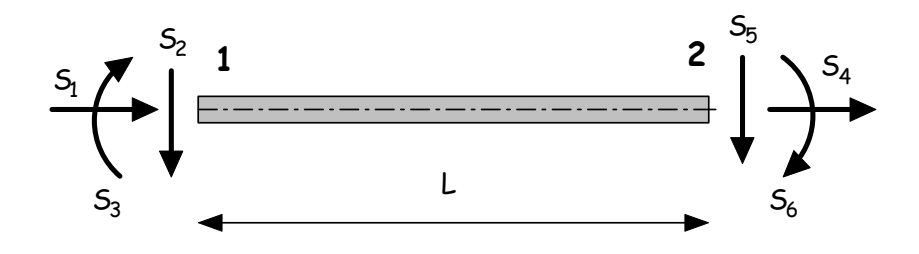

1.2 ábra: A rúdvégi belső erők

 Az 1.15-1.17 összefüggések alapján látható, hogy az alakváltozások az elmozdulások függvényei. Vegyük észre továbbá, hogy a rúdvégi nyíróerők a rúdvégi nyomatékok alapján meghatározhatók, a feladatunk ez által kétváltozósra redukálódik. Legyen a belső erők vektora:

$$
\mathbf{S}^{\mathsf{T}} = \begin{bmatrix} S_1 & S_3 \end{bmatrix} \tag{1.18}
$$

 Az alakváltozások és az elmozdulások közötti kapcsolat felírásához vezessük be az alábbi operátort:

$$
\mathbf{D} = \begin{bmatrix} d/dx & 0 \\ 0 & -d^2/dx^2 \end{bmatrix}
$$
 (1.19)

Lineárisan rugalmas anyagot feltételezve, az anyagtörvény mátrixa a következő:

$$
\mathbf{E} = \begin{bmatrix} \mathsf{EA} & 0 \\ 0 & \mathsf{EI} \end{bmatrix} \tag{1.20}
$$

Az alakváltozások vektora

$$
\varepsilon = Du = DXA^{-1}d = BA^{-1}d \qquad (1.21)
$$

ahol

$$
\mathbf{B} = \mathbf{D}\mathbf{X} = \begin{bmatrix} 0 & 1 & 0 & 0 & 0 & 0 \\ 0 & 0 & 0 & 0 & -2 & -6\mathbf{x} \end{bmatrix}.
$$
 (1.22)

A belső erők vektora az 1.15-1.17 összefüggések alapján, valamint 1.22

behelyettesítésével a következő eredményt kapjuk:

$$
S = EDu = EDXA^{-1}d = EBA^{-1}d = Kd,
$$
 (1.23)

azaz

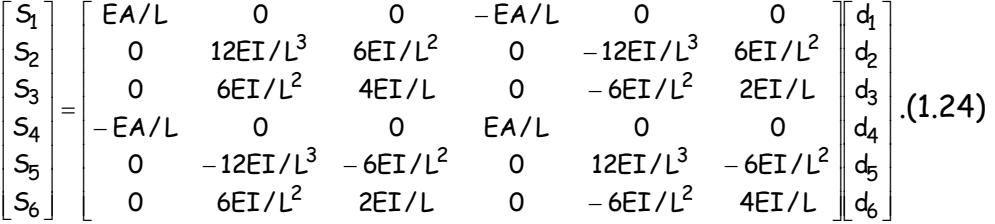

 Az elemi tartókra vonatkozó 1.24 szerinti merevségi mátrix megegyezik a Tartók statikája tantárgy keretében ismertetett mátrix-elmozdulás módszer elemi tartókra meghatározott merevségi mátrixával. (Lásd: Kurutzné Kovács Márta: Tartók statikája )

#### **1.3 Tehervektor meghatározása**

Az egyensúlyi egyenletrendszer felírásához szükségünk van a rúdvégekre redukált csomóponti terhek meghatározására. A tehervektor fogalma és mechanikai jelentése szintén a Tartók statikája tantárgy keretében került bevezetésre.

A végeselemes modellezés esetén a tehervektor meghatározására a külső potenciális energia függvényből indulunk ki. Az 1.14 kifejezés szerinti alakfüggvények behelyettesítésével határozzuk meg a tehervektort, azaz a rúdvégekre redukált megoszló terhet.

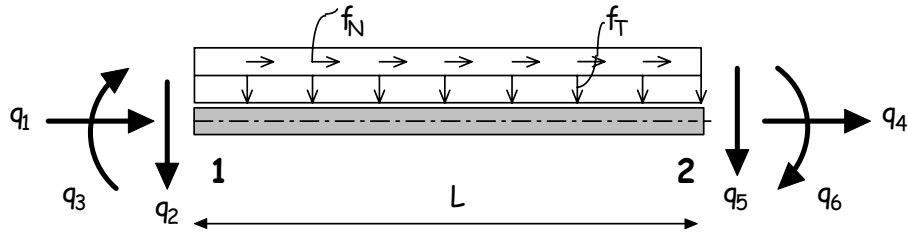

1.3 ábra: A rúdvégekre redukált terhek

$$
\pi_{k} = -\int_{0}^{L} f_{N}(x)u(x)dx - \int_{0}^{L} f_{T}(x)w(x)dx, \qquad (1.25)
$$

$$
\pi_{k} = -\int_{0}^{L} [f_{N} \quad f_{T}] u dx , \qquad (1.26)
$$

$$
\pi_{k} = -\int_{0}^{L} \begin{bmatrix} f_{N} & f_{T} \end{bmatrix} \begin{bmatrix} N_{1} & 0 & 0 & N_{4} & 0 & 0 \\ 0 & N_{2} & N_{3} & 0 & N_{5} & N_{6} \end{bmatrix} d dx , \qquad (1.27)
$$

$$
\pi_{\mathsf{k}} = -\mathsf{q}^{\mathsf{T}}\mathsf{d} \tag{1.28}
$$

ahol

$$
\mathbf{q} = \begin{bmatrix} q_1 \\ q_2 \\ q_3 \\ q_4 \\ q_5 \\ q_6 \end{bmatrix} = -\int_{0}^{1} \int_{0}^{f_1 N_1} f_1 N_2 \int_{0}^{f_1 N_2} dx = -\int_{0}^{1} \int_{0}^{f_1 L/2} f_1 L^2 / 12 \int_{0}^{f_1 L/2} f_1 L^2 / 12 \int_{0}^{f_1 L/2} f_1 L^2 / 12 \int_{0}^{f_1 L/2} f_1 L^2 / 12 \end{bmatrix}.
$$
 (1.29)

 Megjegyezzük, hogy az 1.29 szerinti eredmény megegyezik a mindkét végén befogott tartó esetén meghatározott reakció erőkkel, illetve nyomatékokkal. (Lásd: Kurutzné Kovács Márta: Tartók statikája MK 2003)

#### **2. Rúdszerkezetek modellezése**

A teljes potenciális energia minimum tétele alapján meghatározhatjuk az egyensúlyi feltételt biztosító mátrix egyenletrendszert. Az előző fejezetben meghatározott, a belső erők és rúdvégi elmozdulásokra vonatkozó 1.24 kifejezés alapján a teljes potenciális energia függvény:

$$
\pi = \frac{1}{2} \mathbf{d}^\mathsf{T} \mathbf{K} \mathbf{d} - \mathbf{d}^\mathsf{T} \mathbf{q} \tag{2.1}
$$

ahol **q** a tehervektort jelöli. A potenciális energia minimum tétele alapján:

$$
\frac{\partial \pi}{\partial \mathbf{d}} = \frac{\partial}{\partial \mathbf{d}} \left( \frac{1}{2} \mathbf{d}^\mathsf{T} \mathbf{K} \mathbf{d} - \mathbf{d}^\mathsf{T} \mathbf{q} \right) = 0 \tag{2.2}
$$

$$
Kd = q. \tag{2.3}
$$

Az egyensúlyi egyenletrendszer pontosan annyi egyenletet tartalmaz amennyi az elmozdulás változók száma, a merevségi mátrix pedig, kvadratikus, így a megoldás az alábbi formában keresendő:

$$
\mathbf{d} = \mathbf{K}^{-1} \mathbf{q} \,. \tag{2.4}
$$

#### **2.1 Ferde helyzetű rúdelem**

Mielőtt rátérnénk a rúdszerkezetek végeselemes megoldására, vizsgáljuk meg, hogyan módosul az egyenletrendszerünk általános helyzetű tartó (2.1 ábra) esetén.

A 2.1 ábrán feltüntettük az elemi tartó elmozdulásait a tartóhoz rendelt x,z lokális koordinátarendszerben. A globális X,Z koordinátarendszerben az elmozdulásokra az u<sup>\*</sup>,w\* jelölést vezetjük be. A csomóponti elmozdulások vektora legyen **d**\*. A tehervektort q<sup>\*</sup>, a merevségi mátrixot pedig, K<sup>\*</sup> jelöli a globális koordinátarendszerben.

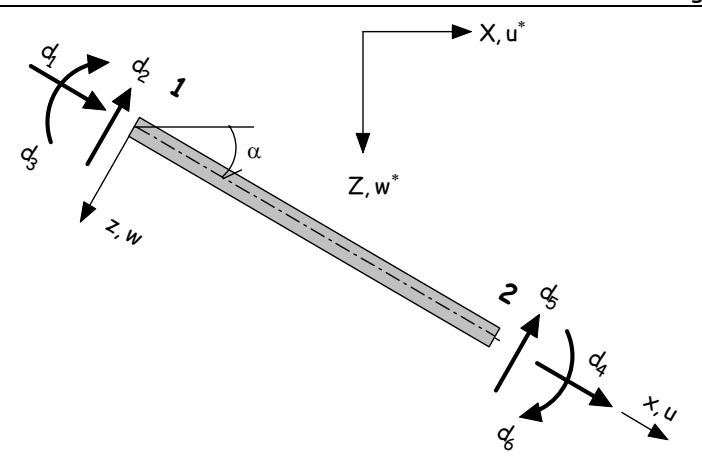

2.1 ábra: Ferde helyzetű rúdelem a lokális és globális koordináta rendszerben

#### **2.2 Koordináta transzformációk**

Az x,z lokális koordinátarendszer és a globális X,Z koordinátarendszer közötti kapcsolatot az alábbi koordináta transzformációkkal adjuk meg:

$$
\begin{bmatrix} x \\ z \end{bmatrix} = \begin{bmatrix} \cos \alpha & \sin \alpha \\ -\sin \alpha & \cos \alpha \end{bmatrix} \begin{bmatrix} X \\ Z \end{bmatrix},
$$
 (2.5)

illetve

$$
\begin{bmatrix} X \ Z \end{bmatrix} = \begin{bmatrix} \cos \alpha & -\sin \alpha \\ \sin \alpha & \cos \alpha \end{bmatrix} \begin{bmatrix} x \\ z \end{bmatrix}.
$$
 (2.6)

A rúdelem elmozdulás vektorát hasonló módon transzformáljuk a lokális koordinátarendszerből a globálisba, illetve globálisból a lokális rendszerbe. A 2.1 ábra szerinti lokális koordinátarendszerben megadott  $\mathsf{d}^\top = [ \mathsf{d} _1 \quad \mathsf{d} _2 \quad \mathsf{d} _3 \quad \mathsf{d} _4 \quad \mathsf{d} _5 \quad \mathsf{d}_6]$  és a globális  ${\bm d}^*^\top = \begin{bmatrix} {\bm d}_1^* & {\bm d}_2^* & {\bm d}_3^* & {\bm d}_4^* & {\bm d}_5^* \end{bmatrix}$ elmozdulás vektor közötti transzformációk:

$$
d = T d^*, \tag{2.7}
$$

illetve

$$
\mathbf{d}^* = \mathbf{T}^{-1}\mathbf{d} = \mathbf{T}^\top \mathbf{d},\tag{2.8}
$$

14

ahol a transzformáló mátrix

$$
\mathbf{T} = \begin{bmatrix} \cos \alpha & \sin \alpha & 0 & 0 & 0 & 0 \\ -\sin \alpha & \cos \alpha & 0 & 0 & 0 & 0 \\ 0 & 0 & 1 & 0 & 0 & 0 \\ 0 & 0 & 0 & \cos \alpha & \sin \alpha & 0 \\ 0 & 0 & 0 & -\sin \alpha & \cos \alpha & 0 \\ 0 & 0 & 0 & 0 & 0 & 1 \end{bmatrix}.
$$
 (2.9)

 Megjegyzés: A **T** transzformáló mátrix speciális tulajdonságú mátrix, mivel mindig  $igaz$ , hogy  $\tau^{-1} = \tau^{T}$ .

A tehervektor transzformációját az előzőekhez hasonló módon állítjuk elő:

$$
q = Tq^*, \qquad (2.10)
$$

illetve

$$
\mathbf{q}^* = \mathbf{T}^{-1} \mathbf{d} = \mathbf{T}^\top \mathbf{q} \tag{2.11}
$$

ahol  $\bm q^{\mathsf{T}} = \left[\bm q_1 \quad \bm q_2 \quad \bm q_3 \quad \bm q_4 \quad \bm q_5 \quad \bm q_6 \right]$  a lokális koordinátarendszerben megadott (lásd 2.2 ábra) és  $\boldsymbol{q}^*$  = $\begin{bmatrix} q_1^* & q_2^* & q_3^* & q_4^* & q_5^* & q_6^* \end{bmatrix}$  a globális koordinátarendszerbe transzformált csomóponti terhek vektora.

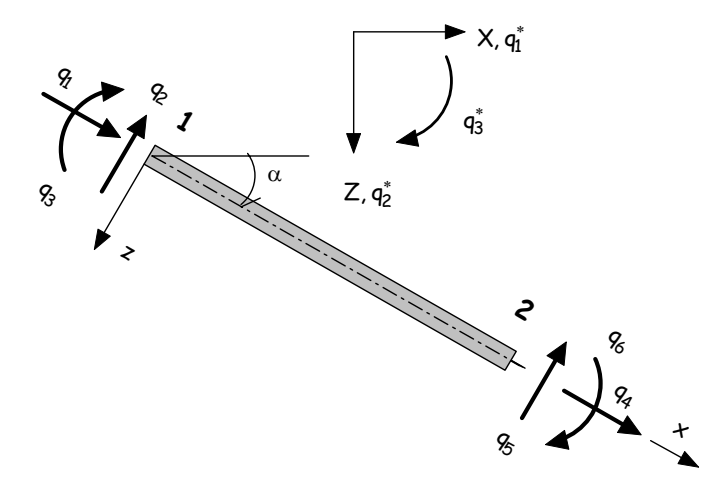

2.2 ábra: A rúdvégre redukált terhek a lokális és globális koordináta rendszerben

A merevségi mátrix transzformációját a csomóponti elmozdulásokra vonatkozó 2.7, illetve a csomóponti terhekre vonatkozó 2.10 kifejezések 2.3 egyenletrendszerbe való behelyettesítéssel vezetjük le.

$$
KTd^* = Tq^*, \qquad (2.12)
$$

$$
\mathbf{T}^{-1}\mathbf{K}\mathbf{Td}^* = \mathbf{q}^* \tag{2.13}
$$

Mivel  $T^{-1} = T^{T}$ , az egyensúlyi egyenletrendszer transzformált alakja a következő formában írható:

$$
\mathbf{K}^* \mathbf{d}^* = \mathbf{q}^*, \tag{2.14}
$$

ahol  $K^* = T^T K T$  a transzformált merevségi mátrix.

#### **2.1 példa**

Határozzuk meg a 2.3 ábra szerinti rúdelem merevségi mátrixát, valamint a rúdvégekre redukált terhek vektorát a lokális és a globális koordináta rendszerben!  $(A = 313.76 \text{ cm}^2$ ; I = 7834.1 cm<sup>4</sup>; E = 21000 kN/cm<sup>2</sup>)

A merevségi mátrix a lokális koordinátarendszerben:

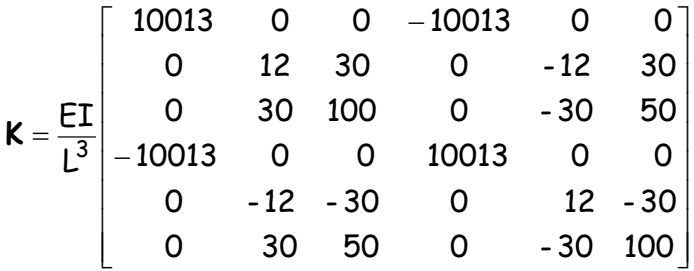

A transzformáló mátrix és inverze:

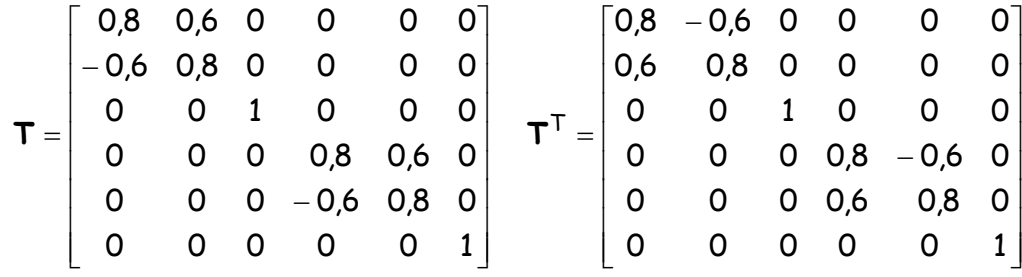

A  $K^* = T^T K T$  transzformáció után kapjuk a merevségi mátrixot a globális koordináta rendszerben:

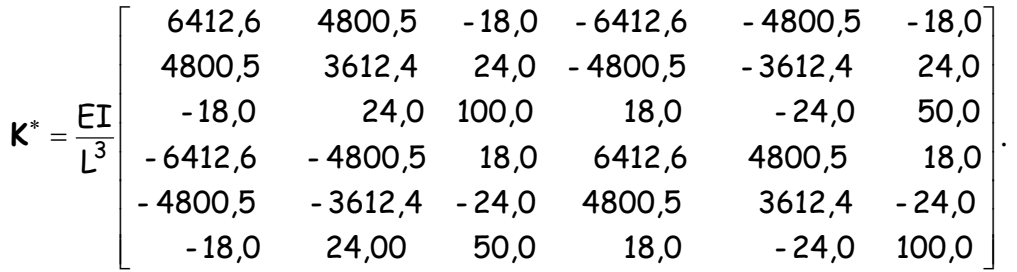

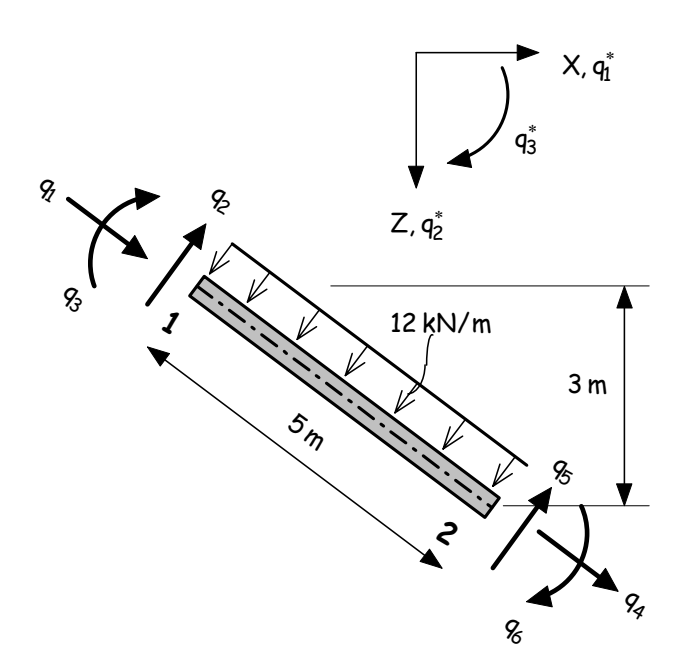

2.3 ábra: A rúdvégre redukált terhek transzformációja

Határozzuk meg a 2.3 ábra szerinti tartó rúdvégekre redukált tehervektorát az 1.29 képlet segítségével a lokális koordinátarendszerben, majd transzformáljuk a globális rendszerbe.

$$
\mathbf{q} = \begin{bmatrix} q_1 \\ q_2 \\ q_3 \\ q_4 \\ q_5 \\ q_6 \end{bmatrix} = \begin{bmatrix} 0 \\ -30 \\ -25 \\ 0 \\ -30 \\ +25 \end{bmatrix} \qquad \Rightarrow \mathbf{q}^* = \begin{bmatrix} q_1^* \\ q_2^* \\ q_3^* \\ q_4^* \\ q_5^* \\ q_6^* \end{bmatrix} = \begin{bmatrix} 18 \\ -24 \\ -25 \\ 18 \\ -24 \\ -24 \\ -25 \end{bmatrix}
$$

ahol a globális koordinátarendszerbe történő transzformálást a 2.11 formula szerint végeztük el:

$$
\mathbf{q}^* = \begin{bmatrix} 0.8 & -0.6 & 0 & 0 & 0 & 0 \\ 0.6 & 0.8 & 0 & 0 & 0 & 0 \\ 0 & 0 & 1 & 0 & 0 & 0 \\ 0 & 0 & 0 & 0.8 & -0.6 & 0 \\ 0 & 0 & 0 & 0.6 & 0.8 & 0 \\ 0 & 0 & 0 & 0 & 0 & 1 \end{bmatrix} \begin{bmatrix} 0 \\ -30 \\ -25 \\ 0 \\ -30 \\ +25 \end{bmatrix}.
$$

#### **3. Gerendatartók végeselemes modellezése**

#### **3.1 Folytatólagos gerendatartók végeselemes modellezése**

A folytatólagos többtámaszú gerendatartók végeselemes modellezésén keresztül mutathatjuk be legegyszerűbben az elmozdulás módszeren alapuló egyensúlyi egyenletrendszer meghatározását. A gerenda állandó keresztmetszetű (IPE 200) acél tartó. A tartó elemekre bontása után meghatározzuk az elemi merevségi mátrixokat, s mivel a tartót a globális ( X,Z ) koordinátarendszerben adtuk meg, így ebben az esetben nincs szükség a koordináta transzformációra.

Az elmozdulás vektorokat a globális rendszerben adjuk meg a 3.1 ábra szerinti pontokban:

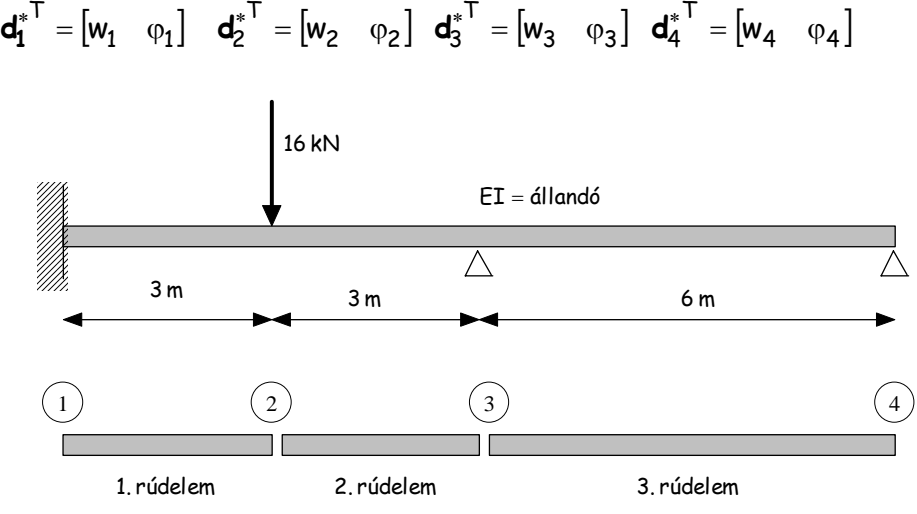

3.1 ábra: Folytatólagos gerendatartó végeselemes modellezése

Az elemi merevségi mátrixok jelen esetben az elmozdulás változókkal összhangban 4x4 elemet tartalmaznak. Az almátrixok jelölésekor alkalmazott alsó index az elem sorszámát jelöli, a felső index pedig, a kapcsolódó elmozdulás változókra vonatkozik.

$$
k_1 = \left[\frac{k_1^{11}}{k_1^{21}}\middle|\frac{k_1^{12}}{k_1^{22}}\right]
$$
\n
$$
k_2 = \left[\frac{k_2^{22}}{k_2^{32}}\middle|\frac{k_2^{23}}{k_2^{33}}\right]
$$
\n
$$
k_3 = \left[\frac{k_3^{33}}{k_3^{43}}\middle|\frac{k_3^{34}}{k_3^{44}}\right]
$$
\nand

\n
$$
k_1 = \frac{E I}{L_1^3} \left[\begin{array}{ccc|ccc} 12 & 18 & -12 & 18 \\ \hline 18 & 36 & -18 & 18 \\ 18 & 18 & -18 & 36 \end{array}\right], \quad k_2 = \frac{E I}{L_2^3} \left[\begin{array}{ccc|ccc} 12 & 18 & -12 & 18 \\ \hline 18 & 36 & -18 & 18 \\ \hline -12 & -18 & 12 & -18 \\ 18 & 18 & -18 & 36 \end{array}\right],
$$

19

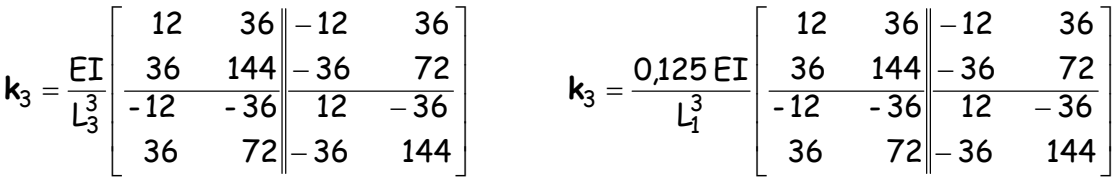

A gerendatartó globális merevségi mátrixát az elemi merevségi mátrixok kompilálásával határozzuk meg:

$$
K=\left[\begin{array}{ccc|c}k_1^{11} & k_1^{12} & 0 & 0\\ k_1^{21} & k_1^{22}+k_2^{22} & k_2^{23} & 0\\ 0 & k_2^{32} & k_2^{33}+k_3^{33} & k_3^{34}\\ 0 & 0 & k_3^{43} & k_3^{44}\end{array}\right],
$$

A 1**k** , 2**k** , 3**k** elemi merevségi mátrixok behelyettesítésével kapjuk a 3.1 ábra szerinti gerendatartó teljes merevségi mátrixát:

| \n $K = \frac{E T}{L_1^3}$ \n | \n $18 - 12$ \n | \n $18$ \n | \n $0$ \n | \n $0$ \n | \n $0$ \n | \n $0$ \n | \n $0$ \n | \n $0$ \n | \n $0$ \n | \n $0$ \n | \n $0$ \n | \n $0$ \n | \n $0$ \n | \n $0$ \n | \n $0$ \n | \n $0$ \n | \n $0$ \n | \n $0$ \n | \n $0$ \n | \n $0$ \n | \n $0$ \n | \n $0$ \n | \n $0$ \n | \n $0$ \n | \n $0$ \n | \n $0$ \n | \n $0$ \n | \n $0$ \n | \n $0$ \n | \n $0$ \n | \n $0$ \n | \n $0$ \n | \n $0$ \n | \n $0$ \n | \n $0$ \n | \n $0$ \n | \n $0$ \n | \n $0$ \n | \n $0$ \n | \n $0$ \n |
|-------------------------------|-----------------|------------|-----------|-----------|-----------|-----------|-----------|-----------|-----------|-----------|-----------|-----------|-----------|-----------|-----------|-----------|-----------|-----------|-----------|-----------|-----------|-----------|-----------|-----------|-----------|-----------|-----------|-----------|-----------|-----------|-----------|-----------|-----------|-----------|-----------|-----------|-----------|-----------|-----------|-----------|
|-------------------------------|-----------------|------------|-----------|-----------|-----------|-----------|-----------|-----------|-----------|-----------|-----------|-----------|-----------|-----------|-----------|-----------|-----------|-----------|-----------|-----------|-----------|-----------|-----------|-----------|-----------|-----------|-----------|-----------|-----------|-----------|-----------|-----------|-----------|-----------|-----------|-----------|-----------|-----------|-----------|-----------|

A külső támaszoknak megfelelően: $w_1 = 0$ ;  $\varphi_1 = 0$ ;  $w_3 = 0$ ;  $w_4 = 0$ , nem változó, így az elmozdulás vektor az alábbiak szerint négyeleműre redukálódik:  $\mathsf{d}^\top = [w_2 \quad \phi_2 \quad \phi_3 \quad \phi_4]$ . A megfelelő (1., 2., 5., és 7.) sorok és oszlopok törlésével a merevségi mátrix is 4x4 elemű lesz. A feladat megoldását jelentő egyenletrendszer a következő alakot ölti:

$$
\frac{\text{ET}}{\text{L}^3}\begin{bmatrix} 24 & 0 & 18 & 0 \\ 0 & 72 & 18 & 0 \\ 18 & 18 & 54 & 9 \\ 0 & 0 & 9 & 18 \end{bmatrix} \begin{bmatrix} w_2 \\ \varphi_2 \\ \varphi_3 \\ \varphi_4 \end{bmatrix} = \begin{bmatrix} 16 \\ 0 \\ 0 \\ 0 \end{bmatrix} \Rightarrow \begin{bmatrix} w_2 \\ \varphi_2 \\ \varphi_3 \\ \varphi_4 \end{bmatrix} = \frac{\text{L}^3}{\text{ET}} \begin{bmatrix} 0,060 & 0,006 & -0,024 & 0,012 \\ 0,006 & 0,016 & -0,008 & 0,004 \\ -0,024 & -0,008 & 0,032 & -0,016 \\ 0,012 & 0,004 & -0,016 & 0,063 \end{bmatrix} \begin{bmatrix} 16 \\ 0 \\ 0 \\ 0 \end{bmatrix}.
$$

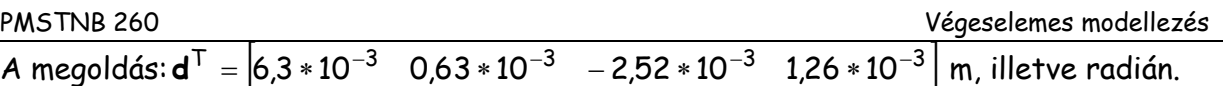

#### **3.3 Síkbeli és térbeli rácsos tartók megoldása az AXIS program segítségével**

Határozzuk meg 3.4 ábra szerinti acélszerkezetű rácsos tartó rúderőit az AXIS VM8 programmal. Vegyük fel az anyagjellemzőket és a rúdkeresztmetszeteket oly módon, hogy a tartó szilárdságtanilag megfeleljen.

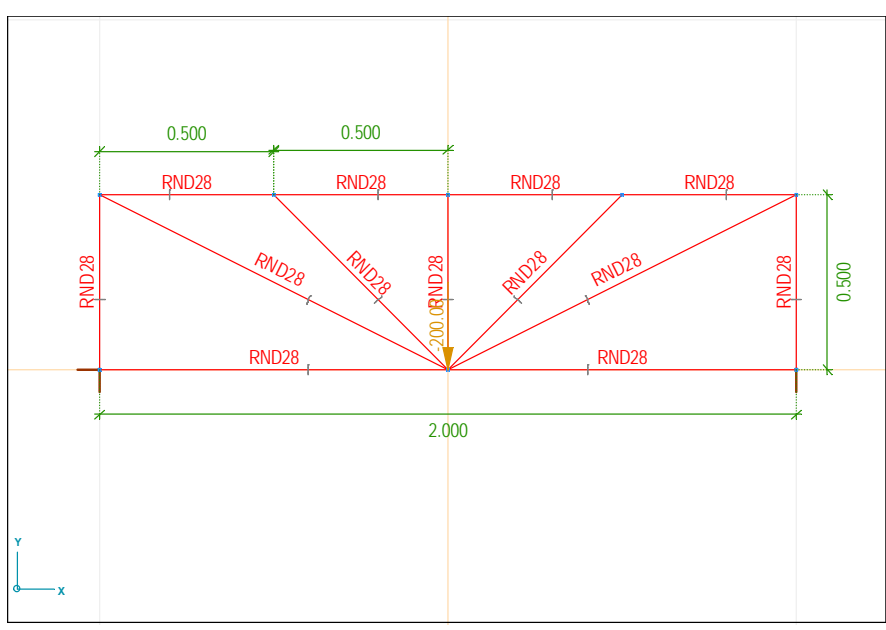

3.4 ábra: Síkbeli rácsos tartó kezdeti geometria adatai

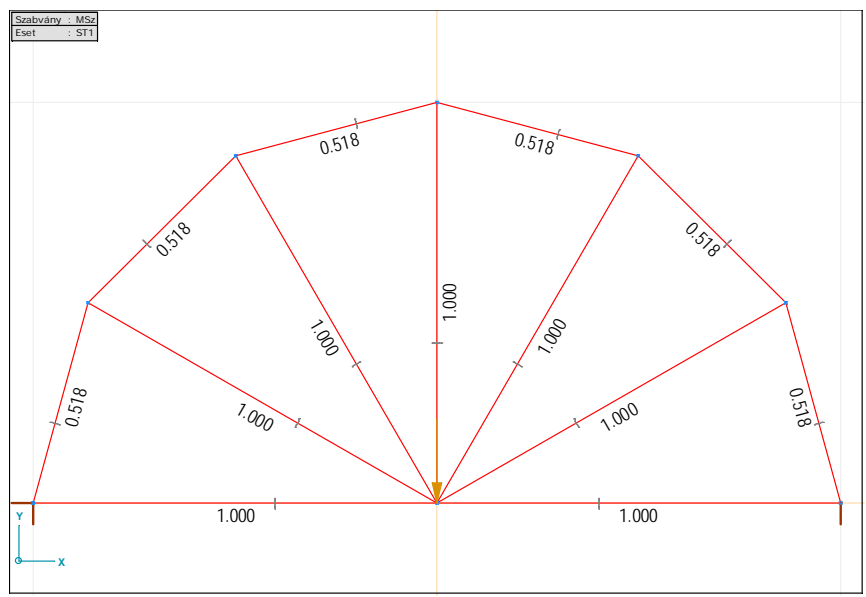

3.5 ábra: Síkbeli rácsos tartó optimális geometria kialakítása

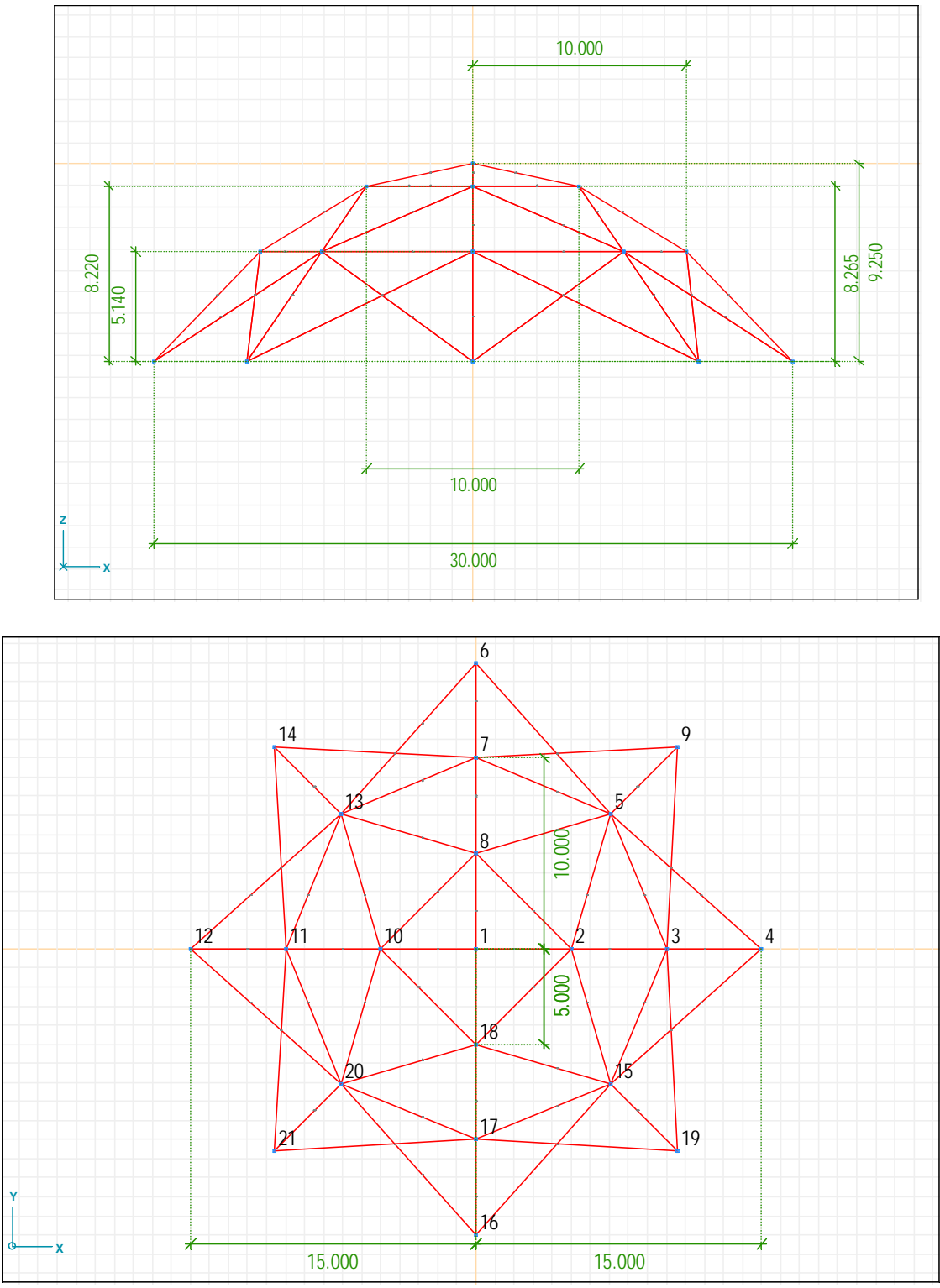

3.6 ábra: Térbeli rácsos tartó geometria kialakítása

#### **4. Törtvonalú gerendatartók végeselemes modellezése.**

Az elmozdulás vektorokat a globális koordinátarendszerben adjuk meg a 4.1 ábra szerinti pontokban:

 $d_1^{*^T} = [u_1 \quad w_1 \quad \varphi_1] \quad d_2^{*^T} = [u_2 \quad w_2 \quad \varphi_2] \ d_3^{*^T} = [u_3 \quad w_3 \quad \varphi_3] \ d_4^{*^T} = [u_4 \quad w_4 \quad \varphi_4]$ 

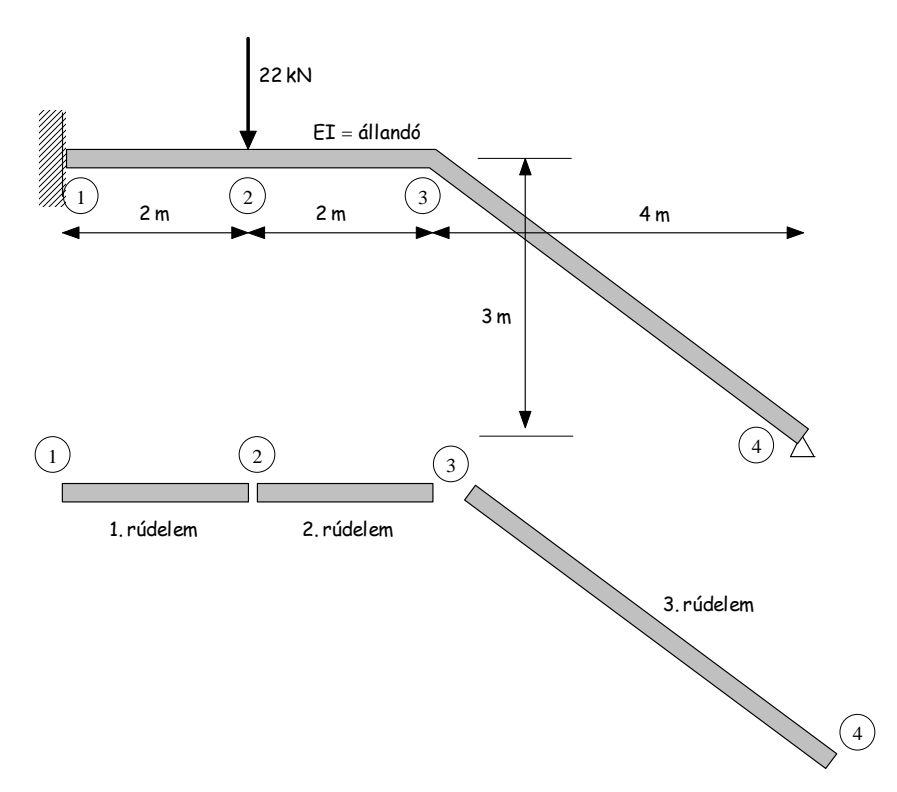

4.1 ábra: Törtvonalú gerendatartó végeselemes modellezése

#### **4.1 A merevségi mátrix előállítása**

Az elemi merevségi mátrixok előállítása formailag megegyezik az előző feladat esetén tárgyalt elemi merevségi mátrixok meghatározásával. Ferde helyzetű tartók esetén viszont transzponálnunk kell az elemi merevségi mátrixot a globális koordináta rendszerbe. Ennek következményeként, X, Y, Z tengely irányú elmozdulásokkal kell számolnunk, amit már az elemi merevségi mátrix felírásánál figyelembe kell venni.

$$
\mathbf{k}_1 = \begin{bmatrix} \frac{k_1^{11}}{k_1^{21}} & \frac{k_1^{12}}{k_1^{22}} \end{bmatrix} \qquad \qquad \mathbf{k}_2 = \begin{bmatrix} \frac{k_2^{22}}{k_2^{32}} & \frac{k_2^{23}}{k_2^{33}} \end{bmatrix} \qquad \qquad \mathbf{k}_3 = \begin{bmatrix} \frac{k_3^{33}}{k_3^{43}} & \frac{k_3^{34}}{k_3^{44}} \end{bmatrix}
$$

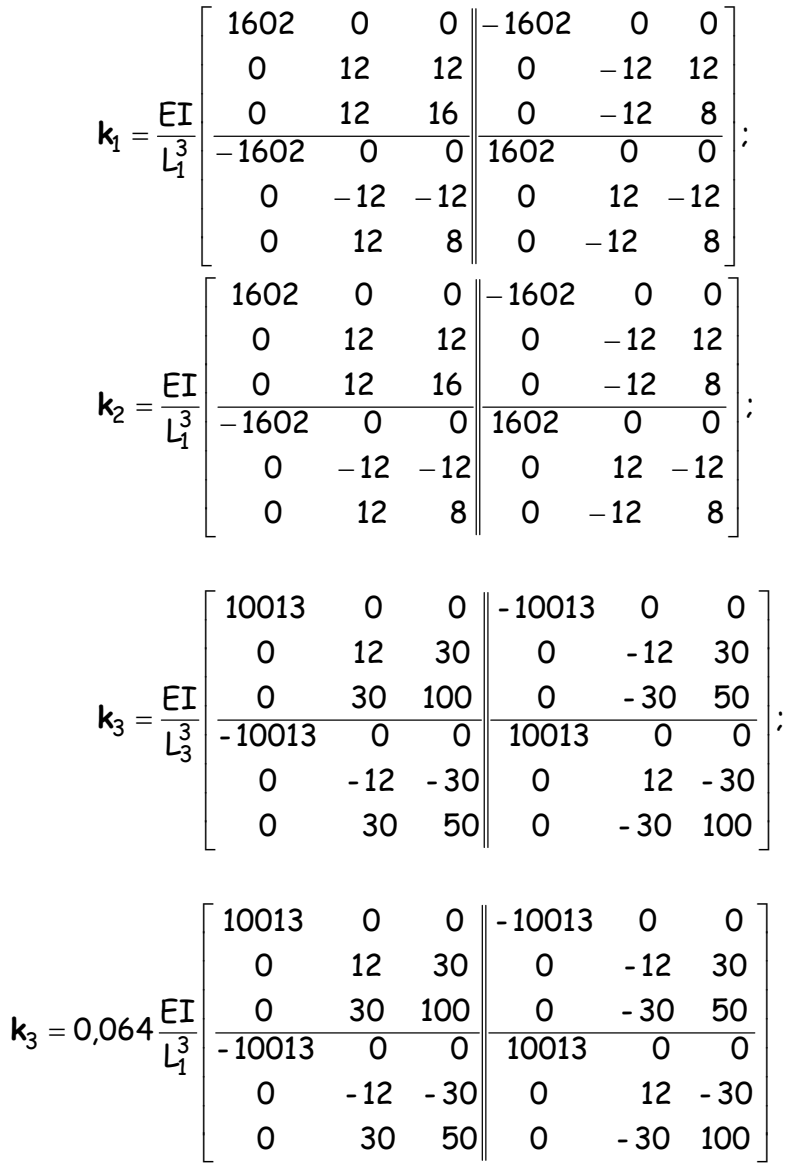

A transzformáló mátrix és inverze:

$$
\mathbf{T} = \left[\begin{array}{cccccc} 0.8 & 0.6 & 0 & 0 & 0 & 0 \\ -0.6 & 0.8 & 0 & 0 & 0 & 0 \\ 0 & 0 & 1 & 0 & 0 & 0 \\ 0 & 0 & 0 & 0.8 & 0.6 & 0 \\ 0 & 0 & 0 & -0.6 & 0.8 & 0 \\ 0 & 0 & 0 & 0 & 0 & 1 \end{array}\right] \quad \mathbf{T}^{\mathsf{T}} = \left[\begin{array}{cccccc} 0.8 & -0.6 & 0 & 0 & 0 & 0 \\ 0.6 & 0.8 & 0 & 0 & 0 & 0 \\ 0 & 0 & 1 & 0 & 0 & 0 \\ 0 & 0 & 0.8 & -0.6 & 0 \\ 0 & 0 & 0 & 0.6 & 0.8 & 0 \\ 0 & 0 & 0 & 0 & 0 & 1 \end{array}\right]
$$

24

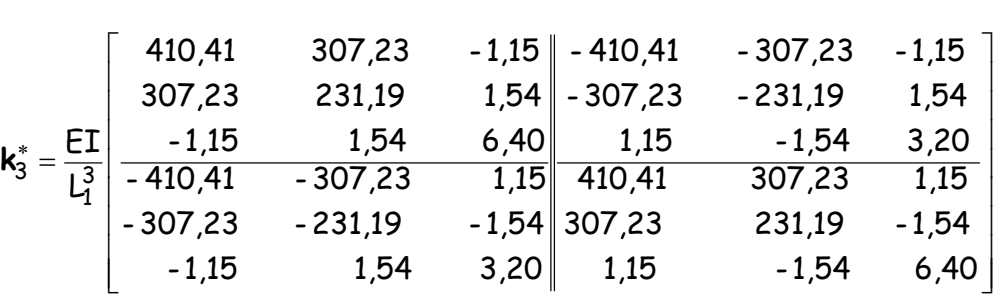

#### **4.2 Az egyenletrendszer felírása**

 $k_3^* = T^T k_3 T$ 

A törtvonalú gerendatartó globális merevségi mátrixát az elemi merevségi mátrixok kompilálásával határozzuk meg:

$$
K = \begin{bmatrix} k_1^{11} & k_1^{12} & 0 & 0 \\ k_1^{21} & k_1^{22} + k_2^{22} & k_2^{23} & 0 \\ 0 & k_2^{32} & k_2^{33} + k_3^{33} & k_3^{34} \\ 0 & 0 & k_3^{43} & k_3^{44} \\ \end{bmatrix},
$$

A külső támaszoknak megfelelően:  $u_1$ ;  $w_1 = 0$ ;  $\varphi_1 = 0$ ;  $u_4$ ;  $w_4 = 0$ , így az elmozdulás vektor az alábbiak szerint hételeműre redukálódik:  $\mathsf{d}^\top = [$ u<sub>2</sub>  $\mathsf{w_2}$   $\mathsf{w_2}$   $\mathsf{w_3}$   $\mathsf{w_3}$   $\mathsf{w_4}$ ].

A megfelelő (1., 2., 3.; 10.; 11.) sorok és oszlopok törlésével a merevségi mátrix is 7x7 elemű lesz. A feladat megoldását jelentő egyenletrendszer a következő alakot ölti:

**Ku** = **q**

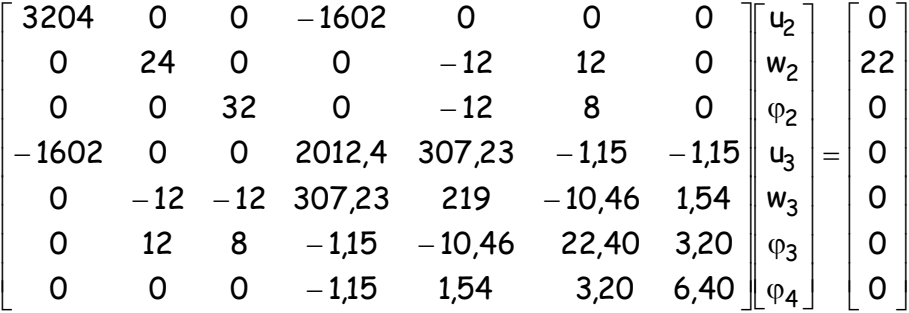

A megoldást a merevségi mátrix inverzének előállításával az alábbi formában kapjuk:

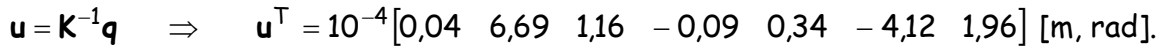

## **4.3 Törtvonalú gerendatartók megoldása az AXIS program segítségével**

Határozzuk meg a 4.1 ábrán látható tartó igénybevételi és elmozdulási ábráit az AXIS VM8 programmal. Ellenőrizzük az elmozdulásokra kapott eredményeket.

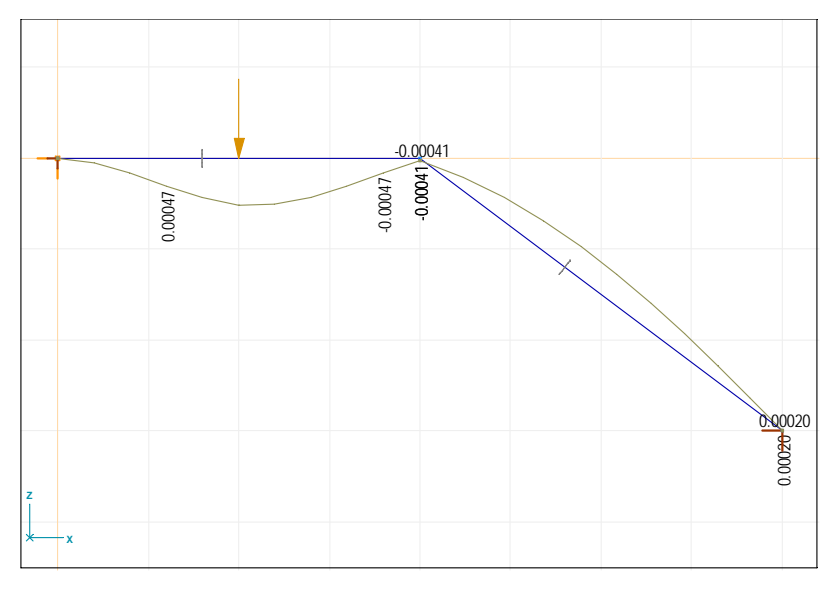

4.2 ábra. A törtvonalú tartó elfordulás értékei [rad]

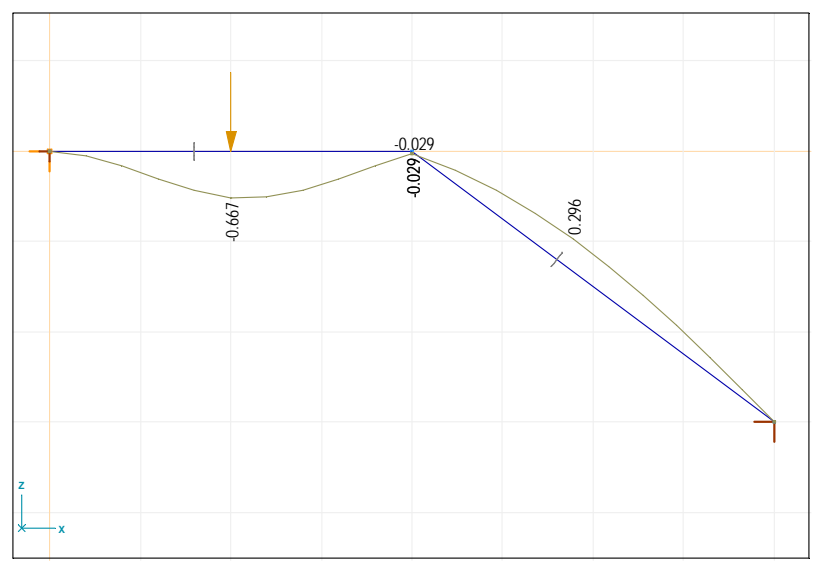

4.3 ábra. A törtvonalú tartó lehajlás értékei [mm]

#### **5. Síkbeli és térbeli rúdszerkezetek megoldása az AXIS program segítségével**

#### **5.1 Síkbeli rúdszerkezetek**

Határozzuk meg az 5.1 ábrán megadott síkbeli tartó igénybevételi ábráit csuklós csomóponti kialakítással, illetve az oszlopok és a rácsrudak teljesen merev és félmerev  $(Sy = 1.9 * 10<sup>4</sup>$ kNm/rad) kapcsolata esetén. A teher értéke 300 kN. A kiindulási keresztmetszeti szelvény ROR 42,40\*5,0.

Határozzuk meg a keresztmetszeti értékeket oly módon, hogy a maximális csomóponti lehajlás értéke 5 cm, a maximális feszültség pedig, 20 kN/cm<sup>2</sup> legyen!

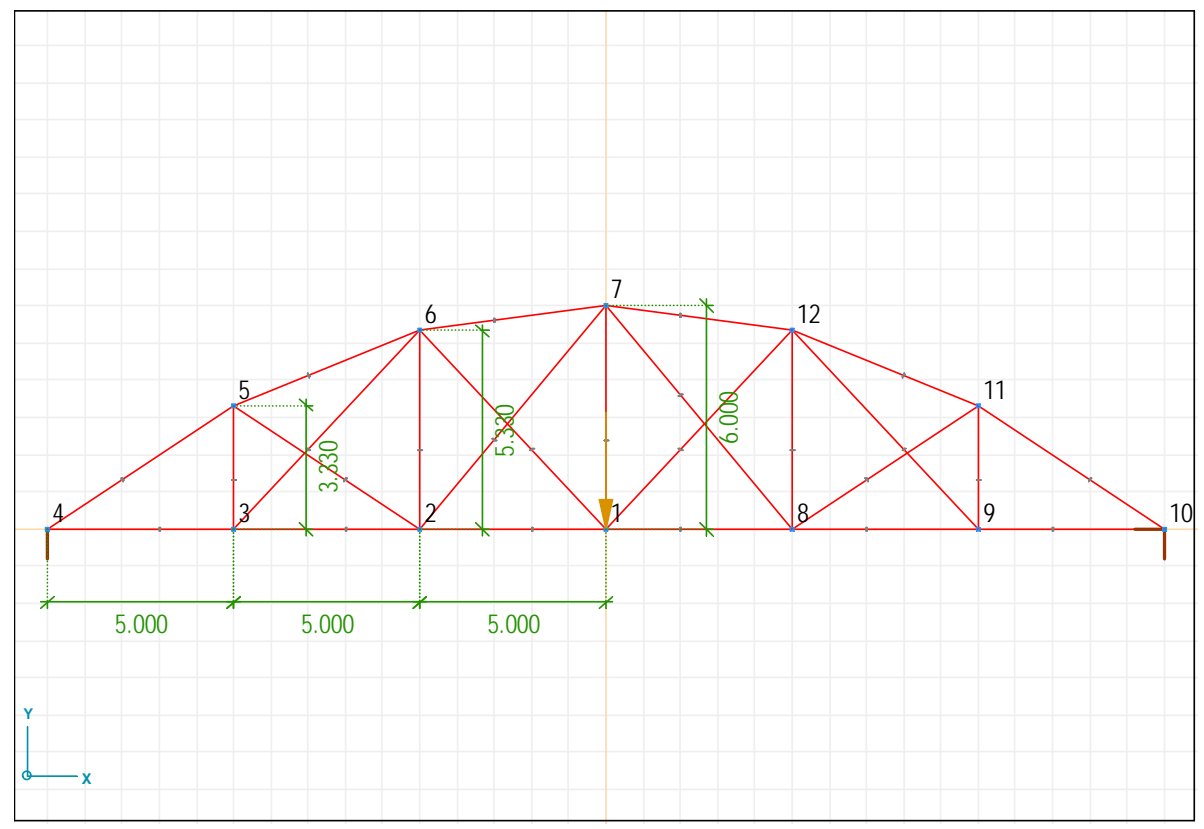

5.1 ábra. Síkbeli rúdszerkezet geometriai kialakítása

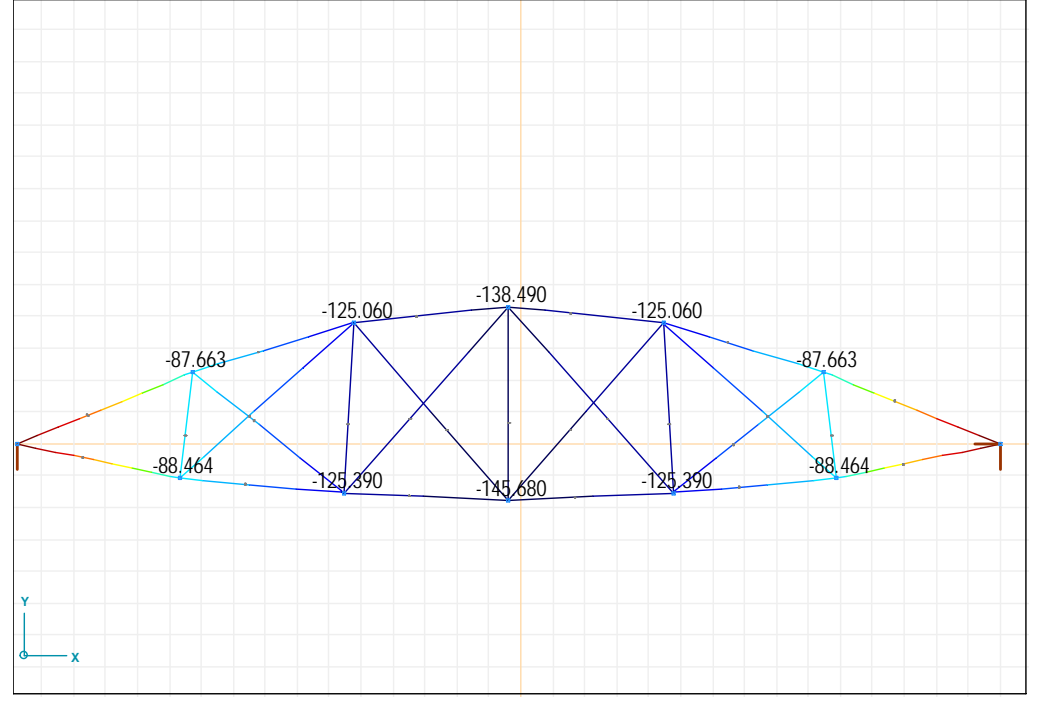

5.2 ábra. A rácsos tartó csomóponti elmozdulásai a deformált tartón [mm]

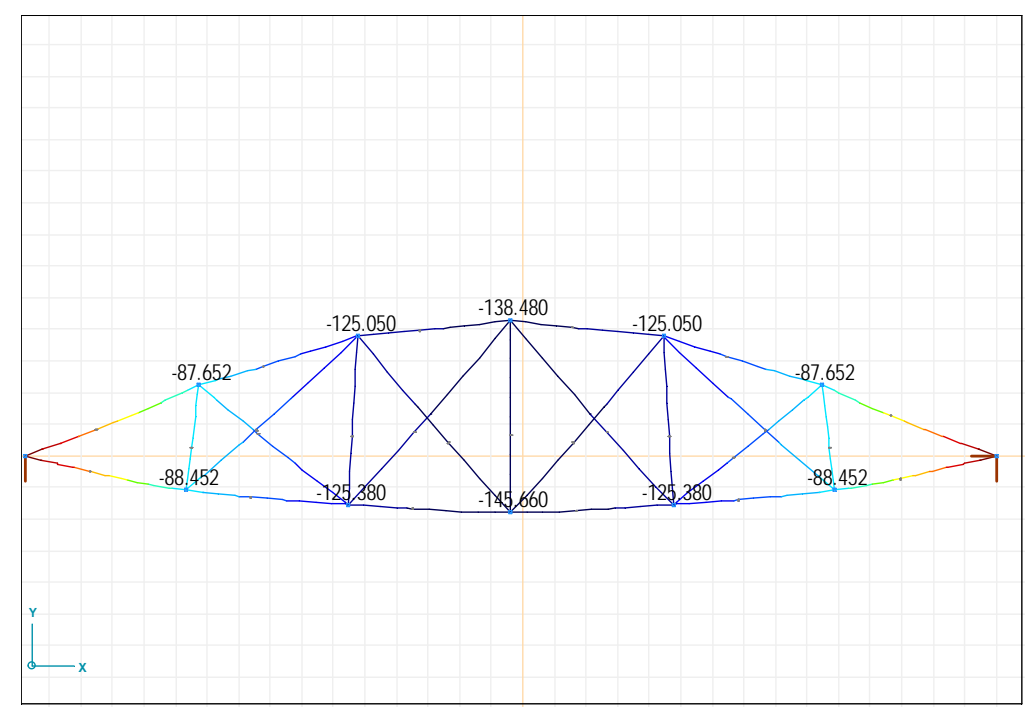

5.3 ábra. A merev csomóponti kialakítású tartó elmozdulásai a deformált tartón [mm]

#### **5.2 Térbeli rúdszerkezetek megoldása az AXIS program segítségével**

Határozzuk meg az 5.4 és 5.5 ábrán megadott geometriájú acélszerkezetű térbeli tartó igénybevételeit és elmozdulásait három különböző csomóponti kialakítás esetén:

- 1. Csuklós csomóponti kialakítással térbeli rácsos tartó
- 2. Teljesen merev csomóponti kialakítással
- 3. A kupola belső tizenkétszögű lezáró része félmerev csomóponti kialakítással csatlakozzon a tartó alsó részéhez, míg a többi csomópont teljesen merev legyen!

A csomóponti terhek az 5.5 ábra szerinti csomópontokban a következők:  $F_1 = 60$  kN,  $F_{2-4} = F_{17-19} = F_{29-31} = F_{41-42} = 30 \text{ kN}$ ,  $F_{6-12} = F_{20-25} = F_{32-37} = F_{43-47} = 10 \text{ kN}$  A rudak keresztmetszetei európai ROR szelvényből készülnek. A keresztmetszeti méreteket mindhárom esetben úgy határozzuk meg, hogy a szerkezet szilárdságtanilag megfeleljen. A szelvény kiindulási adata: ROR 44,50\*2,6.

Mindhárom esetben határozzuk meg a rúdelemek kihajlását! Ellenőrizzük a tartóelemeket az Euler-féle nyomófeszültségekre!

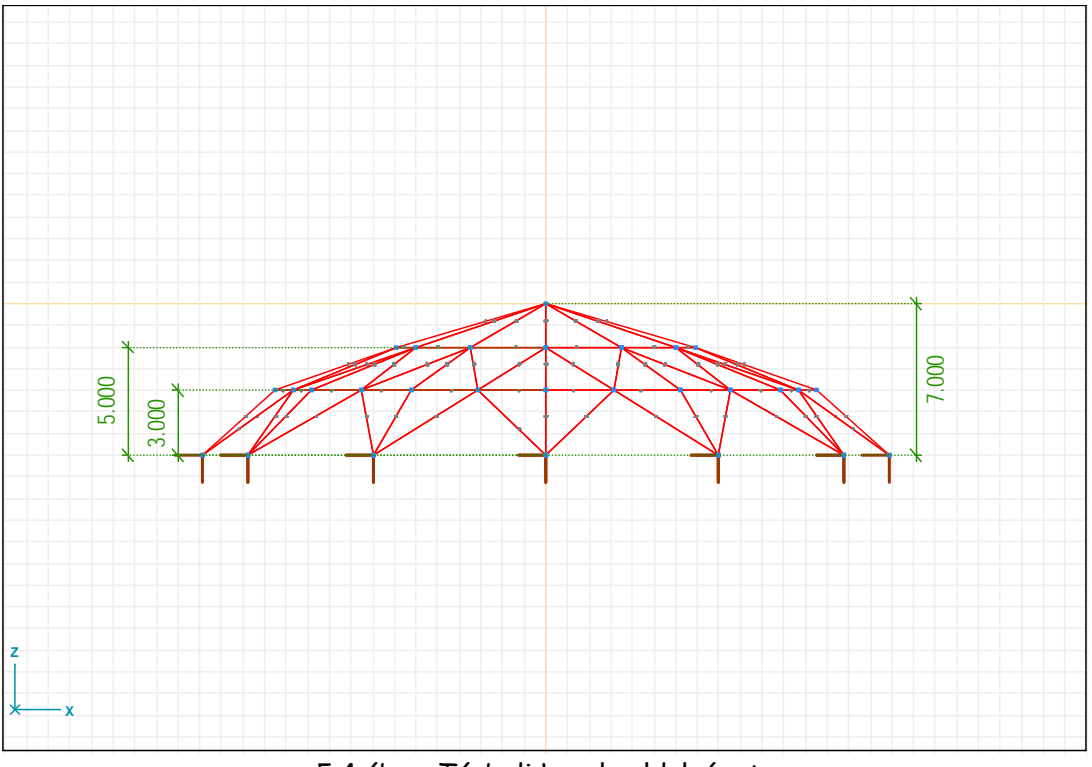

5.4 ábra. Térbeli kupola oldalnézete

PMSTNB 260 Végeselemes modellezés

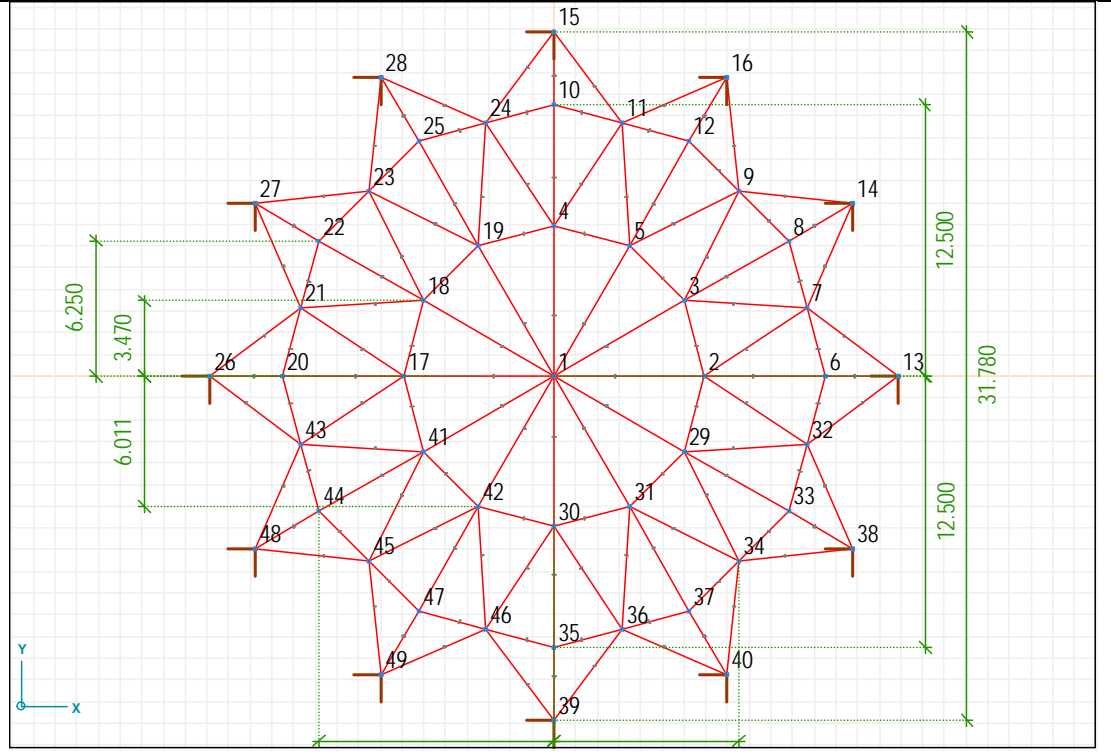

5.5 ábra. Térbeli kupola alaprajzi kialakítása

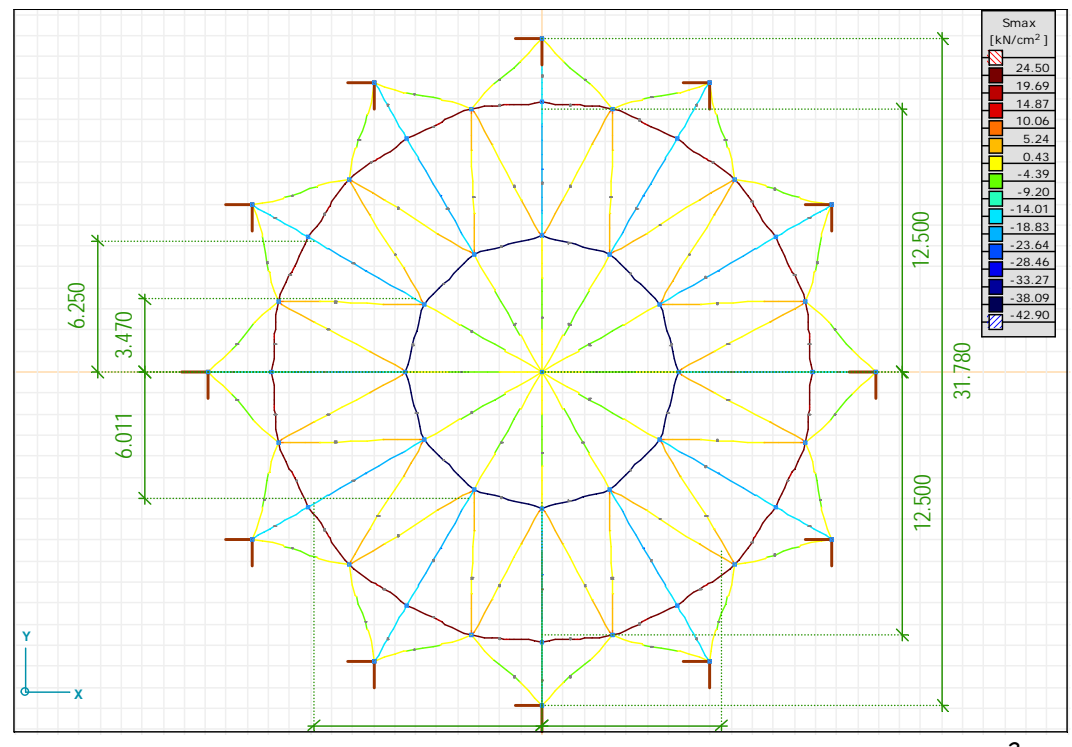

5.6 ábra. A sarokmerev csomóponti kialakítású tartó feszültségei [ $kN/cm^2$ ]

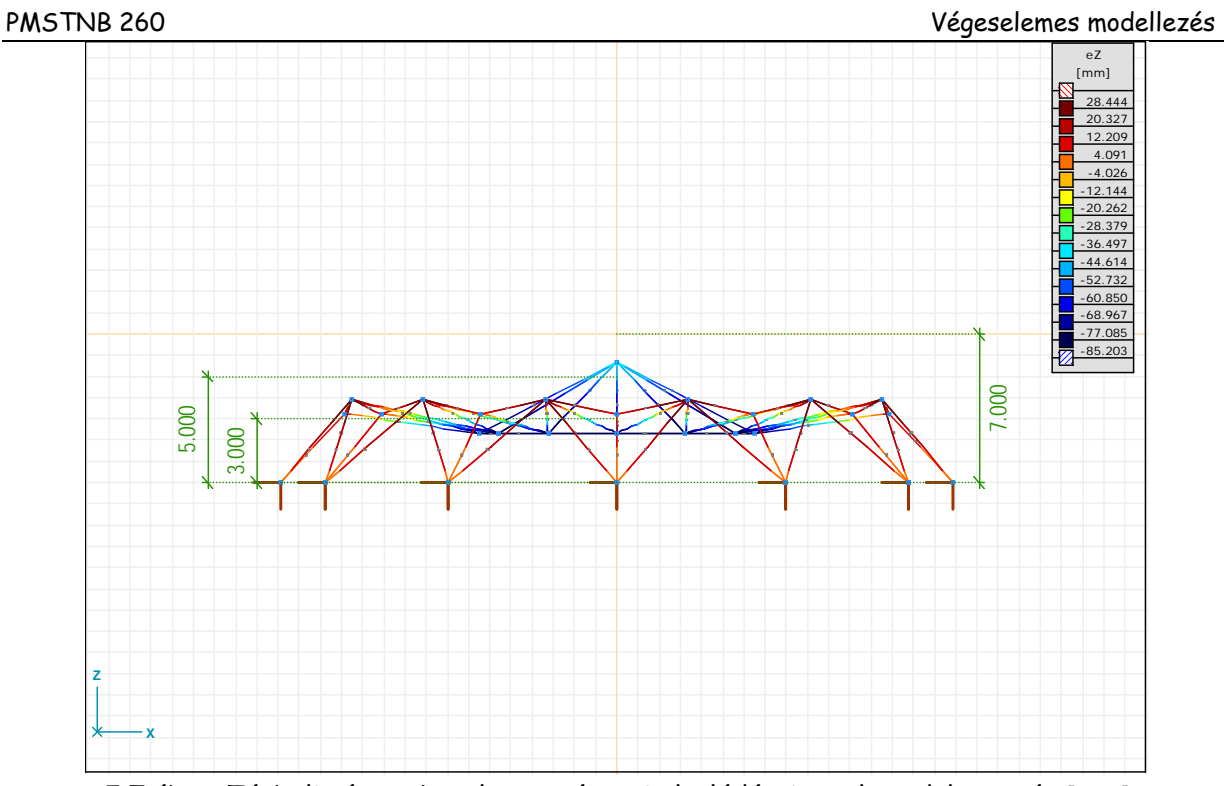

5.7 ábra. Térbeli rácsos kupola csomóponti eltolódásai az elmozdult tartón [mm]

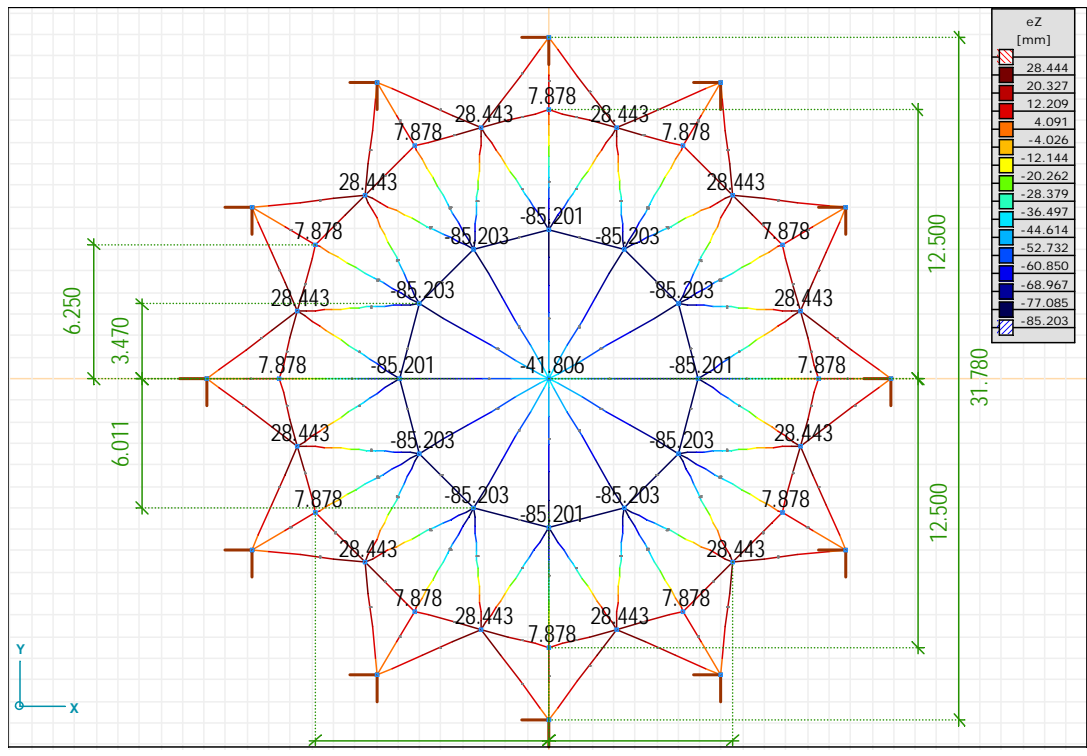

5.8 ábra. Térbeli rácsos kupola csomóponti eltolódásai [mm]

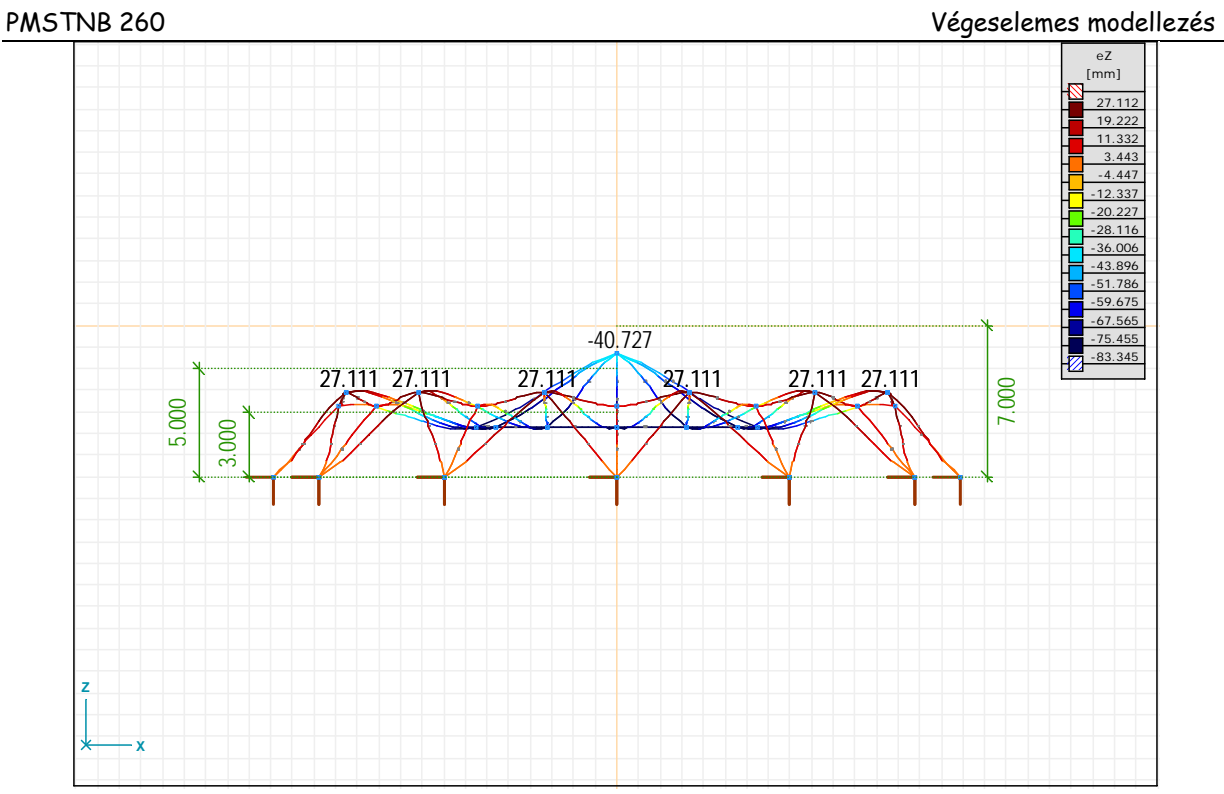

5.9 ábra. A sarokmerev csomóponti kialakítású tartó deformált alakja [mm]

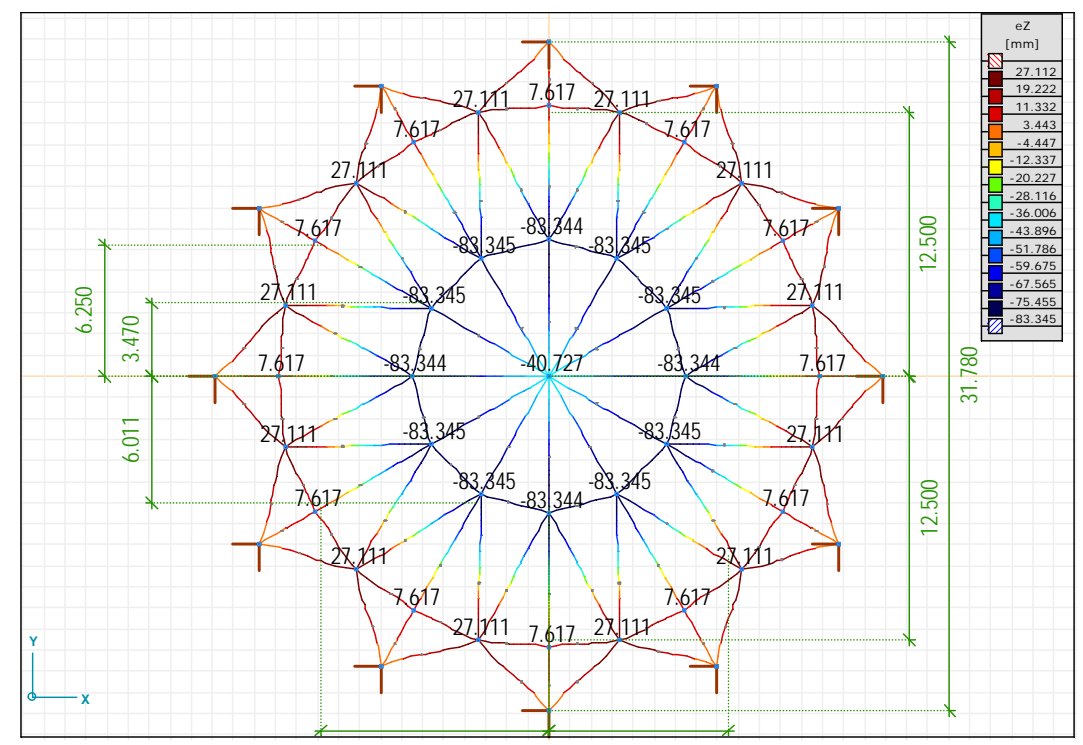

5.10 ábra. A sarokmerev csomóponti kialakítású tartó csomóponti eltolódásai [mm]

### **6. Síkbeli keretek végeselemes modellezése**

A 3. és 4. fejezetekben már foglakoztunk egyszerű gerendatartók és törtvonalú tartók végeselemes modellezésével. Síkbeli keretek esetén, hasonló módon járunk el. A keretet "véges elemekre" bontjuk, meghatározzuk az elemi merevségi mátrixokat, majd ezek kompilálásával előállítjuk a szerkezet globális koordináta-rendszerbéli merevségi mátrixát, illetve egyenletrendszerét.

#### **6.1 Elmozdulás paraméterek a lokális és globális koordinátarendszerben**

 A 6.1 ábrán látható kéttámaszú kereten keresztül mutatjuk be a síbeli keretek végeselemes modellezését.

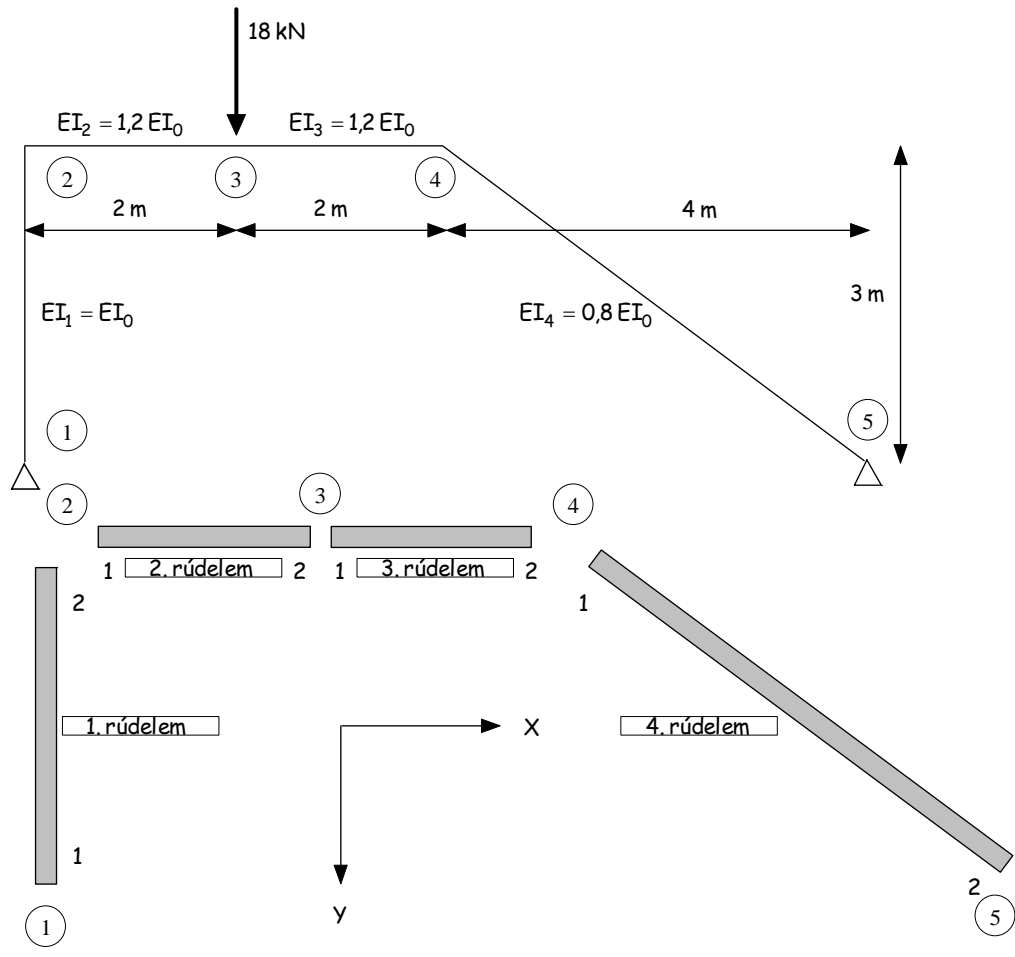

6.1 ábra. Síkbeli keret végeselemes felbontása

A 6.1 ábrán feltüntettük a tartó geometriáját, illetve a hajlítási merevségi arányokat. A nyúlási merevségek aránya:  $EA_1 = EA_2 = EA_3 = 0.9 EA_4$ .

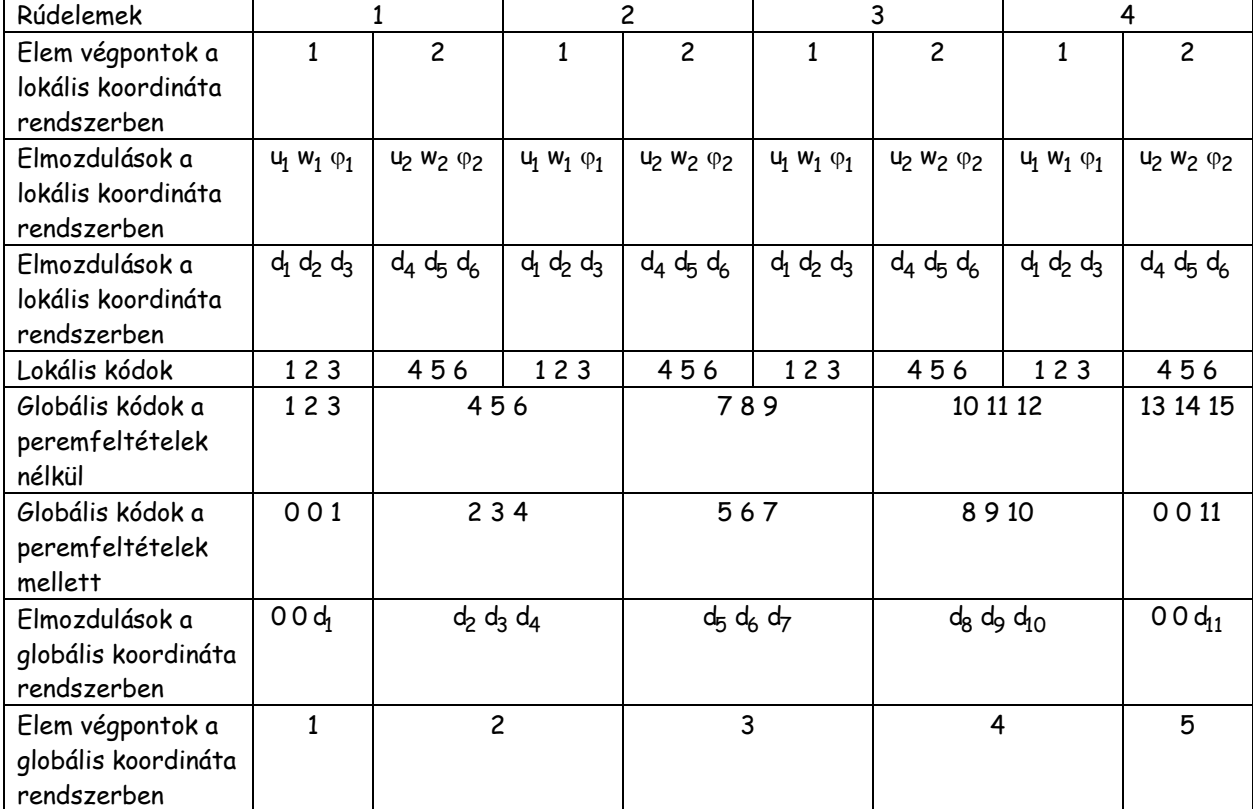

6.1 táblázat. Elmozdulás paraméterek a lokális és globális koordináta rendszerben

 A 6.1 táblázat segítségével könnyen átlátható a lokális és globális koordináta rendszerekben megadott elmozdulások közötti kapcsolat. A táblázat nem csak az elmozdulás vektor meghatározásában, hanem a globális merevségi mátrix előállításában is segítségünkre lesz. A táblázatból "kiolvasható", hogy az egyes elemek végpontjaiban mely elmozdulások lesznek azonosak. A szerkezet valós elmozdulása csak a globális rendszerben megadott elmozdulás paraméterekkel jellemezhető, ahol figyelembe vettük a támaszok hatását, mint peremfeltételeket.

#### **6.2 A globális merevségi mátrix előállítása**

Az elemi merevségi mátrixok előállítása az első fejezetben tárgyalt módon az 1.24 szerint történik. Abban az esetben, amikor a lokális koordinátairányok nem egyeznek meg a globális koordináta tengelyekkel, akkor az elemi merevségi mátrixokat a globális koordináta rendszerbe kell transzponálnunk (lásd a 6.1 ábra szerinti 1. és 2. jelű rúdelemeket).

A lokális koordináta rendszerben az elemi merevségi mátrixok az alábbiak:

$$
\mathbf{k}_1 = \left[\frac{\mathbf{k}_1^{11}}{\mathbf{k}_1^{21}}\middle|\frac{\mathbf{k}_1^{12}}{\mathbf{k}_1^{22}}\right], \ \mathbf{k}_2 = \left[\frac{\mathbf{k}_2^{22}}{\mathbf{k}_2^{32}}\middle|\frac{\mathbf{k}_2^{23}}{\mathbf{k}_2^{33}}\right], \ \mathbf{k}_3 = \left[\frac{\mathbf{k}_3^{33}}{\mathbf{k}_3^{43}}\middle|\frac{\mathbf{k}_3^{34}}{\mathbf{k}_3^{44}}\right], \ \mathbf{k}_4 = \left[\frac{\mathbf{k}_4^{44}}{\mathbf{k}_4^{45}}\middle|\frac{\mathbf{k}_4^{45}}{\mathbf{k}_4^{55}}\right],\tag{6.1}
$$

ahol

$$
\mathbf{k}_{i}^{ii} = \begin{bmatrix} E A_{i} / L_{i} & 0 & 0 \\ 0 & 12 E I_{i} / L_{i}^{3} & 6 E I_{i} / L_{i}^{2} \\ 0 & 6 E I_{i} / L_{i}^{2} & 4 E I_{i} / L_{i} \end{bmatrix}.
$$

A globális koordináta rendszerbe transzformált elemi merevségi mátrixok az alábbiak:

$$
\mathbf{k}_1^* = \mathbf{T}_1^\top \mathbf{k}_1 \mathbf{T}_1, \qquad \mathbf{k}_2^* = \mathbf{k}_2, \qquad \mathbf{k}_3^* = \mathbf{k}_3, \qquad \mathbf{k}_4^* = \mathbf{T}_4^\top \mathbf{k}_4 \mathbf{T}_4 \tag{6.2}
$$

ahol

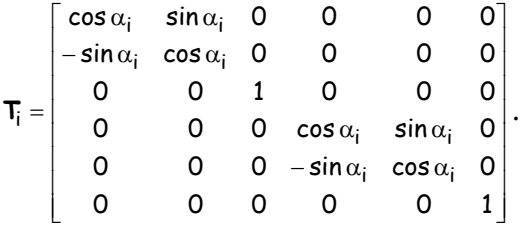

A kompilálást a 6.3 szerinti globális koordinátarendszerbe forgatott elemi mátrixok azonos felső indexű  $\mathsf{k}^{* \mathsf{i} \mathsf{i}}_{\mathsf{i}-1}$  +  $\mathsf{k}^{* \mathsf{i} \mathsf{i}}_{\mathsf{i}}$ ii **k** $_{i-1}^{*i i}$  +**k** $_i^{*i i}$  blokkmátrixainak összegzésével nyerjük.

$$
\mathbf{k}_{1}^{*} = \left[\frac{\mathbf{k}_{1}^{*11}}{\mathbf{k}_{1}^{*21}}\frac{\mathbf{k}_{1}^{*12}}{\mathbf{k}_{1}^{*22}}\right], \ \mathbf{k}_{2}^{*} = \left[\frac{\mathbf{k}_{2}^{*22}}{\mathbf{k}_{2}^{*32}}\frac{\mathbf{k}_{2}^{*23}}{\mathbf{k}_{2}^{*33}}\right], \ \mathbf{k}_{3}^{*} = \left[\frac{\mathbf{k}_{3}^{*33}}{\mathbf{k}_{3}^{*44}}\frac{\mathbf{k}_{3}^{*34}}{\mathbf{k}_{3}^{*44}}\right], \ \mathbf{k}_{4}^{*} = \left[\frac{\mathbf{k}_{4}^{*44}}{\mathbf{k}_{4}^{*54}}\frac{\mathbf{k}_{4}^{*45}}{\mathbf{k}_{4}^{*55}}\right], \qquad (6.3)
$$

 A peremfeltételek figyelembe vétele nélkül a teljes merevségi mátrix mérete 15x15 elemű, mint azt az előzőekben láttuk, illetve a 6.1 táblázatból kiolvasható. A teljes merevségi mátrixot az elemi mátrixok kompilálásával kapjuk a következő séma szerint, ahol a kitöltött • jel jelöli a zérustól különböző elemeket.

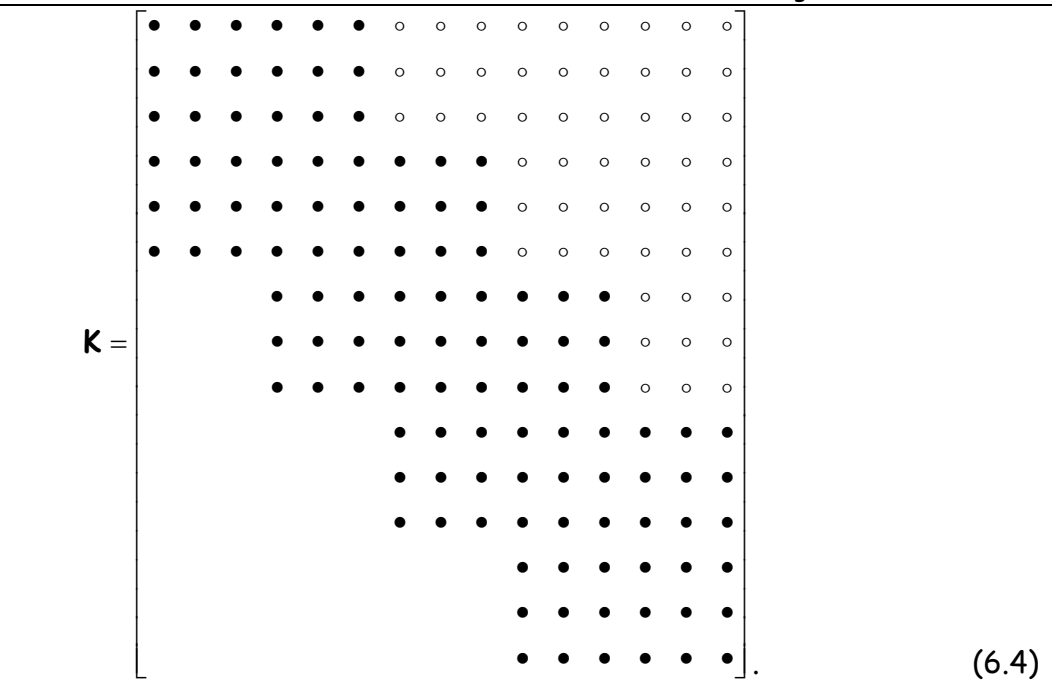

A támaszok miatt a globális koordinátarendszerben felvett 1 és 5 jelű csomópontok eltolódásait megakadályoztuk, ezáltal a peremfeltételek figyelembevételével a merevségi mátrix 11x11 elemű lesz, amit az előző 6.4 mátrix első két sorának és oszlopának, valamint a 13. és 14. sorának és oszlopának törlésével kapunk.

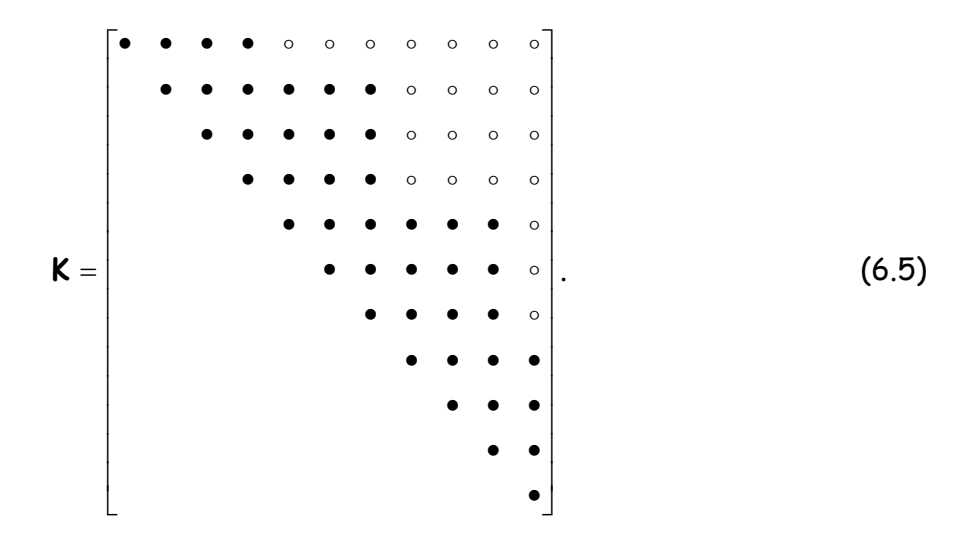
## **7. Síkbeli és térbeli keretek végeselemes megoldása az AXIS VM8 program segítségével**

## **7.1 Síkbeli keretek. Merev és félmerev kialakítású oszlop-gerenda kapcsolatok**

Határozzuk meg a síkbeli keret igénybevételi ábráit teljesen merev és félmerev  $(Sy = 1.9 * 10<sup>4</sup>$ kNm/rad) oszlop-gerenda kapcsolat esetén. Az AXIS VM8 alkalmazásához megadjuk a szerkezet kiinduló adatait.

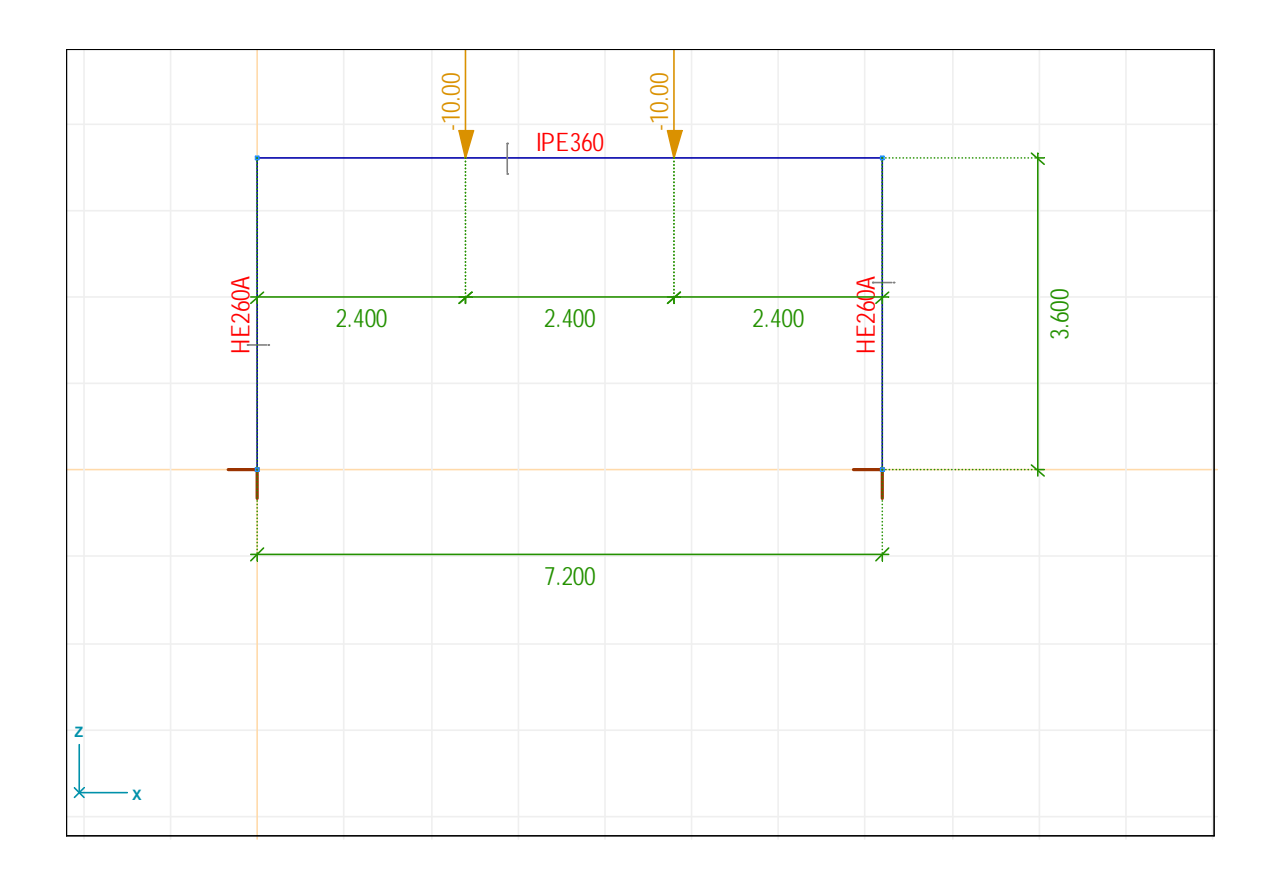

#### 5.1 ábra. Síkbeli keret geometriai adatai

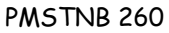

PMSTNB 260 Végeselemes modellezés

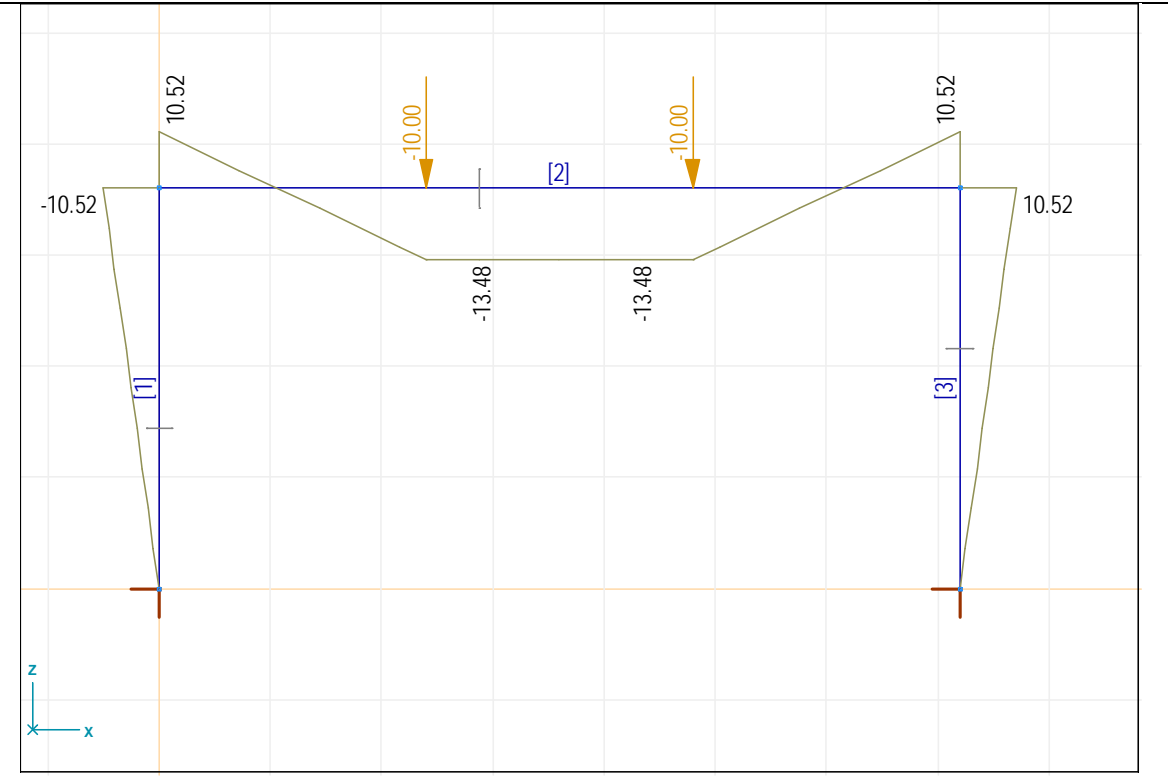

5.2 ábra. A nyomaték ábra teljesen merev oszlop-gerenda kapcsolat esetén

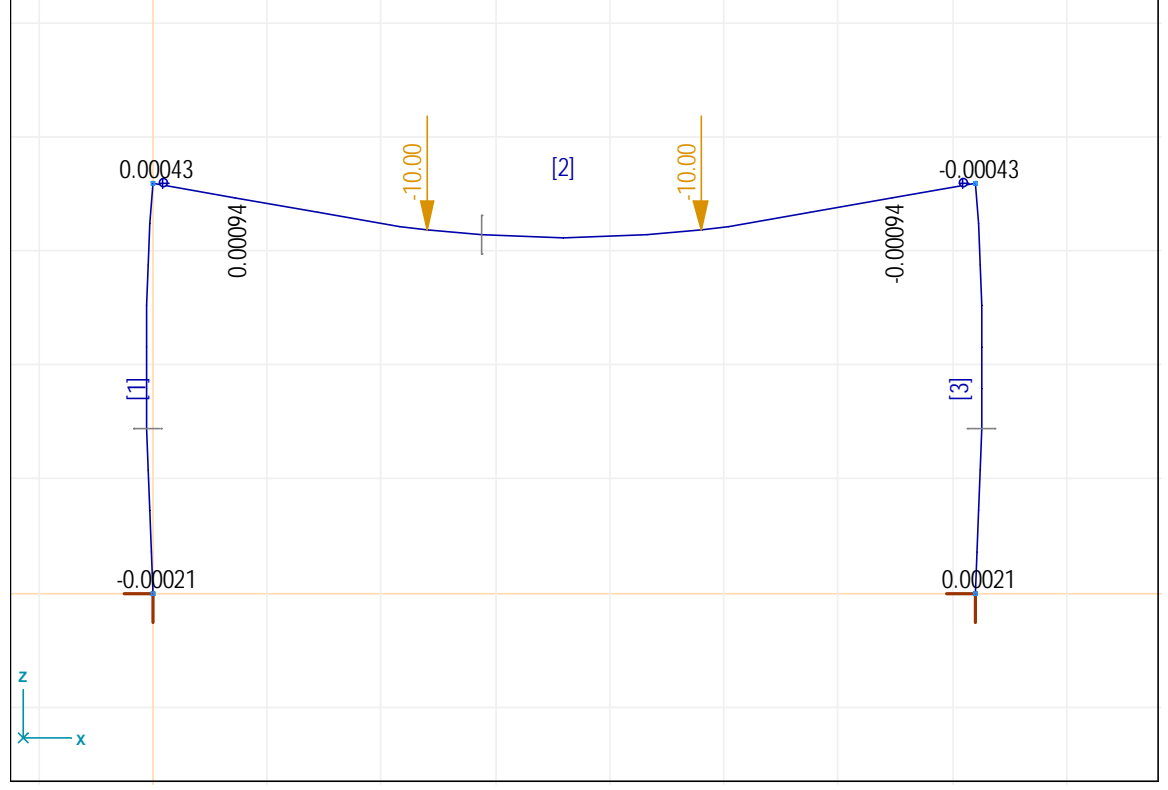

5.3 ábra. Elfordulások a deformált tartón

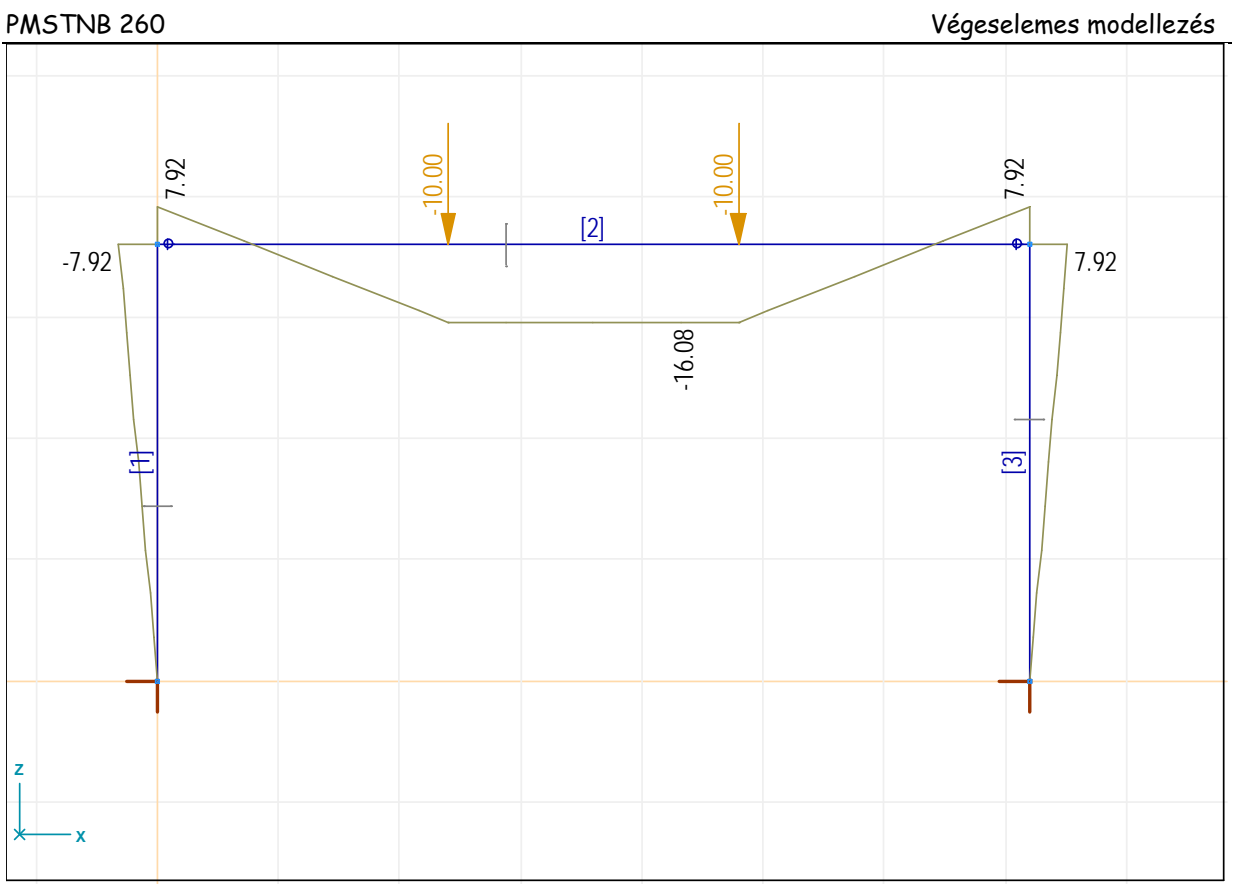

5.4 ábra. A nyomaték ábra félmerev oszlop-gerenda kapcsolat esetén

# **7.1 Térbeli keretek modellezése az AXIS VM8 program segítségével**

Határozzuk meg az 5.4 és 5.5 ábrán látható keretszerkezet igénybevételi ábráit teljesen merev és félmerev ( $Sy = 1.9 * 10<sup>4</sup>$ kNm/rad) oszlop-gerenda kapcsolat esetén. Tervezze meg a csarnok lefedését és a hosszirányú merevítését!

PMSTNB 260 Végeselemes modellezés

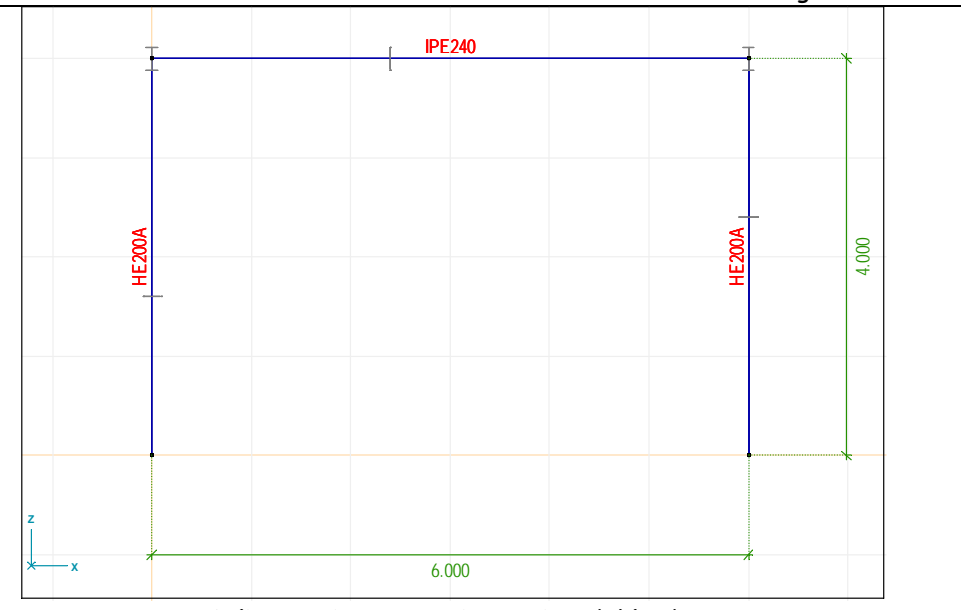

5.4 ábra. A keretszerkezet kiinduló adatai

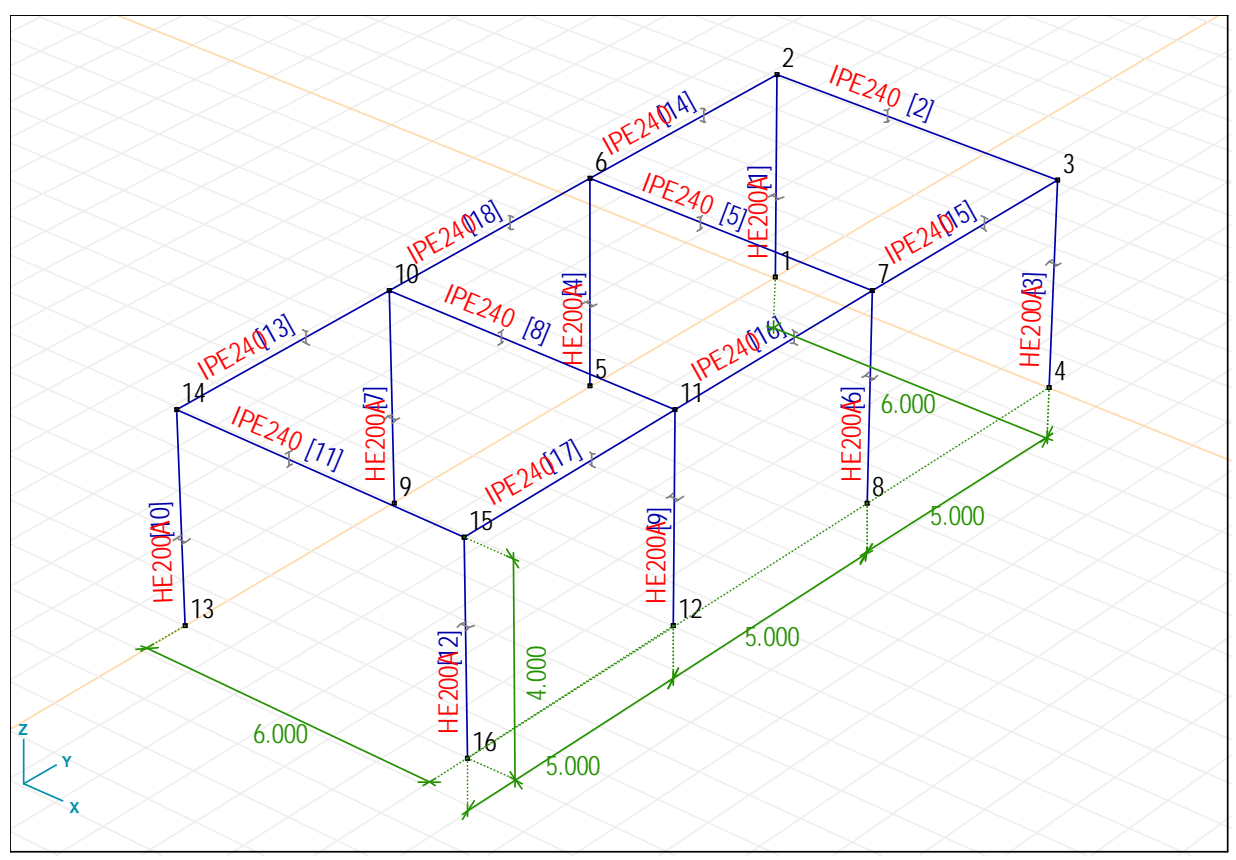

5.5 ábra. A keretszerkezet kiinduló adatai

# **8. Tárcsák végeselemes modellezése**

## **8.1 Alapegyenletek**

A 8.1 ábra szerinti belső metszeterők vektora:

$$
\mathbf{S}^{\top} = \begin{bmatrix} S_{x} & S_{y} & S_{xy} \end{bmatrix} = \begin{bmatrix} n_{x} & n_{y} & n_{xy} \end{bmatrix} . \tag{8.1}
$$

Az elmozdulások vektora:

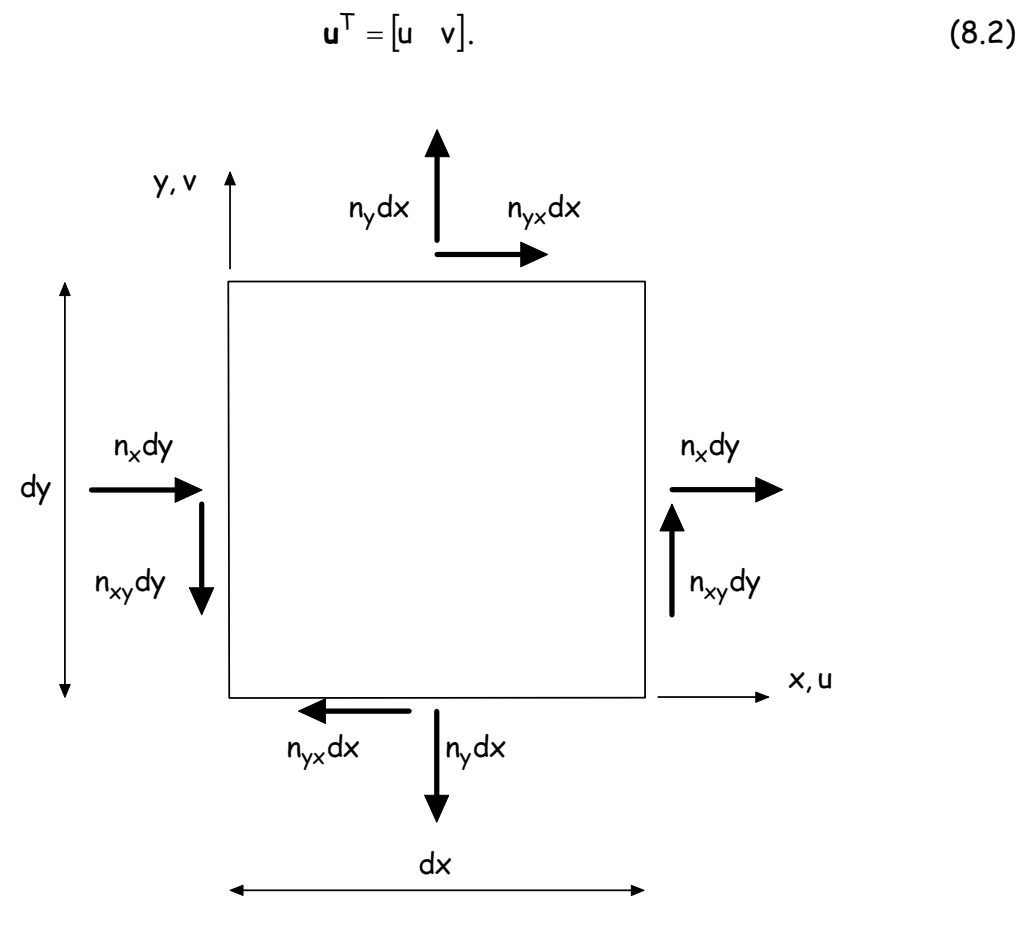

8.1 ábra

Az alakváltozások vektora:

$$
\boldsymbol{\varepsilon}^{\mathsf{T}} = \begin{bmatrix} \varepsilon_{\mathsf{x}} & \varepsilon_{\mathsf{y}} & \gamma_{\mathsf{x}\mathsf{y}} \end{bmatrix} . \tag{8.3}
$$

Az anyagtörvény:

41

$$
\mathbf{E} = \frac{\mathsf{E}h}{1-\mu^2} \begin{bmatrix} 1 & \mu & 0 \\ \mu & 1 & 0 \\ 0 & 0 & (1-\mu)/2 \end{bmatrix} . \tag{8.4}
$$

A belső erők és az alakváltozások közötti összefüggést a 8.1 és 8.4 kifejezések alapján a tárcsákra vonatkozó Hooke-törvény adja:

$$
S = E\epsilon \tag{8.5}
$$

Az elmozdulások és az alakváltozások közötti kapcsolatot az alábbi kifejezésekkel jellemezzük:

$$
\varepsilon_{\mathbf{x}} = \frac{\partial \mathbf{u}}{\partial \mathbf{x}}, \quad \varepsilon_{\mathbf{y}} = \frac{\partial \mathbf{v}}{\partial \mathbf{y}}, \quad \gamma_{\mathbf{x}\mathbf{y}} = \frac{\partial \mathbf{u}}{\partial \mathbf{y}} + \frac{\partial \mathbf{v}}{\partial \mathbf{x}}.
$$
 (8.6)

Vezessük be az alábbi operátort:

$$
\mathbf{D} = \begin{bmatrix} \frac{\partial}{\partial x} & 0 \\ 0 & \frac{\partial}{\partial y} \\ \frac{\partial}{\partial y} & \frac{\partial}{\partial x} \end{bmatrix},
$$
 (8.7)

így az alakváltozási vektor mátrix alakban az alábbi formában írható

$$
\mathbf{\varepsilon} = \begin{bmatrix} \frac{\partial}{\partial x} & 0 \\ 0 & \frac{\partial}{\partial y} \\ \frac{\partial}{\partial y} & \frac{\partial}{\partial z} \end{bmatrix} \begin{bmatrix} u \\ v \end{bmatrix}.
$$
 (8.7)

#### **8.2 Háromszög elemek**

A tárcsák végeselemes modellezésének egyik lehetséges módja, hogy a felületet háromszög elemekre bontjuk. Az elmozdulás módszeren alapuló végeselemes modellezés első lépéseként közelítsük a 8.2 szerinti elmozdulásokat az alábbi polinomokkal:

$$
u(x,y) = a_1 + a_2x + a_3y,
$$
 (8.8)

$$
v(x,y) = a_4 + a_5x + a_6y,
$$
 (8.9)

azaz mátrix alakban

42

$$
\mathbf{u} = \mathbf{X}\mathbf{a} \tag{8.10}
$$

ahol az együttható mátrix

$$
X = \begin{bmatrix} 1 & x & y & 0 & 0 & 0 \\ 0 & 0 & 0 & 1 & x & y \end{bmatrix}.
$$
 (8.11)

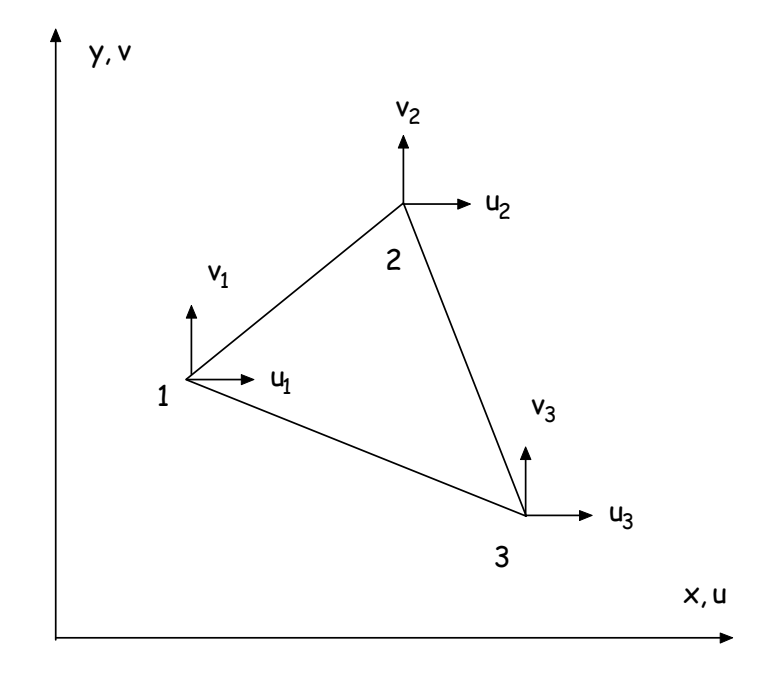

8.2 ábra: A háromszög tárcsaelem elmozdulás paraméterei

A 8.2 ábra szerinti háromszög "véges elem" csomóponti elmozdulásait az alábbi formában kapjuk:

$$
d = Aa, \qquad (8.12)
$$

ahol

$$
\mathbf{d}^T = [u_1 \quad v_1 \quad u_2 \quad v_2 \quad u_3 \quad v_3] = [d_1 \quad d_2 \quad d_3 \quad d_4 \quad d_5 \quad d_6], \tag{8.13}
$$

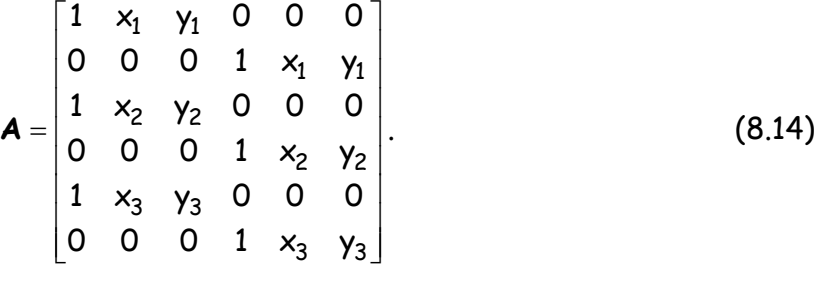

$$
\mathbf{a} = \mathbf{A}^{-1} \mathbf{d} \tag{8.15}
$$

ahol

$$
A^{-1} = \frac{1}{2A} \begin{bmatrix} x\gamma_{23} & 0 & x\gamma_{31} & 0 & x\gamma_{12} & 0 \\ \gamma_{23} & 0 & \gamma_{31} & 0 & \gamma_{12} & 0 \\ x_{32} & 0 & x_{13} & 0 & x_{21} & 0 \\ 0 & x\gamma_{23} & 0 & x\gamma_{31} & 0 & x\gamma_{12} \\ 0 & \gamma_{23} & 0 & \gamma_{31} & 0 & \gamma_{12} \\ 0 & x_{32} & 0 & x_{13} & 0 & x_{21} \end{bmatrix}.
$$
 (8.16)

és

 $xy_{ij} = x_i y_j - x_j y_i$ ,  $x_{ij} = x_i - x_j$ ,  $y_{ij} = y_i - y_j$ ,  $2A = x_{21}y_{31} - x_{31}y_{21}$ .

Az alakváltozások és a csomóponti elmozdulások közötti összefüggést a 8.6 alapján határozhatjuk meg:

$$
\epsilon = Du = DXA = DXA^{-1}d = BA^{-1}d
$$
, (8.17)

ahol

$$
\mathbf{B} = \begin{bmatrix} \frac{\partial}{\partial x} & 0 \\ 0 & \frac{\partial}{\partial y} \\ \frac{\partial}{\partial y} & \frac{\partial}{\partial z} \end{bmatrix} \begin{bmatrix} 1 & x & y & 0 & 0 & 0 \\ 0 & 0 & 0 & 1 & x & y \end{bmatrix} = \begin{bmatrix} 0 & 1 & 0 & 0 & 0 & 0 \\ 0 & 0 & 0 & 0 & 0 & 1 \\ 0 & 0 & 1 & 0 & 1 & 0 \end{bmatrix}.
$$
 (8.18)

#### **8.3 Az egyensúlyi egyenletek**

Az egyensúlyi egyenletrendszer meghatározásához induljunk ki a potenciális energia függvényből:

$$
\pi = \frac{1}{2} \int_{(A)} \mathbf{\varepsilon}^{\mathsf{T}} \mathbf{\varepsilon} \mathbf{\varepsilon} \, \mathrm{d}A - \int_{(A)} \mathbf{g}^{\mathsf{T}} \, \mathbf{u} \mathrm{d}A - \int_{(P)} \mathbf{p}^{\mathsf{T}} \, \mathbf{u} \mathrm{d}P, \tag{8.19}
$$

ahol **g** a tömegerők, **p** pedig a peremerők vektora.

Az alakváltozásokra és a csomóponti elmozdulásokra vonatkozó 8.10, 8.12, illetve 8.15 kifejezések behelyettesítésével kapjuk:

$$
\pi = \frac{1}{2} \mathbf{d}^{\mathsf{T}} \big( A^{-1} \big)^{\mathsf{T}} \bigg( \iint\limits_{(A)} \mathbf{B}^{\mathsf{T}} \mathbf{E} \, \mathbf{B} \, \mathrm{d}A \bigg) \bigg( A^{-1} \big) \mathbf{d} - \iint\limits_{(A)} \mathbf{g}^{\mathsf{T}} \mathbf{N} \, \mathrm{d} \, \mathrm{d}A - \iint\limits_{(P)} \mathbf{p}^{\mathsf{T}} \, \mathbf{N} \, \mathrm{d} \, \mathrm{d}P \tag{8.20}
$$

ahol

$$
N = XA^{-1}, \qquad (8.21)
$$

az alakfüggvények mátrixa.

Az egyensúlyi egyenletrendszert a 8.17 alapján a teljes potenciális energia minimum tétele alapján írhatjuk fel:

$$
\frac{\partial \pi}{\partial \mathbf{d}} = 0 \Rightarrow \mathbf{K} \mathbf{d} = \mathbf{q} \tag{8.22}
$$

ahol

$$
\mathbf{K} = (\mathbf{A}^{-1})^{\mathsf{T}} \left( \iint_{(A)} \mathbf{B}^{\mathsf{T}} \mathbf{E} \, \mathbf{B} \, \mathrm{d} \mathbf{A} \right) (\mathbf{A}^{-1}), \tag{8.23}
$$

$$
\mathbf{q} = \int_{(A)} \mathbf{g}^{\mathsf{T}} \mathbf{N} \, dA + \int_{(P)} \mathbf{p}^{\mathsf{T}} \, \mathbf{N} \, dP \, . \tag{8.24}
$$

## **8.4 Tárcsa feladatok megoldása az AXIS program segítségével**

Határozzuk meg 8.3 ábra szerinti tárcsa feladat igénybevételeit! A tárcsa anyaga C16 beton. A terhek a 2-es és 38-as elem élén  $q_2 = q_{38} = 66,67$  kN/m, a 20-as és a 8-as elemeken pedig  $q_{20} = q_8 = 133,33$  kN/m. A felvett vastagság v = 10 cm.

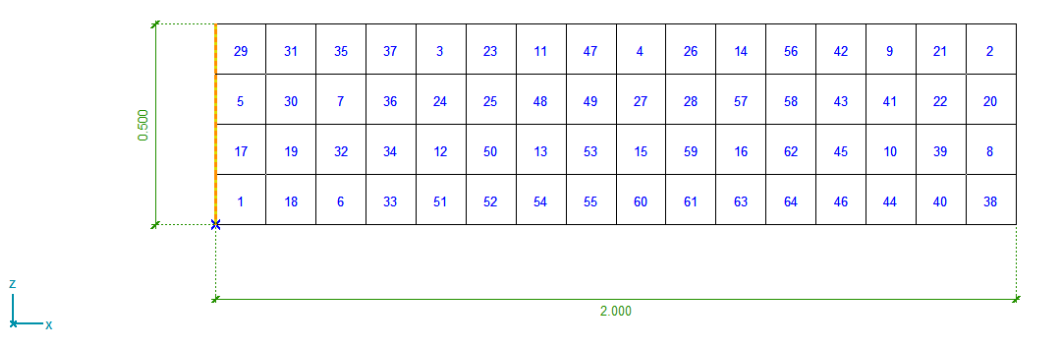

8.3 ábra: A tárcsa geometriai adatai

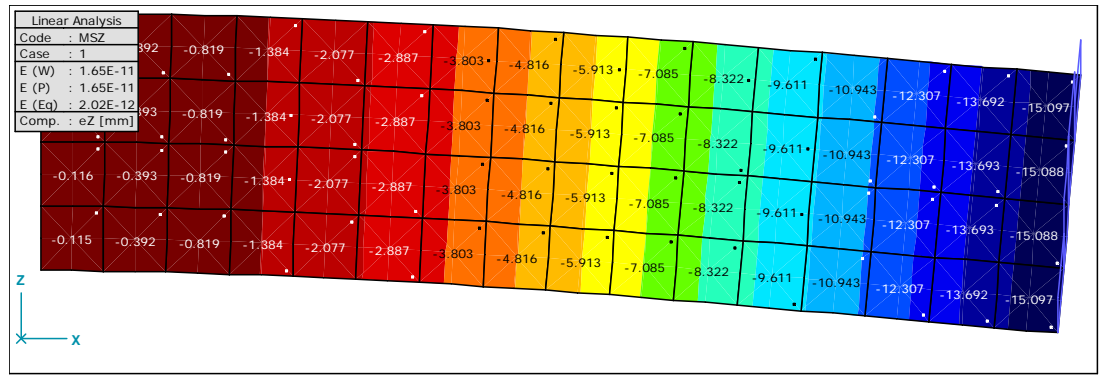

8.4 ábra: A tárcsa z tengely irányú eltolódásai [mm]

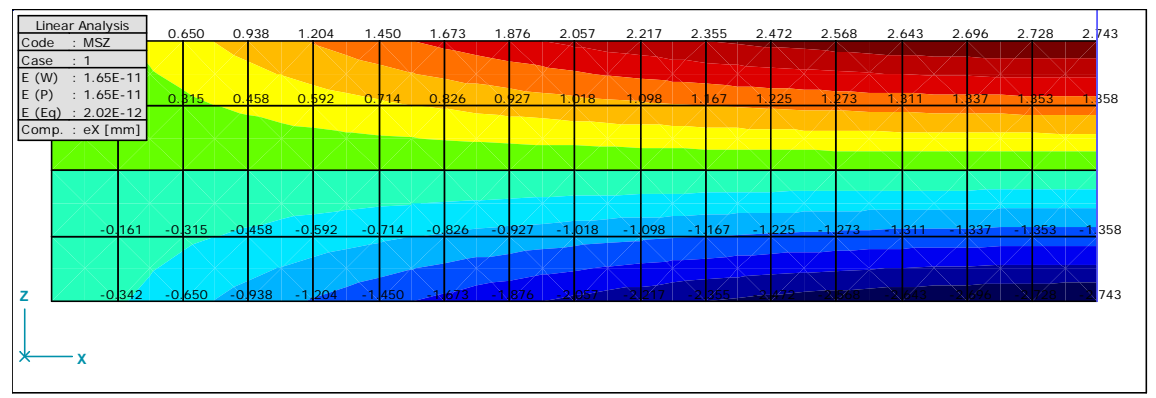

8.5 ábra: A tárcsa x tengely irányú eltolódásai [mm]

## **9. Tárcsák végeselemes modellezése**

 A tárcsák végeselemes modellezésének egyik lehetséges módját, a felület háromszög elemekre való bontását, az előző fejezetben tárgyaltuk. A másik lehetőség a négyszög elemekre történő felbontás, amelynek pontossága a közelítő polinom méretének függvényében tovább javítható.

#### **9.1 Négyszög elemek**

Közelítsük a 9.1 ábra szerinti u(x, y), v(x, y) elmozdulásokat az alábbi polinomokkal:

$$
u(x,y) = a_1 + a_2x + a_3y + a_4xy
$$
\n(9.1)

$$
v(x,y) = a_5 + a_6x + a_7y + a_8xy
$$
\n(9.2)

azaz mátrix alakban

$$
\mathbf{u} = \mathbf{X}\mathbf{a} \tag{9.3}
$$

ahol az együttható mátrix

$$
X = \begin{bmatrix} 1 & x & y & xy & 0 & 0 & 0 & 0 \\ 0 & 0 & 0 & 0 & 1 & x & y & xy \end{bmatrix}.
$$
 (9.4)

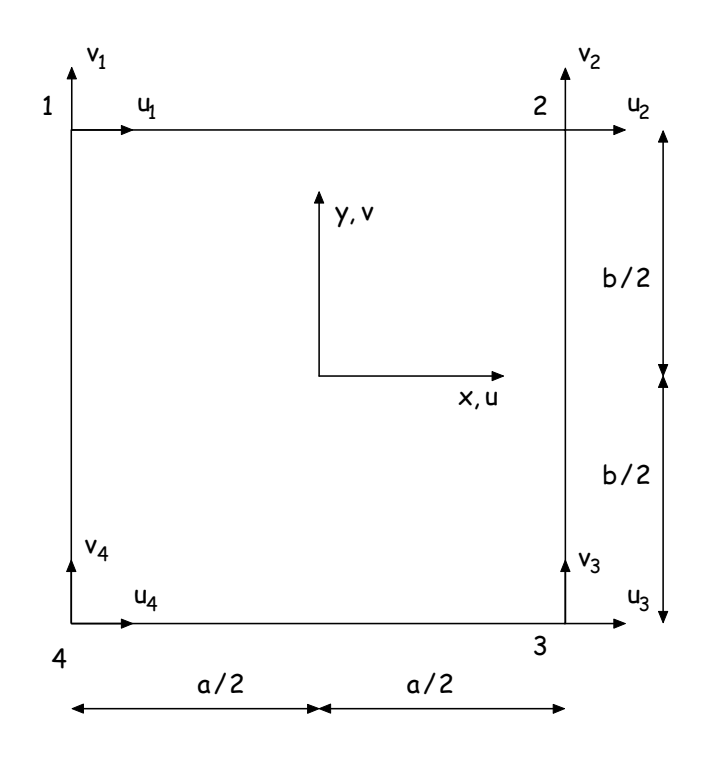

9.1 ábra: A négyszög tárcsaelem elmozdulás paraméterei

A 9.1 ábra szerinti négyszög "véges elem" csomóponti elmozdulásait az alábbi formában kapjuk:

$$
d = A\alpha, \qquad (9.5)
$$

ahol

 $d^T = [u_1 \quad v_1 \quad u_2 \quad v_2 \quad u_3 \quad v_3 \quad u_4 \quad v_4] = [d_1 \quad d_2 \quad d_3 \quad d_4 \quad d_5 \quad d_6 \quad d_7 \quad d_8],$  (9.6)

$$
A = \begin{bmatrix} 1 & -a/2 & -b/2 & ab/4 & 0 & 0 & 0 & 0 \\ 0 & 0 & 0 & 0 & 1 & -a/2 & -b/2 & ab/4 \\ 1 & a/2 & -b/2 & -ab/4 & 0 & 0 & 0 & 0 \\ 0 & 0 & 0 & 0 & 1 & a/2 & -b/2 & -ab/4 \\ 1 & a/2 & b/2 & ab/4 & 0 & 0 & 0 & 0 \\ 0 & 0 & 0 & 0 & 1 & a/2 & b/2 & ab/4 \\ 1 & -a/2 & b/2 & -ab/4 & 0 & 0 & 0 & 0 \\ 0 & 0 & 0 & 0 & 1 & -a/2 & b/2 & ab/4 \end{bmatrix}.
$$
 (9.7)

A 9.5 egyenletrendszer megoldásával kapjuk az **a** vektor értékét:

$$
\mathbf{a} = \mathbf{A}^{-1} \mathbf{d} \,. \tag{9.8}
$$

 Az **A** együttható mátrix inverze egyszerű formában megadható, ha szeparáljuk a 9.5 egyenleteket  $u_i$ ,  $v_i$  változók szerint.

$$
\mathbf{\mathring{A}} = \begin{bmatrix} \mathbf{\mathring{A}}_{\mathbf{u}} & \mathbf{0} \\ \mathbf{0} & \mathbf{\mathring{A}}_{\mathbf{v}} \end{bmatrix} . \tag{9.9}
$$

ahol

$$
\mathbf{A}_{\mathsf{u}} = \mathbf{A}_{\mathsf{v}} = \begin{bmatrix} 1 & -\mathsf{a}/2 & -\mathsf{b}/2 & \mathsf{ab}/4 \\ 1 & \mathsf{a}/2 & -\mathsf{b}/2 & -\mathsf{ab}/4 \\ 1 & \mathsf{a}/2 & \mathsf{b}/2 & \mathsf{ab}/4 \\ 1 & -\mathsf{a}/2 & \mathsf{b}/2 & -\mathsf{ab}/4 \end{bmatrix} . \tag{9.10}
$$

Az Å<sub>u</sub> és Å<sub>v</sub> blokkmátrixok inverz mátrixa:

$$
\mathbf{A}_{\mathsf{u}}^{-1} = \mathbf{A}_{\mathsf{v}}^{-1} = \frac{1}{2} \begin{vmatrix} 1/2 & 1/2 & 1/2 & 1/2 \\ -1/\mathsf{a} & 1/\mathsf{a} & 1/\mathsf{a} & -1/\mathsf{a} \\ -1/\mathsf{b} & -1/\mathsf{b} & 1/\mathsf{b} & 1/\mathsf{b} \\ 2/\mathsf{a}\mathsf{b} & -2/\mathsf{a}\mathsf{b} & 2/\mathsf{a}\mathsf{b} & -2/\mathsf{a}\mathsf{b} \end{vmatrix}.
$$
 (9.11)

A 9.9 mátrix inverze:

$$
\mathbf{\mathring{A}}^{-1} = \begin{bmatrix} \mathbf{\mathring{A}}_{\mathsf{u}} & \mathsf{0} \\ \mathsf{0} & \mathsf{u} \\ \mathsf{0} & \mathsf{u} \end{bmatrix} . \tag{9.12}
$$

A 9.12 alapján a 9.7 mátrix inverze:

$$
A^{-1} = \frac{1}{2} \begin{bmatrix} 1/2 & 0 & 1/2 & 0 & 1/2 & 0 & 1/2 & 0 \\ -1/a & 0 & 1/a & 0 & 1/a & 0 & -1/a & 0 \\ -1/b & 0 & -1/b & 0 & 1/b & 0 & 1/b & 0 \\ 2/ab & 0 & -2/ab & 0 & 2/ab & 0 & -2/ab & 0 \\ 0 & 1/2 & 0 & 1/2 & 0 & 1/2 & 0 & 1/2 \\ 0 & -1/a & 0 & 1/a & 0 & 1/a & 0 & -1/a \\ 0 & -1/b & 0 & -1/b & 0 & 1/b & 0 & 1/b \\ 0 & 2/ab & 0 & -2/ab & 0 & 2/ab & 0 & -2/ab \end{bmatrix}.
$$
 (9.13)

# **9.2 Az elemi merevségi mátrix**

Az elemi merevségi mátrix meghatározásakor ismét az alakváltozások és az elmozdulás paraméterek közötti összefüggésből indulunk ki.

$$
\varepsilon = Du = DXa = DXA^{-1}d = BA^{-1}d, \qquad (9.14)
$$

ahol ebben az esetben

$$
\mathbf{B} = \begin{bmatrix} \frac{\partial}{\partial x} & 0 \\ 0 & \frac{\partial}{\partial y} \\ \frac{\partial}{\partial y} & \frac{\partial}{\partial z} \end{bmatrix} \begin{bmatrix} 1 & x & y & xy & 0 & 0 & 0 \\ 0 & 0 & 0 & 1 & x & y \\ 0 & 0 & 0 & 1 & x & y \end{bmatrix} = \begin{bmatrix} 0 & 1 & 0 & y & 0 & 0 & 0 \\ 0 & 0 & 0 & 0 & 0 & 1 & x \\ 0 & 0 & 1 & x & 0 & 1 & 0 & y \end{bmatrix} . (9.15)
$$

Az alakváltozások vektorát a 9.15 és 9.13 9.14-be történő behelyettesítésével kapjuk:

$$
\epsilon = \frac{1}{2}ab \begin{bmatrix} 2y - b & 0 & | & -2y + b & 0 & | & 2y + b & 0 & | & -2y - b & 0 & | & d_1 \\ 0 & 2x - a & 0 & -2x - a & 0 & 2x + a & 0 & -2x + a & | & d_2 \\ 2x - a & 2y - b & -2x - a & -2y + b & | & 2x + a & 2y + b & | & -2x + a & -2y - b & | & d_3 \\ 0 & 0 & 0 & 0 & 0 & 0 & | & d_4 \end{bmatrix}, (9.16)
$$

ahol **d**<sup>i</sup> i = 1,2,34 csomóponti elmozdulás paraméterek.

Az egyensúlyi egyenletrendszert szokásos módon a teljes potenciális energia minimum tétele alapján határozzuk meg:

$$
\pi = \frac{1}{2} \int_{(A)} \mathbf{\varepsilon}^{\mathsf{T}} \mathbf{\mathsf{E}} \mathbf{\varepsilon} \, \mathrm{d}A - \int_{(A)} \mathbf{g}^{\mathsf{T}} \, \mathbf{u} \mathrm{d}A - \int_{(P)} \mathbf{p}^{\mathsf{T}} \, \mathbf{u} \mathrm{d}P, \tag{9.17}
$$

ahol **g** a tömegerők, **p** pedig a peremerők vektora.

Az egyensúlyi egyenletrendszert az alakváltozásokra vonatkozó 9.16 kifejezés 9.17 be való behelyettesítésével kapjuk az alábbi módon:

$$
\frac{\partial \pi}{\partial \mathbf{d}} = 0 \Rightarrow \mathbf{K} \mathbf{d} = \mathbf{q} \tag{9.18}
$$

ahol a merevségi mátrix

$$
\mathbf{K} = (\mathbf{A}^{-1})^{\mathsf{T}} \left( \iint_{(A)} \mathbf{B}^{\mathsf{T}} \mathbf{E} \, \mathbf{B} \, \mathrm{d} \mathbf{A} \right) (\mathbf{A}^{-1}), \tag{9.19}
$$

azaz a 9.16 kifejezés együttható mátrixa behelyettesítésével előállítható.

A tehervektor 9.3, illetve 9.4 behelyettesítésével

$$
\mathbf{q} = \int_{(A)} \mathbf{g}^{\mathsf{T}} \mathbf{N} \, dA + \int_{(P)} \mathbf{p}^{\mathsf{T}} \, \mathbf{N} \, dP \, . \tag{9.20}
$$

ahol

$$
N = XA^{-1}.
$$
 (9.21)

### **10. Tárcsák végeselemes modellezése**

 A tárcsafeladatok végeselemes modellezésére két lehetséges közelítést mutattunk be 8. és 9. fejezetben, a háromszög, illetve négyszög elemekre történő felbontást.

#### **10.1 Az elemi merevségi mátrix meghatározásának bemutatása egy adott példán keresztül**

A modell felépítésének főbb lépéseit egy mintapéldán keresztül mutatjuk be, amelyet Bojtár Imre –Gáspár Zsolt: "Végeselem módszer építőmérnököknek" című könyvéből vettünk át. A feladatot az x, y koordinátasíkban ábrázoltuk a csomópontokhoz rendelt elmozdulásokkal. A Poisson-tényező értéke 0,2.

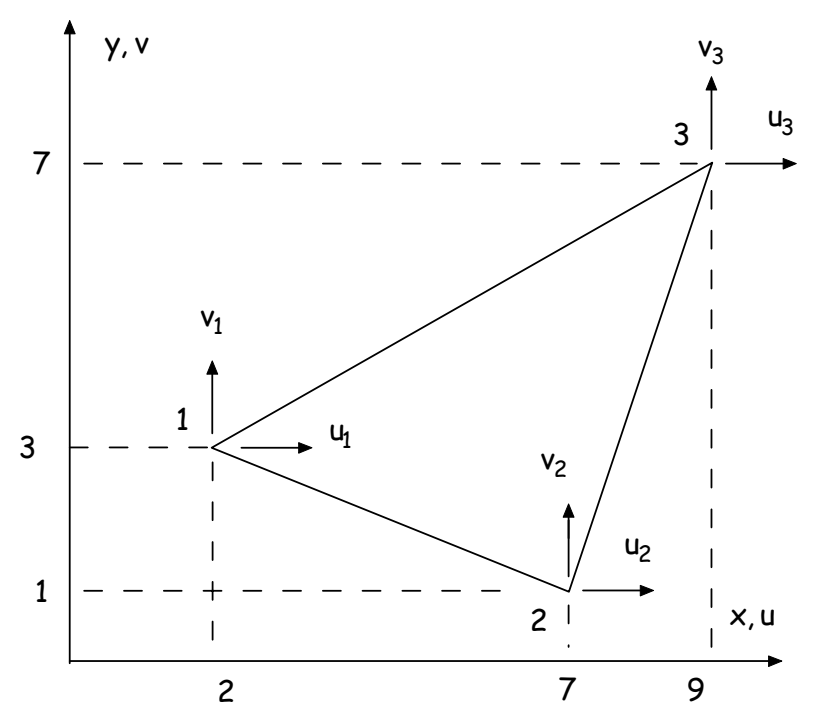

10.1 ábra: Tárcsa feladat háromszögelemmel

A merevségi mátrix meghatározását a 8.23 szerint végezzük:

$$
\mathbf{K} = (\mathbf{A}^{-1})^{\mathsf{T}} \left( \iint\limits_{(A)} \mathbf{B}^{\mathsf{T}} \mathbf{E} \, \mathbf{B} \, \mathrm{d} \mathbf{A} \right) \left( \mathbf{A}^{-1} \right), \tag{10.1}
$$

ahol most a síkbeli feszültség állapotra vonatkozó 8.4 szerinti kifejezés

$$
\mathbf{E} = \frac{\mathsf{E}h}{1 - 0.2^2} \begin{bmatrix} 1 & 0.2 & 0 \\ 0.2 & 1 & 0 \\ 0 & 0 & (1 - 0.2)/2 \end{bmatrix}
$$
 (10.2)

Végezzük el 8.16 és 8.18 kifejezések alapján az alábbi mátrixszorzást:

$$
\mathbf{BA}^{-1} = \frac{1}{2A} \begin{bmatrix} 0 & 1 & 0 & 0 & 0 & 0 \\ 0 & 0 & 0 & 0 & 0 & 1 \\ 0 & 0 & 1 & 0 & 1 & 0 \end{bmatrix} \begin{bmatrix} x\gamma_{23} & 0 & x\gamma_{31} & 0 & x\gamma_{12} & 0 \\ x_{32} & 0 & \gamma_{31} & 0 & \gamma_{12} & 0 \\ x_{32} & 0 & x_{13} & 0 & x_{21} & 0 \\ 0 & x\gamma_{23} & 0 & x\gamma_{31} & 0 & x\gamma_{12} \\ 0 & \gamma_{23} & 0 & \gamma_{31} & 0 & \gamma_{12} \\ 0 & x_{32} & 0 & x_{13} & 0 & x_{21} \end{bmatrix}, \quad (10.3)
$$

és  $xy_{ij} = x_i y_j - x_j y_i$ ,  $x_{ij} = x_i - x_j$ ,  $y_{ij} = y_i - y_j$ , 2A =  $x_{21}y_{31} - x_{31}y_{21}$ .

 A megoldásként kapott kifejezésbe helyettesítsük be a csomóponti koordináták aktuális értékeit:

$$
\mathbf{BA}^{-1} = \frac{1}{2A} \begin{bmatrix} \gamma_{23} & 0 & \gamma_{31} & 0 & \gamma_{12} & 0 \\ 0 & x_{32} & 0 & x_{13} & 0 & x_{21} \\ x_{32} & \gamma_{23} & x_{31} & \gamma_{13} & x_{21} & \gamma_{12} \end{bmatrix} = \frac{1}{34} \begin{bmatrix} -6 & 0 & 4 & 0 & 2 & 0 \\ 0 & 2 & 0 & -7 & 0 & 5 \\ 2 & -6 & -7 & 4 & 5 & 2 \end{bmatrix}, (10.4)
$$

amelyet a merevségi mátrix 8.23 szerinti kifejezésébe helyettesítve az alábbi megoldásra jutunk:

$$
K = \frac{\text{Eh}}{68.0,96} \begin{bmatrix} 37.6 & -7.2 & -29.6 & 11.6 & -8 & -4.4 \\ -7.2 & 18.4 & 18.4 & -23.6 & -11.2 & 5.2 \\ -29.6 & 18.4 & 35.6 & -16.8 & -6 & -1.6 \\ 11.6 & -23.6 & -16.8 & 55.4 & 5.2 & -31.8 \\ -8 & -11.2 & -6 & 5.2 & 14 & 6 \\ -4.4 & 5.2 & -1.6 & -31.8 & 6 & 26.6 \end{bmatrix} . \tag{10.5}
$$

## **10.2 A redukált terhek meghatározásának bemutatása egy adott példán keresztül**

A redukált terhek vektorának meghatározását szintén egy mintapéldán keresztül mutatjuk be, amelyet ugyancsak Bojtár Imre –Gáspár Zsolt: "Végeselem módszer építőmérnököknek" című könyvéből vettünk át.

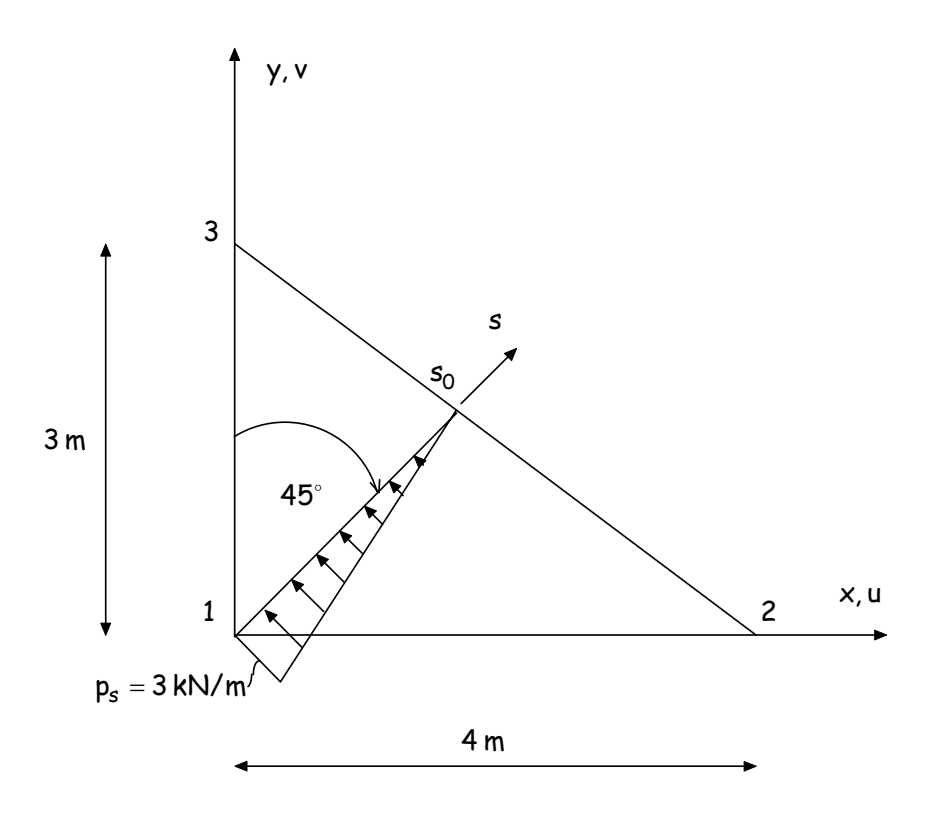

10.2 ábra: A tárcsaelem terhelése

A tehervektor meghatározása a külső potenciális energia (8.20) alapján a következő alakban keresendő:

$$
\mathbf{q} = \int_{(P)} \mathbf{p}^{\mathsf{T}} \, \mathbf{N} \, \mathrm{d}P \,. \tag{10.6}
$$

ahol

$$
N = XA^{-1}, \qquad (10.7)
$$

$$
X = \begin{bmatrix} 1 & x & y & 0 & 0 & 0 \\ 0 & 0 & 0 & 1 & x & y \end{bmatrix}.
$$
 (10.8)

$$
A^{-1} = \frac{1}{2A} \begin{bmatrix} x\gamma_{23} & 0 & x\gamma_{31} & 0 & x\gamma_{12} & 0 \\ \gamma_{23} & 0 & \gamma_{31} & 0 & \gamma_{12} & 0 \\ x_{32} & 0 & x_{13} & 0 & x_{21} & 0 \\ 0 & x\gamma_{23} & 0 & x\gamma_{31} & 0 & x\gamma_{12} \\ 0 & \gamma_{23} & 0 & \gamma_{31} & 0 & \gamma_{12} \\ 0 & x_{32} & 0 & x_{13} & 0 & x_{21} \end{bmatrix}.
$$
 (10.9)

ahol  $xy_{ij} = x_i y_j - x_j y_i$ ,  $x_{ij} = x_i - x_j$ ,  $y_{ij} = y_i - y_j$ ,  $2A = x_{21}y_{31} - x_{31}y_{21}$ .

A mátrix szorzás elvégzése után a bázis függvények az alábbi alakot öltik:

$$
N = \begin{bmatrix} N_1 & 0 & N_2 & 0 & N_3 & 0 \\ 0 & N_1 & 0 & N_2 & 0 & N_3 \end{bmatrix},
$$
 (10.10)

ahol 3 y  $N_1 = 1 - \frac{x}{4} - \frac{y}{3}$ ,  $N_2 = \frac{x}{4}$ ,  $N_1 = \frac{y}{3}$ .

A 10.2 ábra adatainak behelyettesítésével az x, y szerinti változókat s függvényeként írunk fel:

$$
x=y=\frac{s}{\sqrt{2}}\,,\qquad -p_x=p_y=\frac{3}{\sqrt{2}}\left(1-\frac{s}{s_0}\right),\qquad s_0=\frac{12\sqrt{2}}{7}
$$

A 10.6 kifejezésbe való behelyettesítés után az eredmény:

$$
\mathbf{q} = \begin{bmatrix} 1 - \frac{s}{4\sqrt{2}} - \frac{s}{3\sqrt{2}} & 0 \\ 0 & 1 - \frac{s}{4\sqrt{2}} - \frac{s}{3\sqrt{2}} \\ \frac{s}{4\sqrt{2}} & 0 \\ 0 & \frac{s}{4\sqrt{2}} & 0 \\ \frac{s}{3\sqrt{2}} & 0 & 0 \\ 0 & \frac{s}{3\sqrt{2}} & 0 \end{bmatrix} \frac{3}{\sqrt{2}} \left(1 - \frac{s}{s_0}\right) \left[-1\right] ds, \qquad (10.11)
$$
\n
$$
\mathbf{q}^T = \frac{1}{49} \left[-84 \quad 84 \quad -18 \quad 18 \quad -24 \quad 24 \right]. \qquad (10.12)
$$

54

## **11. Lemezek végeselemes modellezése**

## **11.1 Alapfogalmak**

A tantárgy keretén belül csak a vékony lemezek végeselemes modellezésével fogunk foglalkozni, azaz síkbeli feszültségállapotot feltételezünk. A 11.1 ábrán x,y koordináta síkban adtuk meg az elemi tartóra ható metszeterőket. A vékonylemezek esetén az elmozdulások vektora csak egy elemet, a 11.1 ábra szerinti  $w(x, y)$  lehajlást tartalmazza:

$$
\mathbf{u}^{\mathsf{T}} = [w(\mathsf{x}, \mathsf{y})]. \tag{11.1}
$$

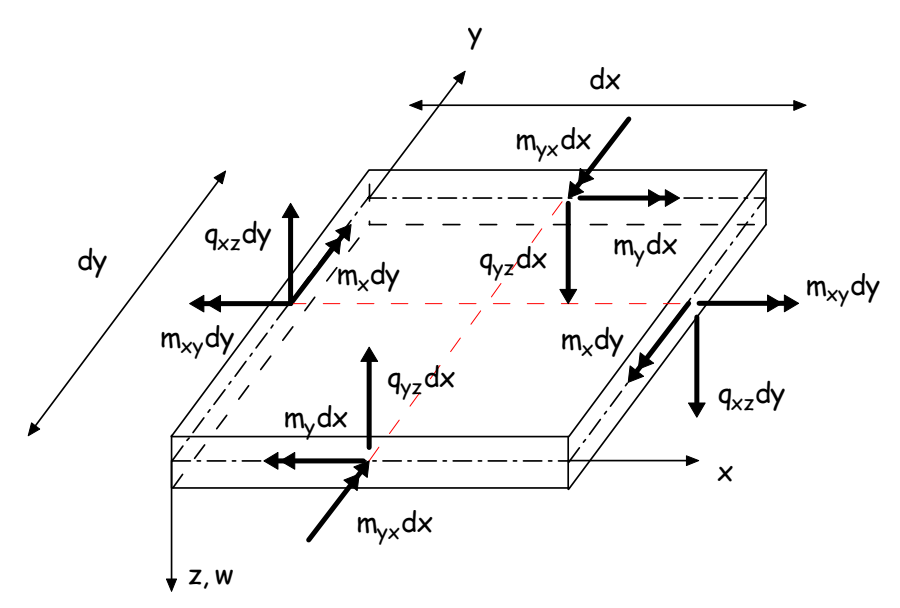

11.1 ábra: A lemezelem belső erői

### **11.2 Alakváltozások és belső erők vektora**

Az alakváltozások vektora:

$$
\boldsymbol{\varepsilon}^{\mathsf{T}} = -\left[\frac{\partial^2 w}{\partial x^2} \quad \frac{\partial^2 w}{\partial y^2} \quad 2\frac{\partial^2 w}{\partial xy}\right].
$$
 (11.2)

Az anyagtörvény:

$$
\mathsf{E} = \frac{\mathsf{E}h^3}{12(1-\mu^2)} \begin{bmatrix} 1 & \mu & 0 \\ \mu & 1 & 0 \\ 0 & 0 & (1-\mu)/2 \end{bmatrix} . \tag{11.3}
$$

55

A 11.1 ábra szerinti független belső erők vektora:

$$
\mathbf{S}^{\top} = \begin{bmatrix} S_{x} & S_{y} & S_{xy} \end{bmatrix} = \begin{bmatrix} m_{x} & m_{y} & m_{xy} \end{bmatrix} \tag{11.4}
$$

A belső erők és az alakváltozások közötti összefüggés mátrix alakja:

$$
S = E\epsilon , \qquad (11.5)
$$

azaz

$$
m_x = \frac{Eh^3}{12(1-\mu^2)} \big( w_{xx} + \mu w_{yy} \big), \qquad (11.6)
$$

$$
m_{y} = \frac{Eh^{3}}{12(1 - \mu^{2})} (w_{yy} + \mu w_{xx}), \qquad (11.7)
$$

$$
m_{xy} = \frac{Eh^3}{12(1 - \mu^2)} (1 - \mu) w_{xy}.
$$
 (11.8)

## **11.3 Négyszög elemek**

Közelítsük a 11.1 ábra szerinti  $w(x, y)$  lehajlás függvényt az alábbi 16 elemű kubikus polinommal:

$$
w(x,y) = a_1 + a_2x + a_3y + a_4x^2 + a_5xy + a_6y^2 + a_7x^3 + a_8x^2y + a_9xy^2 + a_{10}y^3 + a_{11}xy^3 + a_{12}x^3y + a_{13}x^2y^2 + a_{14}x^2y^3 + a_{15}x^3y^2 + a_{16}x^3y^3,
$$
\n(11.9)

azaz mátrix alakban

$$
w = Xa \tag{11.10}
$$

ahol

$$
X^{T} = \left[1 \times y \times^{2} xy \times^{2} x^{3} \times^{2} y xy^{2} y^{3} xy^{3} x^{3} y x^{2} y^{2} x^{2} y^{3} x^{3} y^{2} x^{3} y^{3}\right] (11.11)
$$

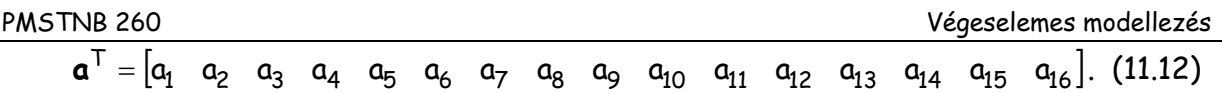

 Az elmozdulás paraméterek vektora a közelítő függvénynek megfelelően a 11.2 ábra szerinti négyszögelem sarokpontjaiban felvett

$$
\mathbf{d}^{\mathsf{T}} = \begin{bmatrix} \mathbf{d}_1 & \mathbf{d}_2 & \mathbf{d}_3 & \mathbf{d}_4 \end{bmatrix},\tag{11.13}
$$

ahol

$$
\mathbf{d}_i^{\top} = \begin{bmatrix} w_i & w_{xi} & w_{yi} & w_{xyi} \end{bmatrix}, i = 1,2,3,4.
$$
 (11.14)

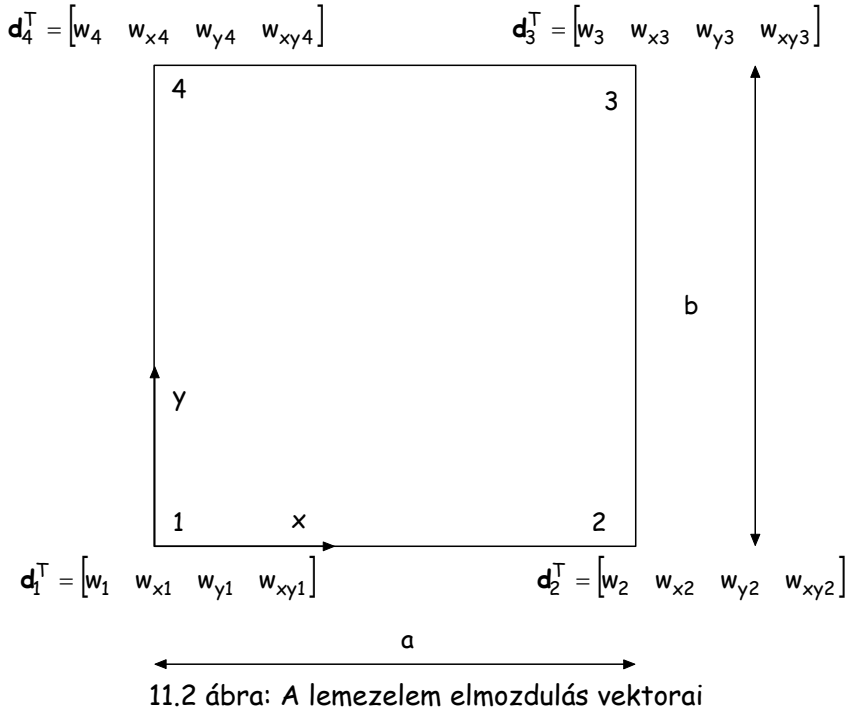

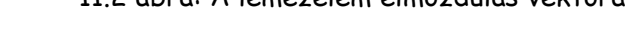

Az elmozdulás paraméterek a szokásos módon megadhatók

$$
d = A\alpha , \qquad (11.15)
$$

így a lehajlás függvényt az alábbi formában kapjuk:

$$
w = XA^{-1}d. \tag{11.16}
$$

Az **A** együttható mátrix előállításához adjuk meg a lehajlás függvény x, y és xy szerinti deriváltjait:

$$
\frac{\partial w(x,y)}{\partial x} = 0 + a_2 + 0 + 2a_4x + a_5y + 0 + 3a_7x^2 + 2a_8xy + a_9y^2 + 0 + a_{11}y^3 + 3a_{12}x^2y + 2a_{13}xy^2 + 2a_{14}xy^3 + 3a_{15}x^2y^2 + 3a_{16}x^2y^3,
$$
\n(11.17)

$$
\frac{\partial w(x,y)}{\partial y} = 0 + 0 + a_3 + 0 + a_5x + 2a_6y + 0 + a_8x^2 + 2a_9xy +
$$
  

$$
3a_{10}y^2 + 3a_{11}xy^2 + a_{12}x^3 + 2a_{13}x^2y + 3a_{14}x^2y^2 + 2a_{15}x^3y + 3a_{16}x^3y^2,
$$
 (11.18)

$$
\frac{\partial w^{2}(x,y)}{\partial x \partial y} = 0 + 0 + 0 + 0 + a_{5} + 0 + 0 + 2a_{8}x + 2a_{9}y + 0 + 3a_{11}y^{2} + 3a_{12}x^{2} + 4a_{13}xy + 6a_{14}xy^{2} + 6a_{15}x^{2}y + 9a_{16}x^{2}y^{2},
$$
\n(11.19)

 Az **A** együttható mátrix elemeit a 11.1 táblázat tartalmazza. Az **A** együttható mátrix inverzének elemeit a 11.2 táblázatban adtuk meg.

## **11.4 Az alakváltozások meghatározása**

 Az alakváltozásokra vonatkozó 11.2 szerinti kifejezés 11.16 behelyettesítésével az alábbi alakot ölti:

$$
\boldsymbol{\varepsilon}^{\top} = -\boldsymbol{D} \boldsymbol{X} \boldsymbol{A}^{-1} \boldsymbol{d} = -\boldsymbol{B} \boldsymbol{A}^{-1} \boldsymbol{d}.
$$
 (11.20)

ahol

$$
B = \begin{bmatrix} 0 & 0 & 0 & 2 & 0 & 0 & 6x & 2y & 0 & 0 & 0 & 6xy & 2y^2 & 2y^3 & 6xy^2 & 6xy^3 \\ 0 & 0 & 0 & 0 & 0 & 2 & 0 & 0 & 2x & 6y & 6xy & 0 & 2x^2 & 2x^2 & 2x^3 & 6x^3y \\ 0 & 0 & 0 & 0 & 2 & 0 & 0 & 4x & 4y & 0 & 6y^2 & 6x^2 & 8xy & 12xy^2 & 12x^2y & 18x^2y^2 \end{bmatrix}.
$$

(11.21)

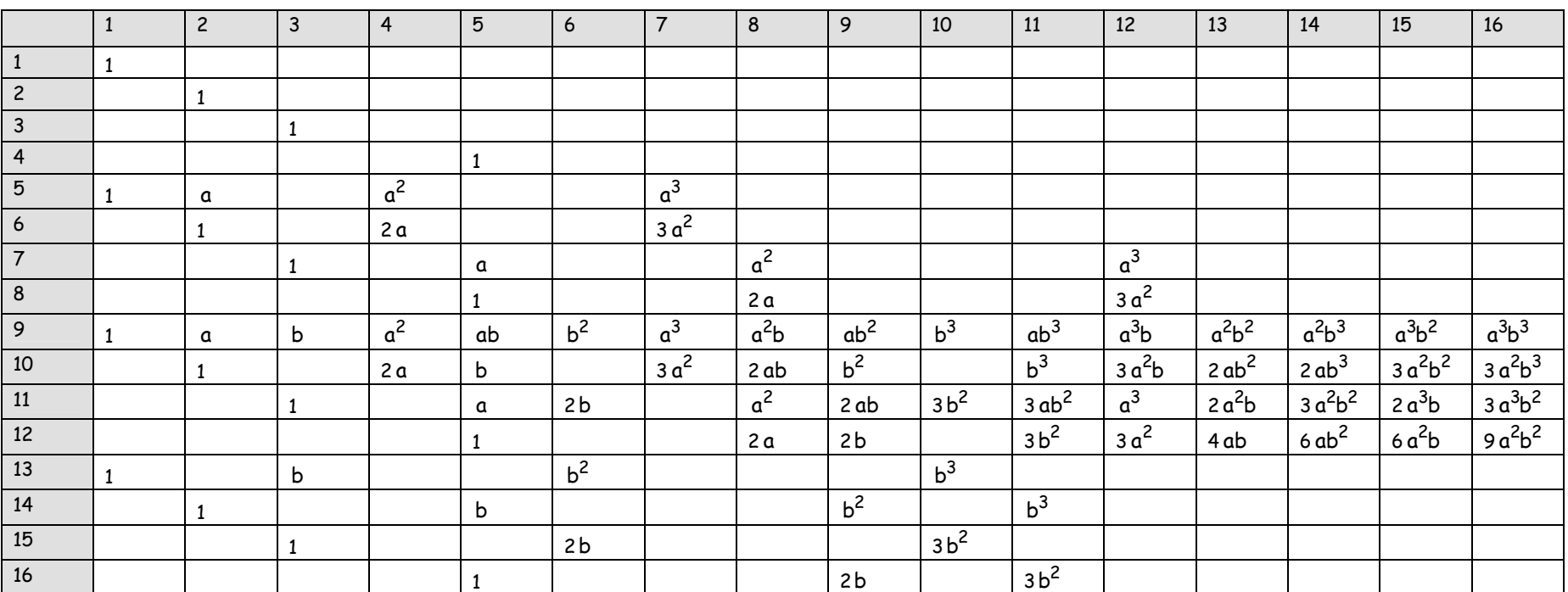

11.1 táblázat: Az **A** mátrix elemei (az üresen hagyott helyek értéke zérus)

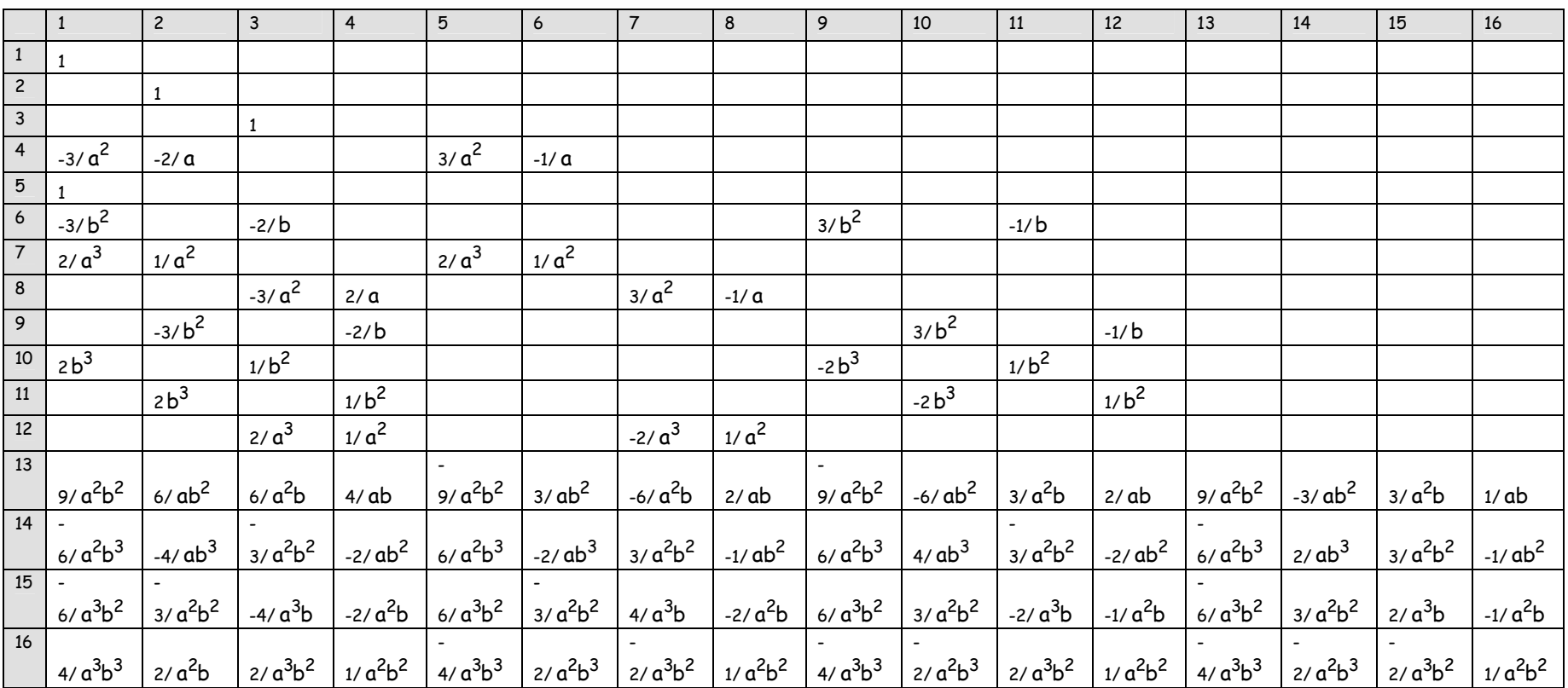

11.2 táblázat: Az A<sup>-1</sup> mátrix elemei (az üresen hagyott helyek értéke zérus)

### **11.5 Az elemi tartó merevségi mátrixa és a tehervektor**

A merevségi mátrix meghatározásánál most is ugyanúgy járunk el mint a tárcsák esetén, azaz a teljes potenciális energia függvény szélsőértékét keressük:

\_\_\_\_\_\_\_\_\_\_\_\_\_\_\_\_\_\_\_\_\_\_\_\_\_\_\_\_\_\_\_\_\_\_\_\_\_\_\_\_\_\_\_\_\_\_\_\_\_\_\_\_\_\_\_\_\_\_\_\_\_\_\_\_\_\_\_\_\_\_\_\_\_\_\_\_\_

$$
\pi = \frac{1}{2} \int_{(A)} \mathbf{\varepsilon}^{\mathsf{T}} \mathbf{\varepsilon} \mathbf{\varepsilon} dA - \int_{(A)} \mathbf{g}^{\mathsf{T}} \mathbf{u} dA - \int_{(P)} \mathbf{p}^{\mathsf{T}} \mathbf{u} dP,
$$
 (11.22)

ahol **g** a tömegerők, **p** pedig a peremerők vektora.

Az alapösszefüggések (11.1 – 11.21) kifejezéseinek behelyettesítésével a formailag a tárcsa feladatokéval megegyező, de tartalmilag eltérő összefüggést kapjuk:

$$
\pi = \frac{1}{2} \mathbf{d}^{\mathsf{T}} \Big( A^{-1} \Big)^{\mathsf{T}} \Big( \iint\limits_{(A)} B^{\mathsf{T}} \mathbf{E} \, B \, dA \Big) \Big( A^{-1} \Big) \mathbf{d} - \iint\limits_{(A)} \mathbf{g}^{\mathsf{T}} \mathbf{N} \mathbf{d} \, dA - \iint\limits_{(P)} \mathbf{p}^{\mathsf{T}} \, \mathbf{N} \mathbf{d} \, dP \,, \tag{11.23}
$$

ahol

$$
N = XA^{-1}, \qquad (11.24)
$$

az alakfüggvények mátrixa.

Az egyensúlyi egyenletrendszert a 11.23 alapján a teljes potenciális energia minimum tétele alapján írhatjuk fel:

$$
\frac{\partial \pi}{\partial \mathbf{d}} = 0 \Rightarrow \mathbf{K} \mathbf{d} = \mathbf{q} \tag{11.25}
$$

ahol

$$
\mathbf{K} = (\mathbf{A}^{-1})^{\mathsf{T}} \left( \iint\limits_{(A)} \mathbf{B}^{\mathsf{T}} \mathbf{E} \, \mathbf{B} \, \mathrm{d} \mathbf{A} \right) \left( \mathbf{A}^{-1} \right), \tag{11.26}
$$

$$
\mathbf{q} = \int_{(A)} \mathbf{g}^{\mathsf{T}} \mathbf{N} \, dA + \int_{(P)} \mathbf{p}^{\mathsf{T}} \, \mathbf{N} dP. \tag{11.27}
$$

A merevségi mátrix, illetve a tehervektor meghatározásához szükséges A<sup>-1</sup> mátrix értékeit a 11.2 táblázat tartalmazza.

## **12. Lemezek végeselemes modellezése**

#### **12.1 A közelítés pontossága - további lemez modellek**

A lemezek végeselemes modellezésénél nem szabad figyelmen kívül hagynunk a lemezvastagság hatását. Az eddig tárgyalt vékony lemezek az ún. klasszikus Kirchoff-Love féle lemezmodellen alapulnak. Ha lemez befoglaló méretének és vastagságának befoglaló méretének aránya kisebb, mint tíz, akkor a lemezvastagság hatása számításainkban már nem hanyagolható el. A lemezvastagság hatását is követő lemezmodellt Reissner-Mindlin féle modellnek nevezzük. A lemezek végeselemes modellezésénél, azaz az alkalmazott végeselemes modell megválasztásánál szintén tekintettel kell lennünk a lemezvastagság hatására. Az előző fejezetben bemutatott 16 szabadságfokú konform négyszögelem mint említettük vékony lemezek esetén alkalmazható. Az ismertetésre kerülő további lemezelemeket, melyek ugyancsak a vékony lemezek modellezésére alkalmasak, Bojtár Imre –Gáspár Zsolt: "Végeselem módszer építőmérnököknek" című könyve alapján állítottuk össze. A vastag lemezek végeselemes modellezésre további lehetőségeket szintén Bojtár Imre –Gáspár Zsolt: "Végeselem módszer építőmérnököknek" című könyvében találhatnak a téma iránt érdeklődők.

\_\_\_\_\_\_\_\_\_\_\_\_\_\_\_\_\_\_\_\_\_\_\_\_\_\_\_\_\_\_\_\_\_\_\_\_\_\_\_\_\_\_\_\_\_\_\_\_\_\_\_\_\_\_\_\_\_\_\_\_\_\_\_\_\_\_\_\_\_\_\_\_\_\_\_\_\_

#### **12.2 Kilenc szabadságfokú nemkonform háromszögelem**

Közelítsük a 12.1 ábra szerinti w(x, y) lehajlás függvényt az alábbi 9 elemű kubikus polinommal:

$$
w(x,y) = a_1 + a_2x + a_3y + a_4x^2 + a_5y^2 + a_6x^3 + a_7x^2y + a_8xy^2 + a_9y^3,
$$
 (12.1)

azaz mátrix alakban

$$
w = Xa
$$
 (12.2)

ahol

$$
\mathbf{X}^{\mathsf{T}} = \begin{bmatrix} 1 & x & y & x^2 & y^2 & x^3 & x^2y & xy^2 & y^3 \end{bmatrix} \tag{12.3}
$$

$$
\mathbf{a}^{\top} = [a_1 \quad a_2 \quad a_3 \quad a_4 \quad a_5 \quad a_6 \quad a_7 \quad a_8 \quad a_9]. \tag{12.4}
$$

62

\_\_\_\_\_\_\_\_\_\_\_\_\_\_\_\_\_\_\_\_\_\_\_\_\_\_\_\_\_\_\_\_\_\_\_\_\_\_\_\_\_\_\_\_\_\_\_\_\_\_\_\_\_\_\_\_\_\_\_\_\_\_\_\_\_\_\_\_\_\_\_\_\_\_\_\_\_

$$
\mathbf{d}^{\mathsf{T}} = \begin{bmatrix} \mathbf{d}_1 & \mathbf{d}_2 & \mathbf{d}_3 \end{bmatrix},\tag{12.5}
$$

ahol

$$
\mathbf{d}_i^{\top} = \begin{bmatrix} w_i & w_{xi} & w_{yi} \end{bmatrix}, i = 1,2,3.
$$
 (12.6)

A 12.1 ábra, valamint a 12.5 és 12.6 formula alapján belátható, hogy ebben az esetben a csomóponti elmozdulások és a közelítő polinom mérete közt csak akkor teremthető meg a kapcsolat, ha a vegyes deriváltakat elhagyjuk.

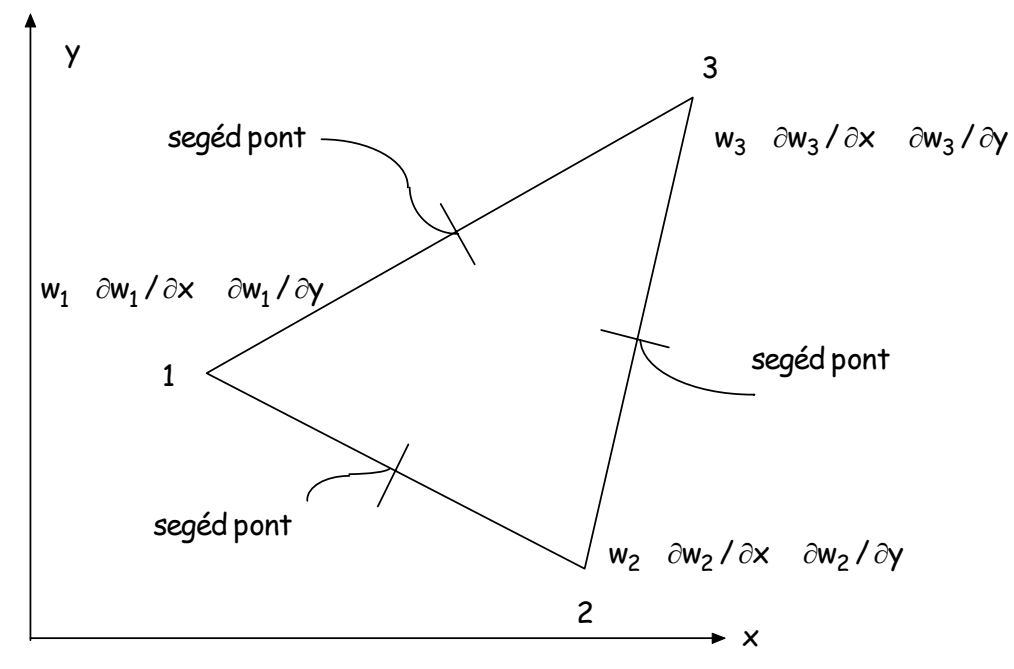

12.2 ábra: 9 szabadságfokú nemkonform lemezelem

A továbbiakban a merevségi mátrix és a tehervektor meghatározását az előző fejezethez hasonló módon végezzük.

### **12.3 Huszonegy szabadságfokú konform háromszögelem**

A 21 szabadságfokú, a 12.2 ábra szerinti háromszögelem esetén közelítsük a  $w(x, y)$ lehajlás függvényt az alábbi 21 elemű ötödfokú polinommal:

\_\_\_\_\_\_\_\_\_\_\_\_\_\_\_\_\_\_\_\_\_\_\_\_\_\_\_\_\_\_\_\_\_\_\_\_\_\_\_\_\_\_\_\_\_\_\_\_\_\_\_\_\_\_\_\_\_\_\_\_\_\_\_\_\_\_\_\_\_\_\_\_\_\_\_\_\_

$$
w(x,y) = a_1 + a_2x + a_3y + a_4xy + a_5x^2 + a_6y^2 + a_7x^3 + a_8x^2y + \dots + a_{18}x^3y^2 + a_{19}x^2y^3 + a_{20}xy^4 + a_{21}y^5,
$$
\n(12.7)

azaz mátrix alakban

$$
w = Xa
$$
 (12.8)

ahol

$$
X^{T} = \begin{bmatrix} 1 & x & y & x^{2} & xy & y^{2} & x^{3} & x^{2}y & \dots & xy^{4} & y^{5} \end{bmatrix}
$$
 (12.9)

$$
\mathbf{a}^{\top} = [a_1 \quad a_2 \quad a_3 \quad a_4 \quad a_5 \quad a_6 \quad a_7 \quad a_8 \quad \dots \quad a_{20} \quad a_{21}]. \tag{12.10}
$$

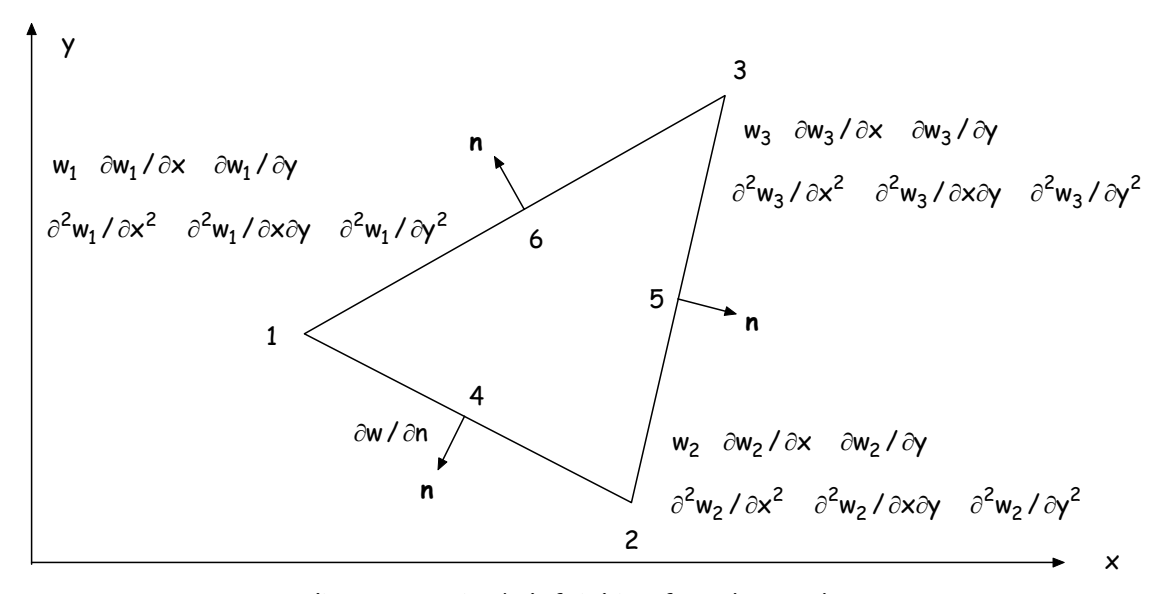

12.2 ábra: 21 szabadságfokú konform lemezelem

 A 12.2 ábra szerinti deriváltak előállítása és behelyettesítése után a további lépések a korábbi fejezeteknek megfelelően történnek.

# **13. Lemezfeladatok megoldása az AXIS program segítségével**

 Határozzuk meg a 4,00 x 6,00 m-es vasbeton lemez elmozdulásait és belső igénybevételeit! A lemezvastagság v = 12 cm, a beton minősége C20.

\_\_\_\_\_\_\_\_\_\_\_\_\_\_\_\_\_\_\_\_\_\_\_\_\_\_\_\_\_\_\_\_\_\_\_\_\_\_\_\_\_\_\_\_\_\_\_\_\_\_\_\_\_\_\_\_\_\_\_\_\_\_\_\_\_\_\_\_\_\_\_\_\_\_\_\_\_

A lemez baloldali pereme befogott, a jobboldali sarokpontokban csuklós támaszt alkalmaztunk.

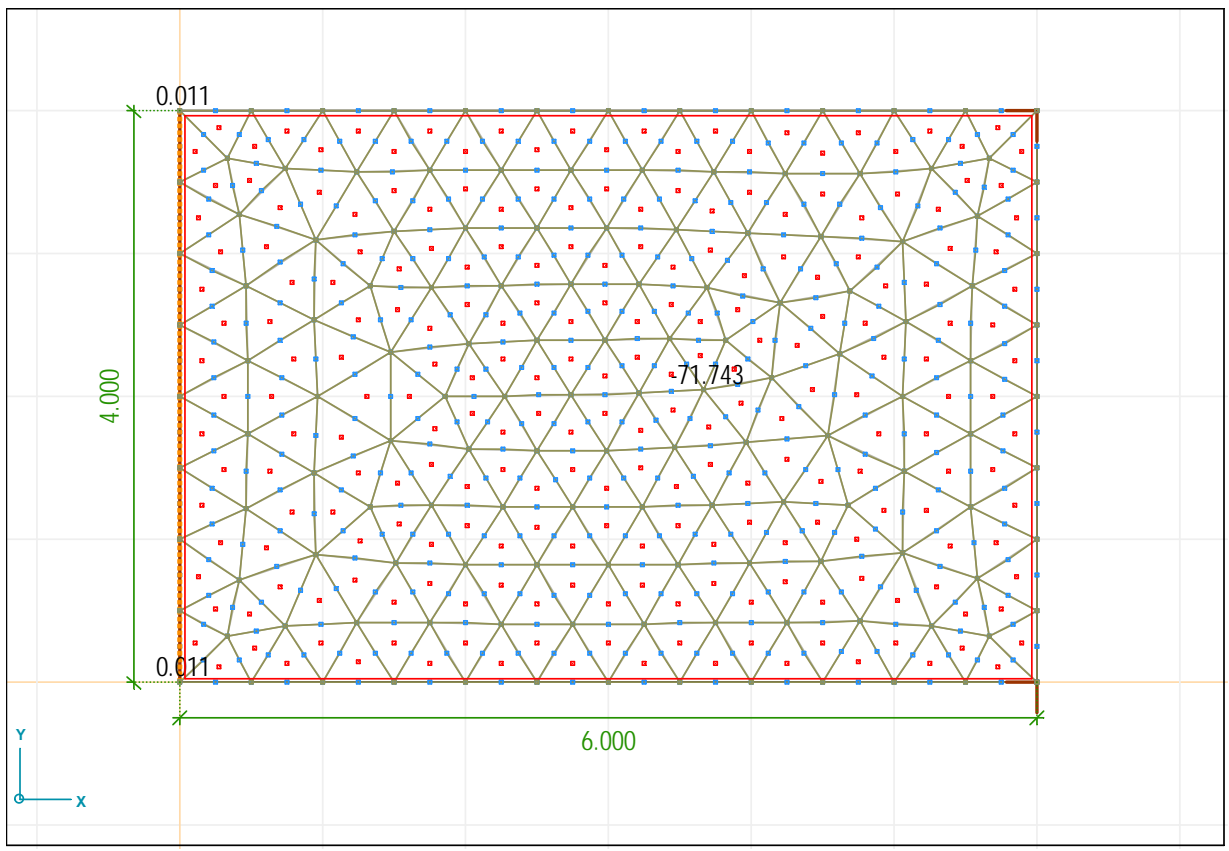

13.1 ábra: A vasbeton lemez lehajlása  $w_z$  [mm]

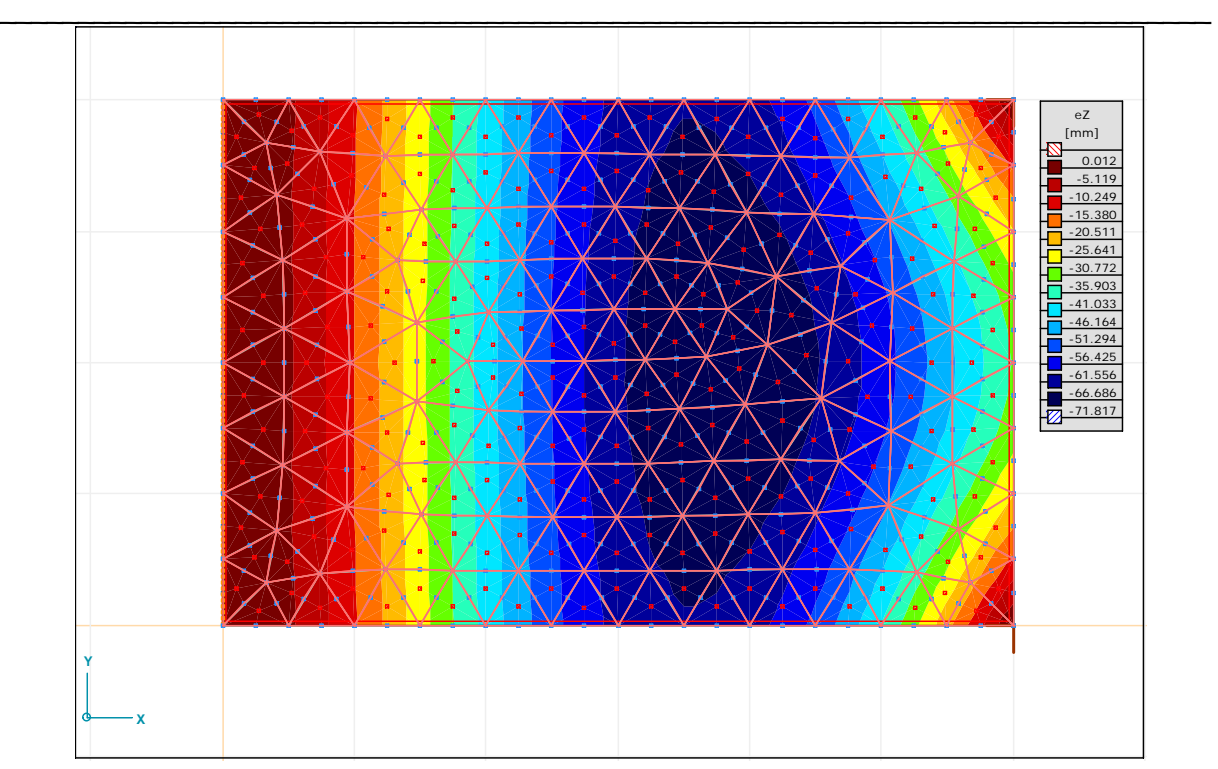

13.2 ábra: A vasbeton lemez lehajlása  $w_z$  [mm] - 2D szintfelület

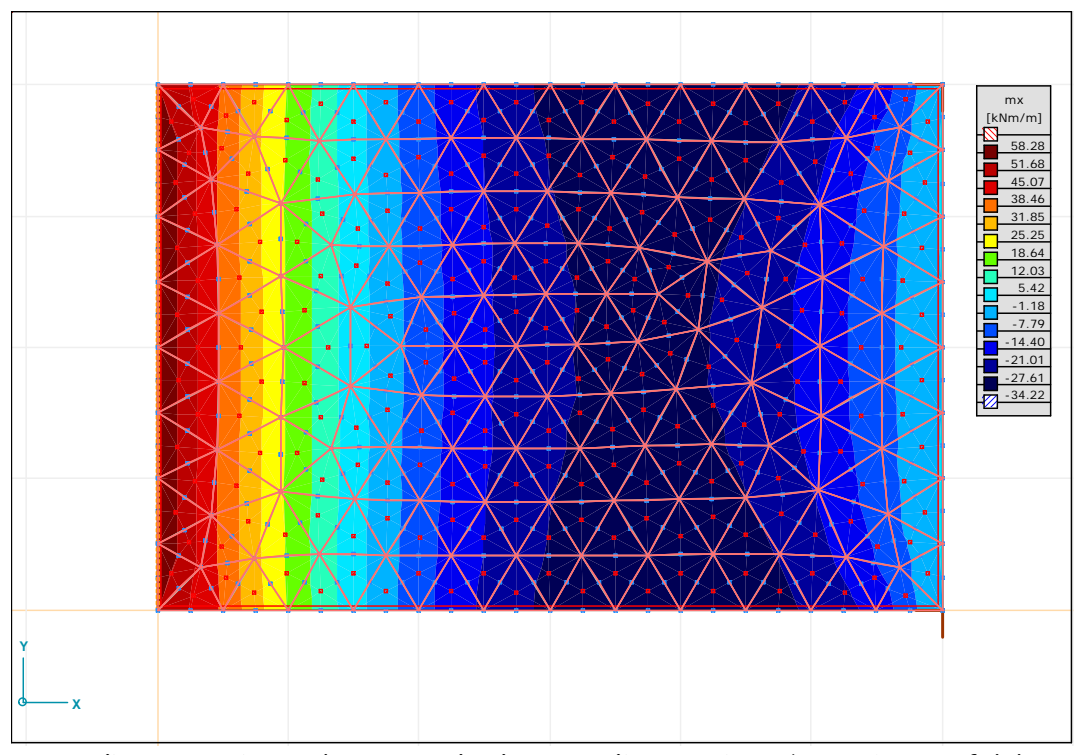

13.3 ábra: A vasbeton lemez x irányú nyomatéka m<sub>x</sub> [kNm/m] - 2D szintfelület

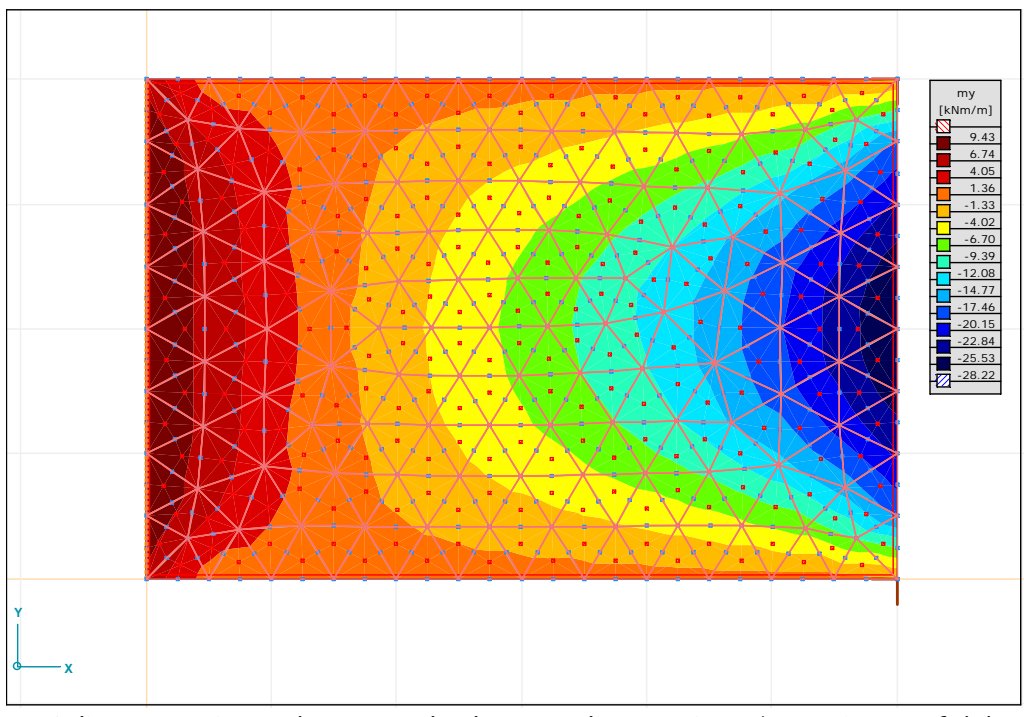

\_\_\_\_\_\_\_\_\_\_\_\_\_\_\_\_\_\_\_\_\_\_\_\_\_\_\_\_\_\_\_\_\_\_\_\_\_\_\_\_\_\_\_\_\_\_\_\_\_\_\_\_\_\_\_\_\_\_\_\_\_\_\_\_\_\_\_\_\_\_\_\_\_\_\_\_\_

13.4 ábra: A vasbeton lemez y irányú nyomatéka m<sub>y</sub> [kNm/m] - 2D szintfelület

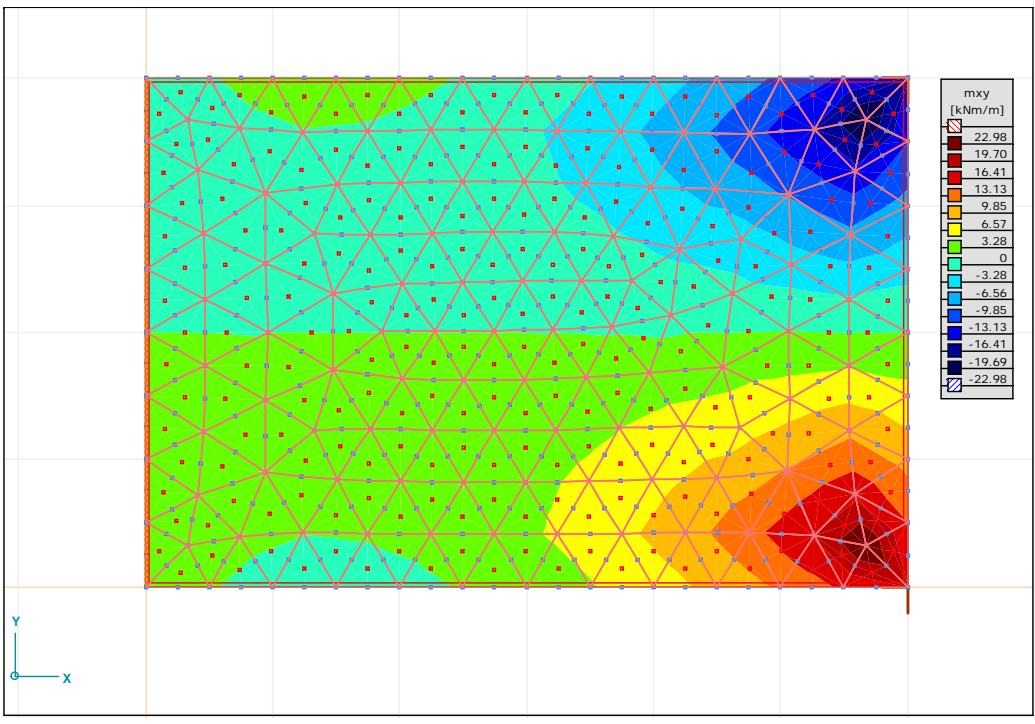

13.5 ábra: A vasbeton lemez xy irányú nyomatéka m<sub>xy</sub> [kNm/m] - 2D szintfelület

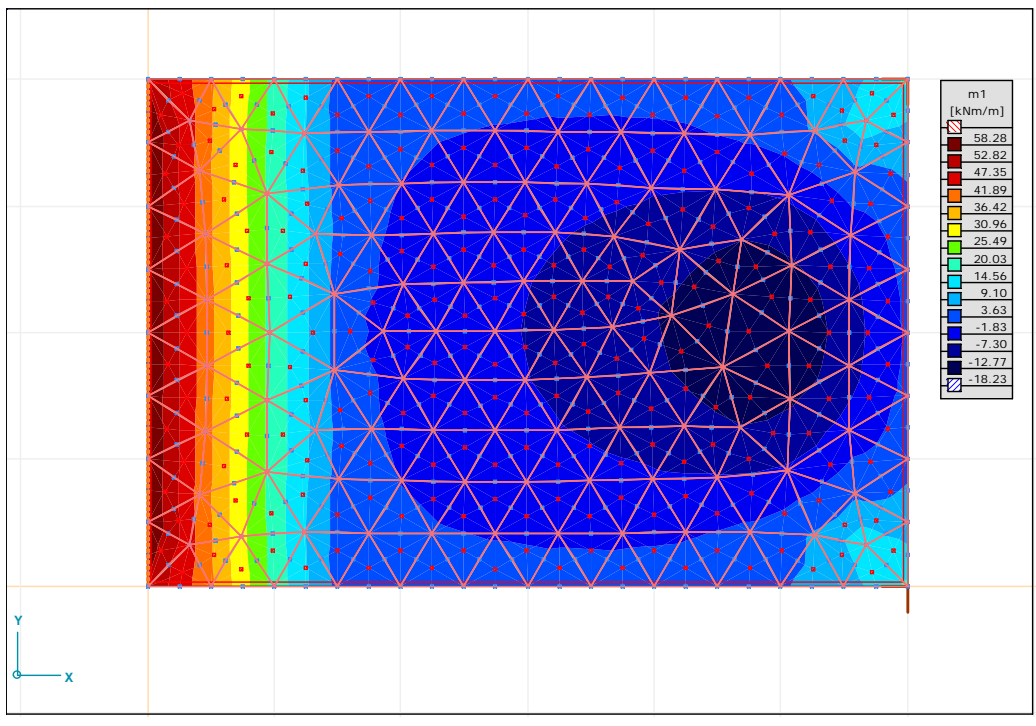

\_\_\_\_\_\_\_\_\_\_\_\_\_\_\_\_\_\_\_\_\_\_\_\_\_\_\_\_\_\_\_\_\_\_\_\_\_\_\_\_\_\_\_\_\_\_\_\_\_\_\_\_\_\_\_\_\_\_\_\_\_\_\_\_\_\_\_\_\_\_\_\_\_\_\_\_\_

13.6 ábra: A vasbeton lemez 1 főirányú nyomatéka m<sub>1</sub> [kNm/m] - 2D szintfelület

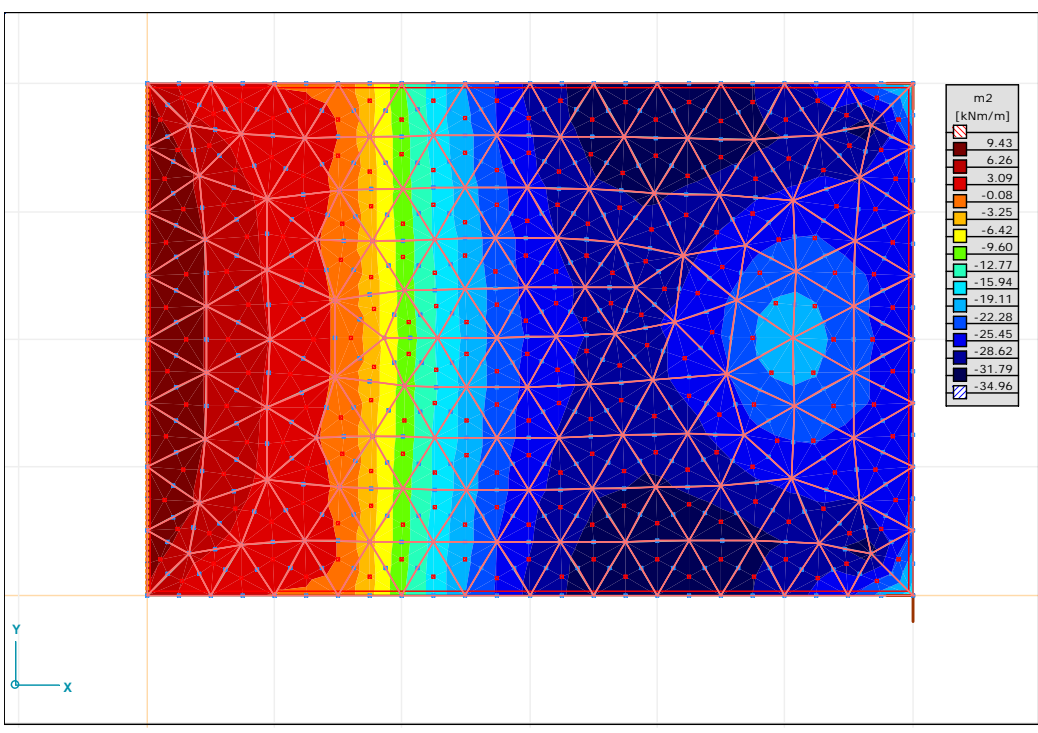

13.7 ábra: A vasbeton lemez 2 főirányú nyomatéka m<sub>2</sub> [kNm/m] - 2D szintfelület

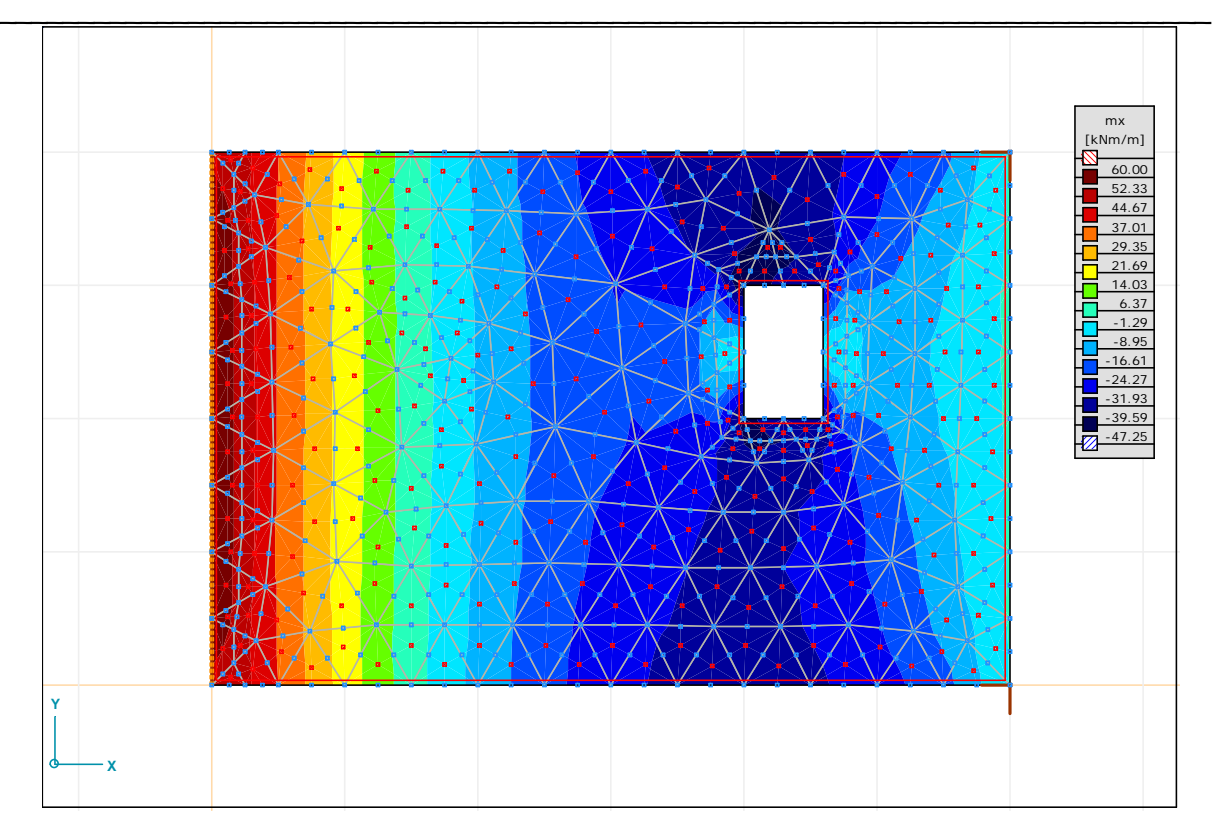

13.8 ábra: A nyílással áttört lemez x irányú nyomatéka m<sub>x</sub> [kNm/m] - 2D szintfelület

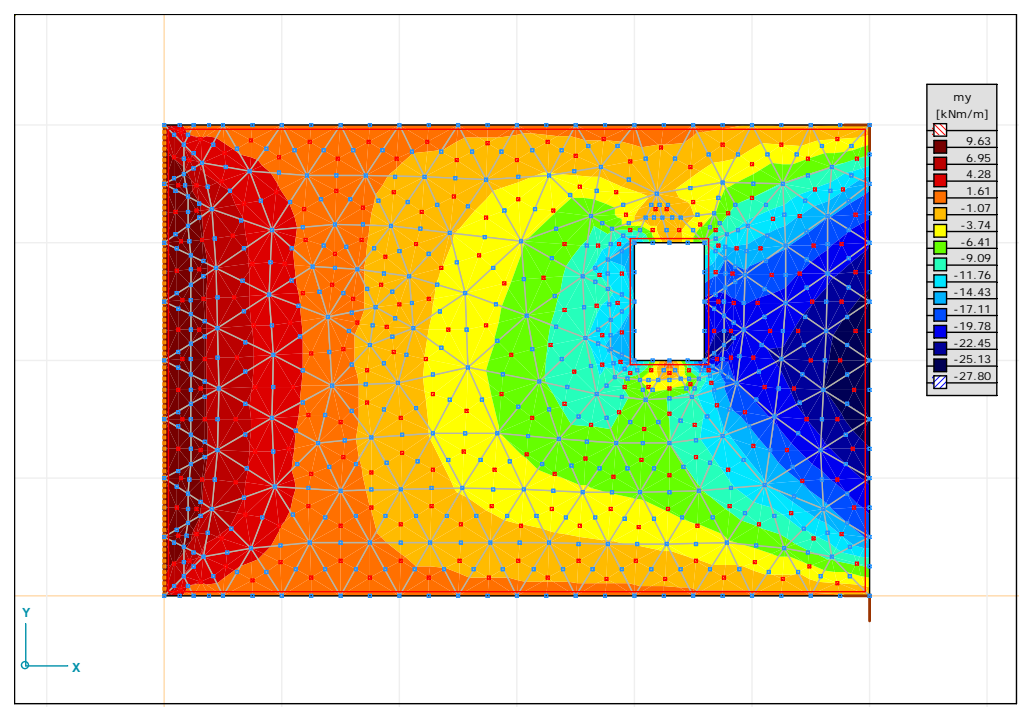

13.9 ábra: A nyílással áttört lemez y irányú nyomatéka m<sub>y</sub> [kNm/m] - 2D szintfelület

## **14. Rugalmas ágyazású lemezek végeselemes modellezése**

Határozzuk meg a 14.1 ábrán található 7,00 x 11,00 m-es rugalmas ágyazású vasbeton lemez elmozdulásait és belső igénybevételeit! A lemezvastagság v = 12 cm, a beton minősége C20.

\_\_\_\_\_\_\_\_\_\_\_\_\_\_\_\_\_\_\_\_\_\_\_\_\_\_\_\_\_\_\_\_\_\_\_\_\_\_\_\_\_\_\_\_\_\_\_\_\_\_\_\_\_\_\_\_\_\_\_\_\_\_\_\_\_\_\_\_\_\_\_\_\_\_\_\_\_

A lemez pereme minden oldalon, szabadon elmozdulhat. A lemez felületén egyenletesen megoszló teher hat. A 14.1 ábrán megadott helyen koncentrált erőt működtettünk, amelynek a környezetében a háló felosztást sűrítettük.

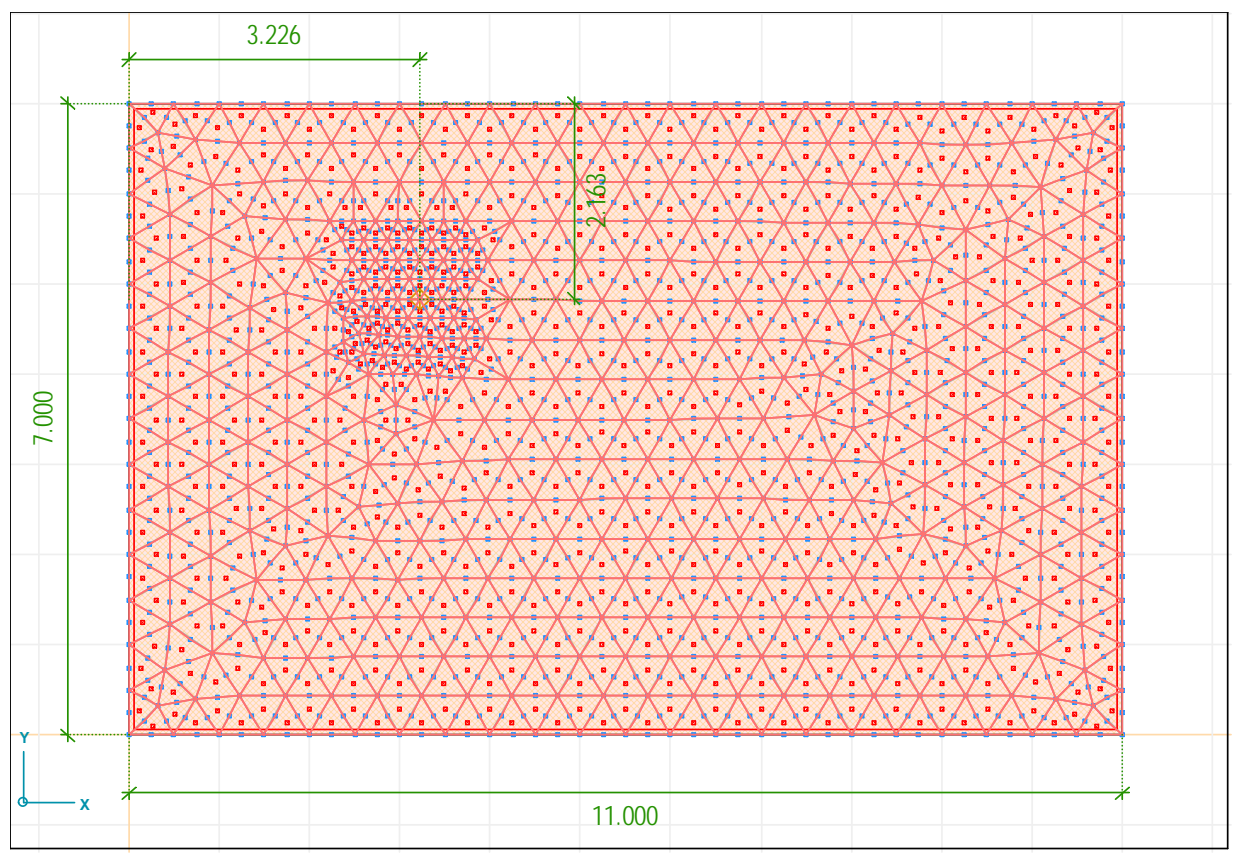

14.1 ábra: A rugalmas ágyazású vasbeton lemez háló generálása

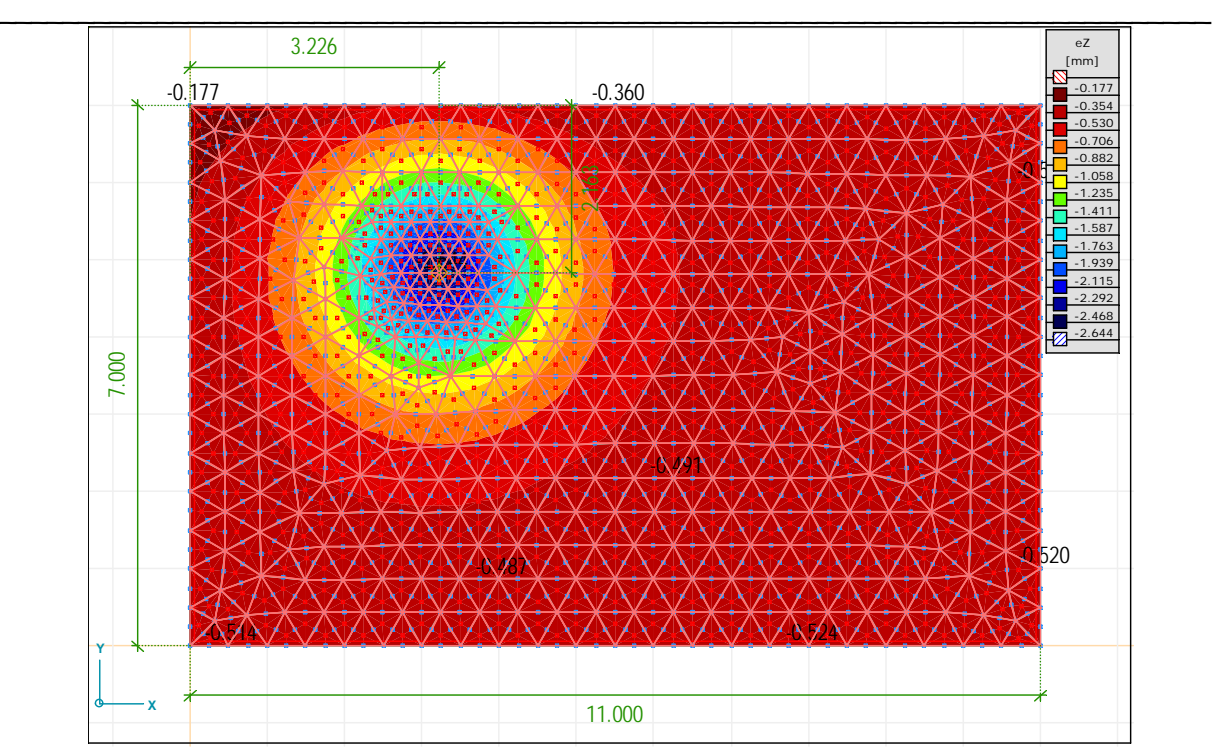

14.2 ábra: A vasbeton lemez lehajlása  $w_z$  [mm]

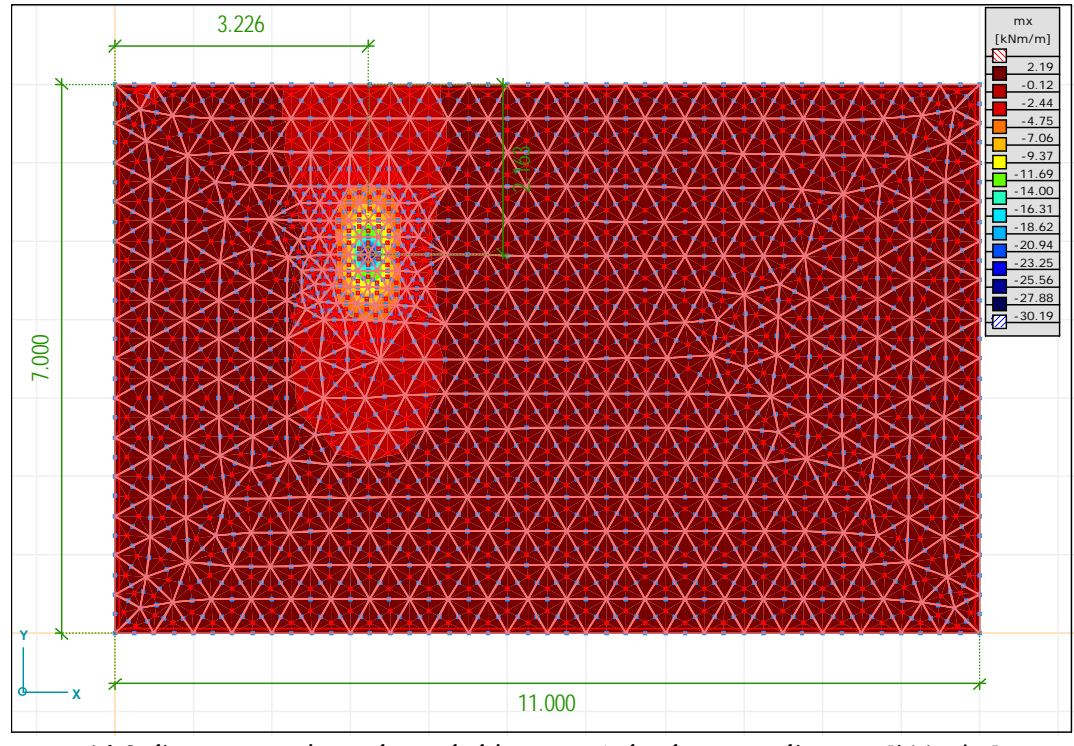

14.3 ábra: A rugalmas ágyazású lemez x irányú nyomatéka  $m_x$  [kNm/m]

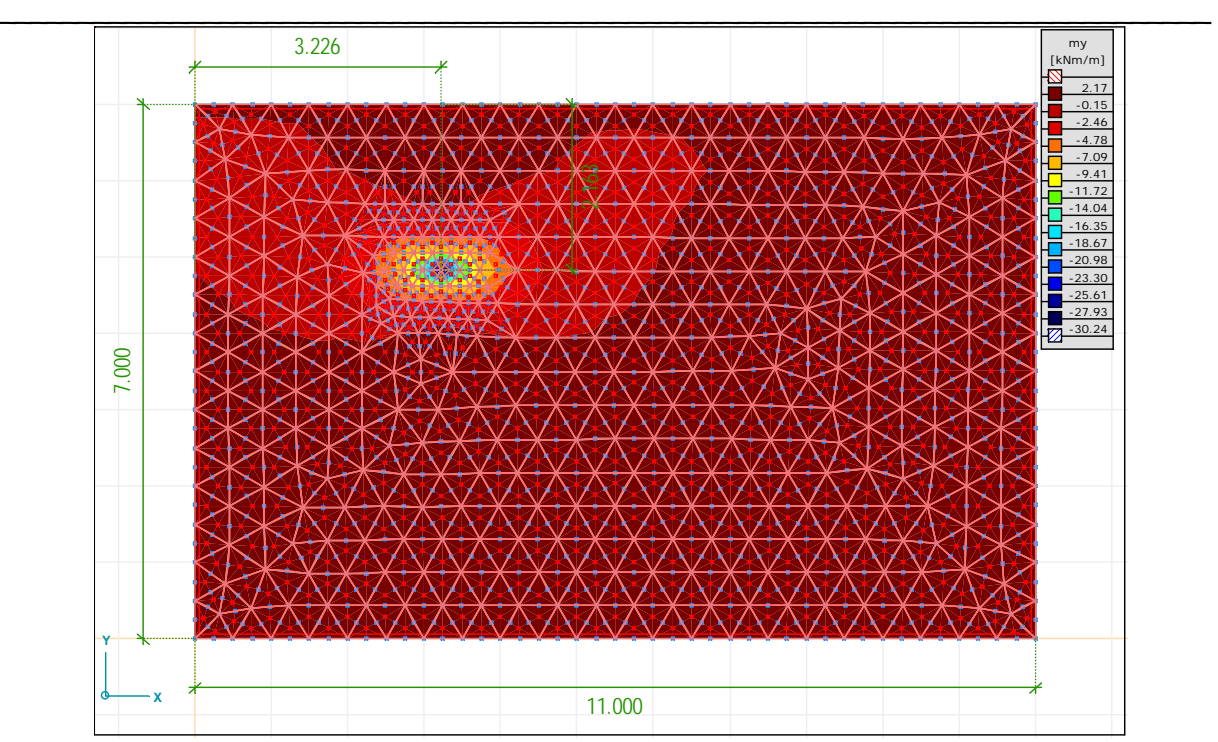

14.4 ábra: A rugalmas ágyazású lemez y irányú nyomatéka m<sub>v</sub> [kNm/m]

# **Irodalomjegyzék**

- 1. Bojtár Imre –Gáspár Zsolt, Végeselemmódszer építőmérnököknek, TERC Kft, Budapest, 2003
- 2. Cook, R. D., Concepts and Applications of Finite Element Analysis, second edition, John Wiley & Sons, 1974
- 3. Hinton, E. Owen, D. R. J., Finite Element Programming, Academic Press, London, 1977
- 4. Kurutzné Kovács Márta, Tartók statikája, Műegyetemi Kiadó, Budapest, 2003
- 5. Thieme, D., Einfürung in die Finite Elemente Methode für Bauingenieure, Verlag für Bauwesen, Berlin, 1990
- 6. Rózsa Pál, Lineáris algebra és alkalmazásai, Műszaki Könyvkiadó, Budapest, 1974
- 7. Zienkiewicz, O. C., The Finite Element Method, third edition, McGraw-Hill, 1977